Univerzita Hradec Králové

Pedagogická fakulta

Katedra výtvarné kultury a textilní tvorby

Volný soubor – (dětství, budoucnost, manipulovatelnost, fiktivní prostředí, konzum…)

#### (BEJVÁK)

#### **Bakalářská práce**

Autor: Barbora Viesnerová

Studijní program: B7507 Specializace v pedagogice

Studijní obor: Grafická tvorba a multimédia

Vedoucí práce: MgA. Petr Hůza

#### **Hradec Králové 2015**

UNIVERZITA HRADEC KRÁLOVÉ Pedagogická fakulta Akademický rok: 2014/2015

# ZADÁNÍ BAKALÁŘSKÉ PRÁCE

(PROJEKTU, UMĚLECKÉHO DÍLA, UMĚLECKÉHO VÝKONU)

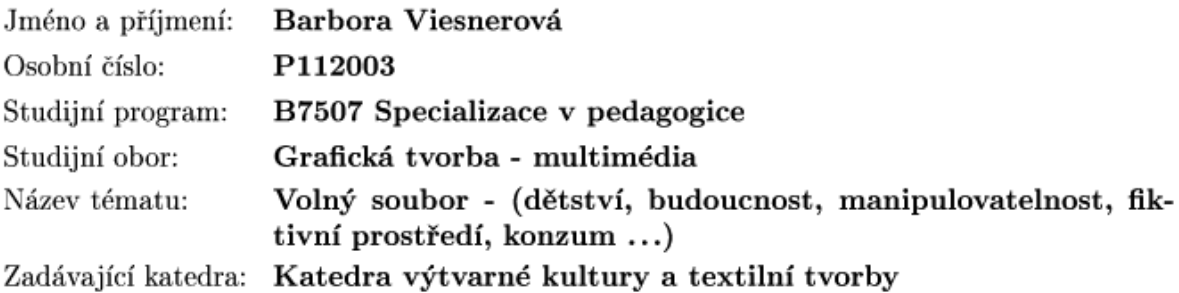

#### Zásady pro vypracování:

Závěrečná práce na téma Volný soubor - (dětství, budoucnost, manipulovatelnost, fiktivní prostředí, konzum ...) použití digitálního obrazu (digitální tisk, video... Bakalářská práce obsahuje teoretickou a navazující praktickou část. V teoretické části se zabývám metodami a principy několika oborů, 2D a 3D grafikou a novou technologií 3D tiskem. Praktická část bakalářské práce, obsahuje celý proces tvorby projektu. Projekt obsahuje 2D a 3D grafiku a 3D tisk, je umístěný do dvou prostorových obrazů a vizualizace formou videa. Jednotlivé formy spojuji v jeden obraz do jedné kompozice v prostoru.

Rozsah grafických prací:

Rozsah pracovní zprávy:

Forma zpracování bakalářské práce: tištěná/elektronická

Seznam odborné literatury:

- · JIŘÍ, Žára a Jiří ŽÁRA. Moderní počítačová grafika. Vyd 1. Brno: Computer Press, 2004, 609 s. ISBN 80-251-0454-0
- · KULAGIN, Boris. 3 ds Max 8: průvodce modelováním a animací. Vyd. 1. Brno: Computer Press, 2007, 389 s. ISBN 978-80-251-1463-6
- · PIXEL. Praha: ATLANTIDA Publishing spol. s r.o., 2011, č. 177. ISSN 1211-5401. Dostupné z: http://www.pixel.cz/2553-3d-tisk-reprap-prusa-mendel
- 4ISP SPOL. S.R.O. Informace o technologiích 3D tisku [online]. 2015 [cit. 2015-04-22]. Dostupné z: http://www.easycnc.cz/inpage/informace-o-technologiich-3d-tisku/

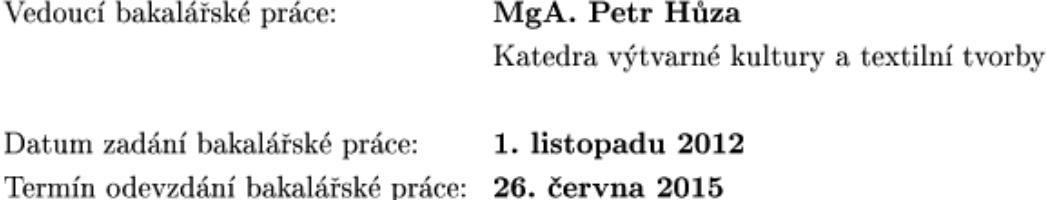

doc. PhDr. Pavel Vacek, Ph.D. děkan

L.S.

Mgr. art. Mária Hromadová, ArtD. vedoucí katedry

V Hradci Králové dne 27. dubna 2015

## **Prohlášení**

Prohlašuji, že jsem tuto bakalářskou práci vypracovala (pod vedením vedoucího bakalářské práce) samostatně a uvedla jsem všechny použité prameny a literaturu V Hradci Kralove dne

## **Poděkování**

Ráda bych zde poděkovala vedoucímu bakalářské práce MgA. Petru Hůzovi a Mgr. et MgA. Pavlu Trnkovi za cenné rady, připomínky a čas, který mi věnovali při tvorbě této bakalářské práce.

#### **Anotace**

VIESNEROVÁ, Barbora. *Volný soubor – (dětství, budoucnost, manipulovatelnost, fiktivní prostředí, konzum…)*, Hradec Králové: Pedagogická fakulta Univerzity Hradec Králové, 2015. 81 s. Bakalářská práce.

Tato bakalářská práce obsahuje teoretickou a navazující praktickou část. V teoretické části se zabývám metodami a principy několika oborů, 2D a 3D grafikou a novou technologií 3D tiskem. Praktická část bakalářské práce, obsahuje celý proces tvorby projektu. Projekt obsahuje 2D a 3D grafiku a 3D tisk, je umístěný do dvou prostorových obrazů a vizualizace formou videa. Jednotlivé formy spojuji v jeden obraz do jedné kompozice v prostoru.

Klíčová slova: moderní počítačová grafika, 2D grafika,3D grafika, 3D technologie 3D tisk, 3D tiskárna

#### **Annotation**

VIESNEROVÁ, Barbora. *Free file - (childhood, future, manipulation, fictional environment, consumerism...)* Hradec Králové: Faculty of Education Univerzity Hradec Králové, 2015. 81 pp.Bachelor Degree Thesis.

This bachelor thesis consists of theoretical and practical part. In the theoretical part of the thesis I am looking into methods and principles of 2D and 3D graphics and new technology of 3D printing. The practical part of the thesis contains the whole process of the project. Project contains 2D and 3D graphics and 3D printing the project is located in two 3D images and visualization in video. Various forms merge into one image into a single composition in space.

**Key words**: modern computer graphics, 2D graphics, 3D graphics, 3D technology, 3D printing.

### **OBSAH**

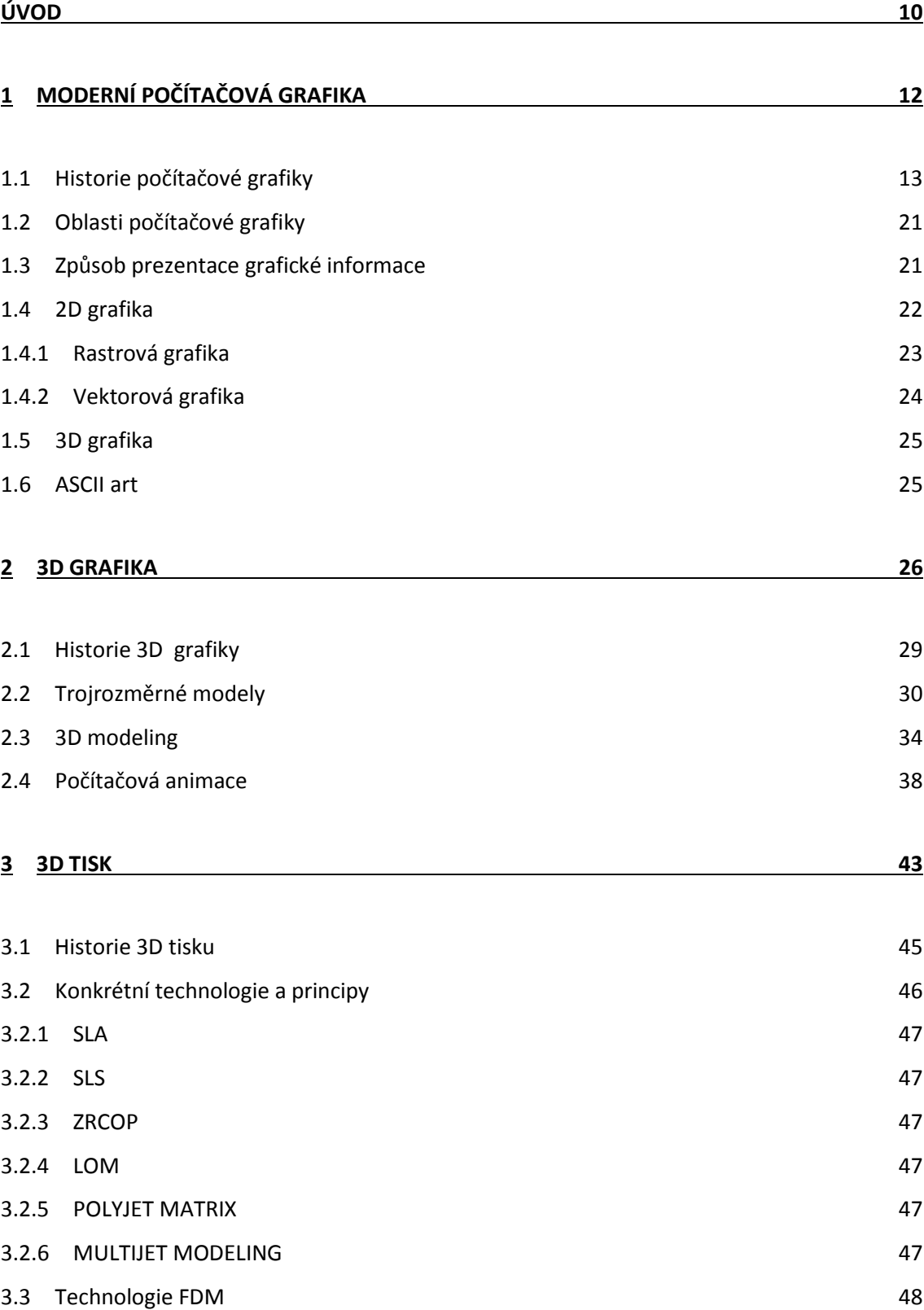

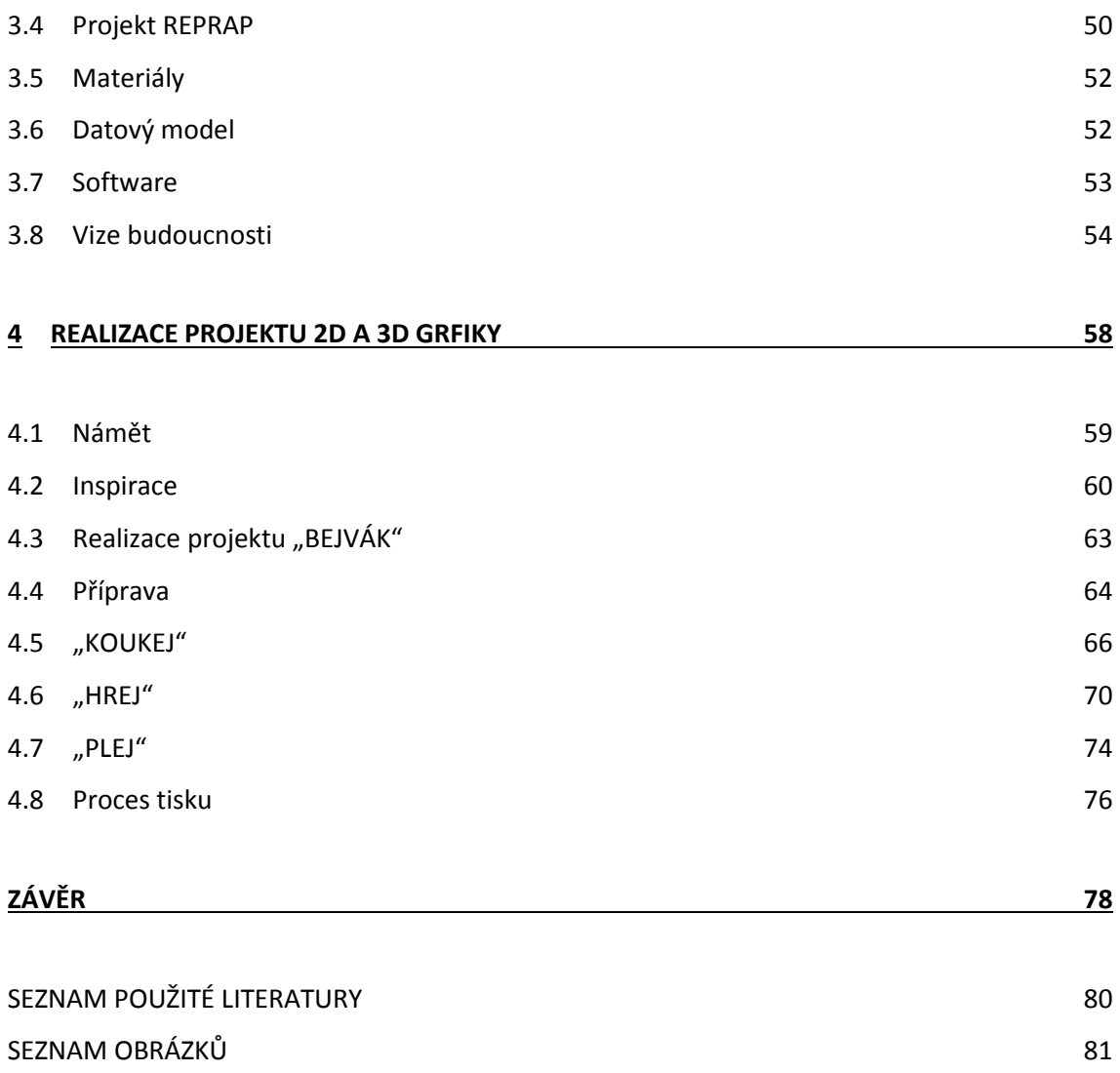

## <span id="page-9-0"></span>**ÚVOD**

Popularita 3D technologií a jejích metod hýbou světem neuvěřitelnou rychlostí. Vývojem výpočetní techniky a inovacemi se staly dostupnými nejen profesionálům, ale i běžným uživatelům. Používání 3D technologií je součástí našeho životního stylu, naší přítomností a budoucností. Můžeme je nazvat "evolučním vývojem", který má hluboký vliv na současnou společnost, umění a kulturní svět. Umělcům poskytují nové tvůrčí možnosti k vyjádření a zobrazení formy, čímž se dopomáhají interaktivně dostat k divákovi a díky těmto inovačním technologiím mít možnost posouvat lidské vnímání za hranice nevnímaného, doposud nepoznaného. Zkvalitňováním zobrazení forem reality povýšili na další úroveň vývoje a nekonečné experimentování s novou formou a další možnost jak jinak komunikovat s diváky.

Má práce přibližuje metody moderní počítačové grafiky, rovinného a trojrozměrného obrazu a 3D tisku. V teoretické části se pokusím vysvětlit danou problematiku určitého oboru, ukázat možné a funkční alternativy a prezentovat vlastní koncepci na finálním výstupu. Teoretická část je rozsáhlá a obsahuje informace o 2D grafice, 3D grafice a 3D tisku. Informace z teorie mi posloužili, jako základ pro tvorbu části praktické. Obory, které v první části práce demonstruji, a které jsem využila pro tvorbu, jsou velice provázané a komplementární.

Hlavním cílem této práce je popsat celý proces realizace od námětu, přes digitální trojrozměrnou modelaci po trojrozměrný tisk. V konceptu, který nese název "BEJVÁK", se snažím o vzájemné spojení architektury, designu grafiky a vizualizace, individuality a intimity v jeden celek. Usiluji o obsah s originálními prvky digitální rovinné, prostorové a aditivní tvorby v určité vzájemné kompozici.

## I. TEORETICKÁ ČÁST

### <span id="page-11-0"></span>**1 MODERNÍ POČÍTAČOVÁ GRAFIKA**

Termín "počítačová grafika" můžeme jednoduše definovat jako obraz vygenerovaný a zobrazený pomocí obrazových informací na monitor (LCD) počítačem včetně grafického softwaru a hardwaru, který je specializovaný na určitý typ a grafiku "PC" zařízení. Počítačová grafika je téměř vše, co je tvořeno a zpracováváno počítačem.

Vývoj počítačové grafiky měl a má významný dopad na nová média, při tvorbě filmů, ve video-herním průmyslu a dalších. Způsobil revoluci v tvorbě počítačové animace a vizualizace. V současné době je náročné najít dokument nebo soubor, který neprošel PC či jeho úpravou. Počítačová grafika se stala velice populární, působí na nás intenzivněji a interaktivněji, jak v každodenním životě, tak v různých podobách. Populace by si jen těžko mohla představit jeden den bez počítačové grafiky a jejích rozšířených aplikací, které jsou neodmyslitelnou součástí moderního životního stylu a lidského stereotypu. Ať už mluvíme o masmédiích (televize, tisk, reklama, web,…), vizualizacích a umělých simulacích, virtuálních realitách, využití v lékařství či v chirurgických postupech. Z hlediska umění se jedná o určitou samostatnou kategorii grafiky, což umělci otevírá brány do země fantazie a nových možností experimentální tvorby.

Když se na diskurz podíváme z hlediska technického, jde o obor informatiky, který se přímo i nepřímo dotýká výpočetní techniky. Během posledních deseti let se vyvinul na vysokou úroveň počítačových věd. Specializované obory se převážně zabývají vizualizacemi, díky kterým získáváme identické vizuální zobrazení reality a realistické podoby povrchu, objemu a světla. Počítačem generované obrazy neboli vizualizace, lze rozčlenit do několika typů počítačové grafiky. Čímž se dostáváme k velmi rozšířeným a nejpoužívanějším, rovinné a prostorové grafice, zkoumá tvorbu na základě geometrických popisů.

Postupem času jsou inovace a technologie sofistikovanější a kvalitnější, proto se prostorová neboli trojrozměrná počítačová grafika stala častější používanou formou zobrazení na monitorech běžných uživatelů, přičemž rovinná neboli dvourozměrná počítačová grafika je stále používána v širokém užití.

Když se znovu vrátíme k vývoji technologií, musíme se trochu pozastavit a zhodnotit rychlost tohoto vývoje. Dopomůžeme si tím, že se vrátíme těch pouhých deset let do dob minulých. Zavzpomínáme si, co nás v jaké intenzitě obklopovalo, v jaké kvalitě zobrazení jsme vnímali vizualizaci médií a v jaké kvalitě je vnímáme teď? Až jde mráz po zádech, kam a jakou rychlostí se budeme ubírat a co bude následovat během let budoucích.

#### <span id="page-12-0"></span>**1.1 Historie počítačové grafiky**

Historie počítačové grafiky je velice členitá a široká, proto bude kladen důraz na důležité a nejvýznamnější vynálezy, počiny a pokroky. Započala už před naším letopočtem, díky vynálezům hlavně v oblasti matematiky (základy geometrie, perspektiva, analytická geometrie…), bez kterých by výpočetní technologie nemohla nikdy fungovat a počítačová grafika existovat

Zásadně nejproduktivnějším obdobím bylo devatenácté a 1. polovina dvacátého století. Tato doba byla velice inspirační pro mnoho vědců a umělců, jejichž fantazie dala impulz ke vzniku revolučním vynálezům a novým vědeckým pokrokům.

V 1. polovině dvacátého století byla významnou předchůdkyní v oblasti grafiky, která pomohla k dalšímu rozvoji, elektrotechnika a elektronika. Vynálezy jako "elektrotechnické obrázky" tvořené Oscilloscopem, maticový zápis, který umožňuje snadnější práci uživatele s 3D transformacemi, popis dynamických systémů, ENIAC (první elektronický počítač), navržení analytického motoru, pro automatické řešení matematických výpočtů, jsou předzvěst současných počítačů a zařízení, které denně používáme.

Nové systémy, které byly vytvořeny po druhé světové válce původně pro zbrojní průmysl, byly využity jiným směrem a pro jiné účely. Měli za následek nám už jednou zmíněný "ENIAC" první elektronický počítač na světě, o který se zasloužili vědci z Pensylvánské univerzity v roce 1946

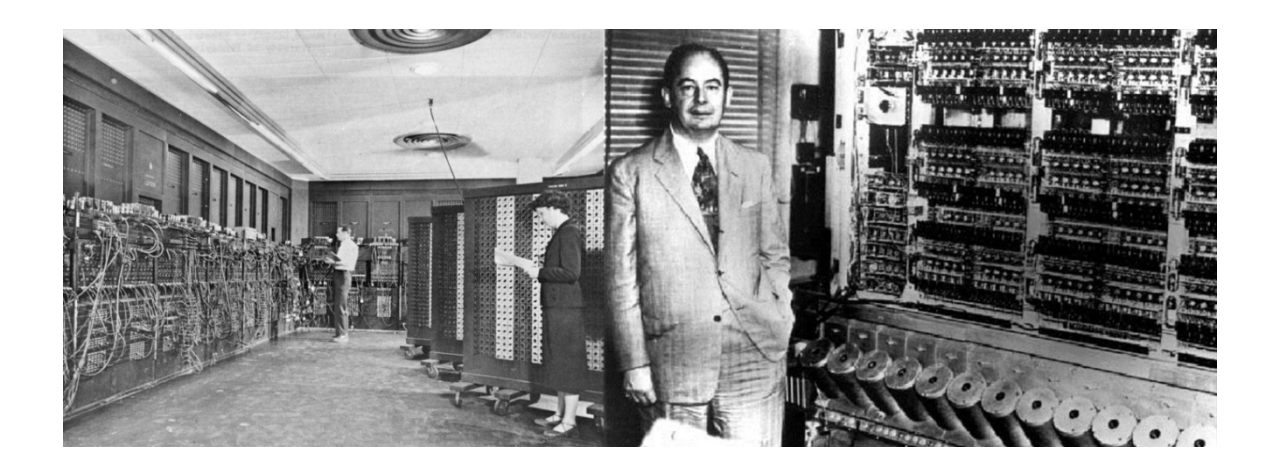

**Obrázek 1 První elektronický počítač ENIAC**

Tvůrce prvních počítačových grafik, který do své autorské umělecké tvorby zařadil výpočetní technologie formou elektronických obrazů, byl Američan Ben Laponsky. Elektronické obrazy vln vytvořené pomocí osciloskopu a následné zhotovování fotografií, tímto tématem se zabýval v roce 1950.

Termín "počítačová grafika" vznikl v roce 1960, při popisu práce designéra "Boeingu", Williama Fettera. Rok poté vzniká první počítačově animovaný film vytvořený Edwardem Zajacem a Bell Labs (Two-Gyro Gravity-Gradient Attitude Control Systém), zároveň s první počítačovou hrou pro vektorové displeje, první videohru na světě "Spacewar!" vytvořenou slavným americkým počítačovým vědcem Stevem Rusellem.

Dalším významným krokem byla komunikace mezi počítačem a člověkem, který vedl ke vzniku prvního programu s grafickým uživatelským rozhraním. Sofistikovaně využívá všechny grafické možnosti počítače a jmenuje se "Sketchpad", z roku 1963 a naprogramovaný odborníkem Ivanem Sutherlandem.

O první model lidského těla se opět zasloužil tvůrce hlavního slovního spojení, designér firmy "Boeing" William Fetter. Model byl vytvořen při vizualizaci designu kokpitu v roce 1964. Vytvoření algoritmu nazývaného "Bresenhamuv", který se specializuje na možné alternativy vykreslování čar do rastrového (bitmapového) pole, je prací Jacka Bresenhama roku 1965. Další inovací, která vznikla v roce 1968, využívá metod pro nasvícení trojrozměrných scén a názvem v praxi je "Ray-tracing". Bell Labs jdou opět s novým pokrokem na trh, pamětí o velikosti 3bity na pixel, pro ukládání obrazu

do rastrového pole se nazývá "Framebuffer" od Bell Labs. Výzkum 3D počítačové grafiky byl nejvíce situován ve Spojených státech amerických.

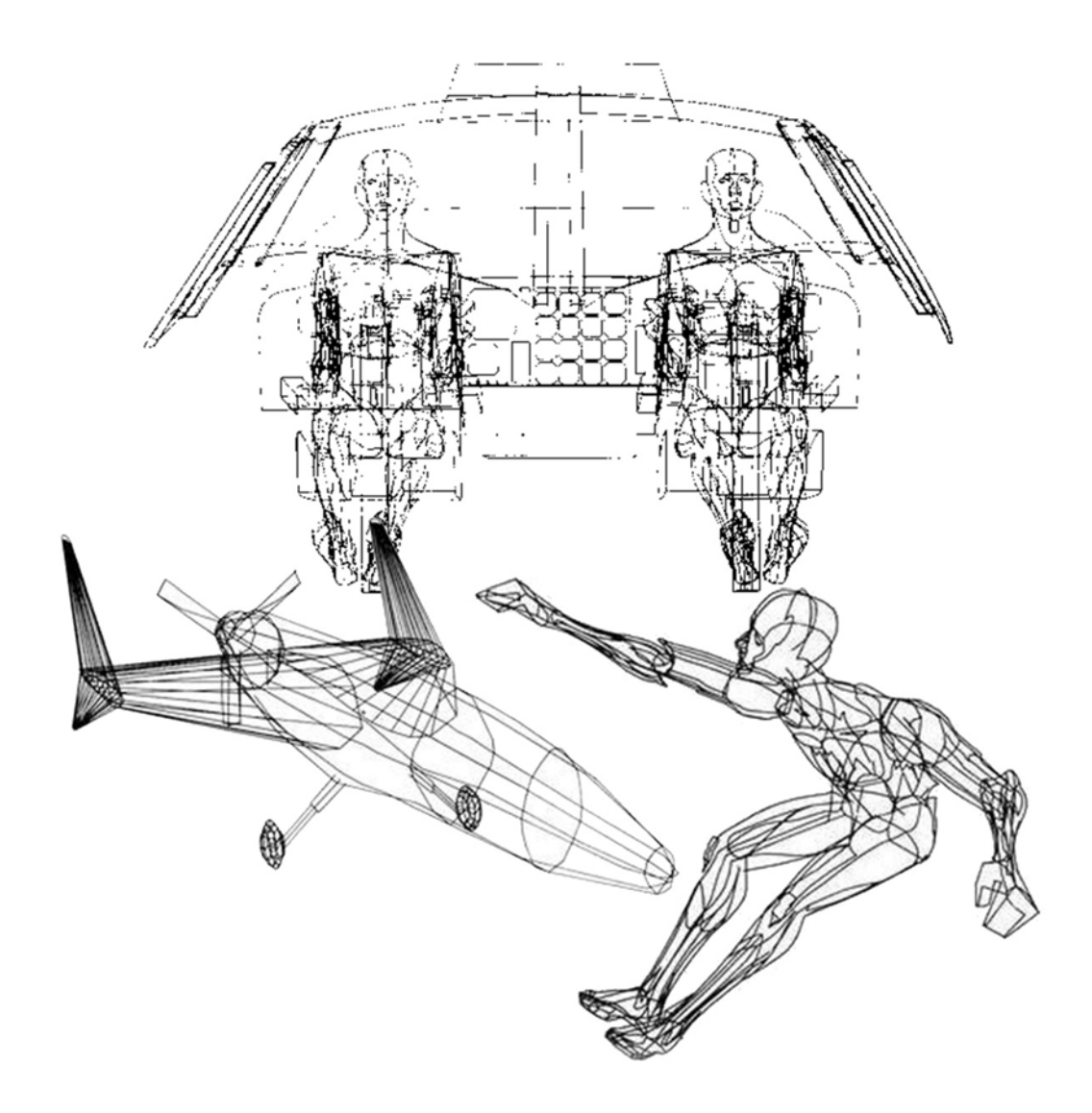

**Obrázek 2 Počítačem generovaný grafický obraz lidské postavy a Boeingu od W. Fettera**

Dalším historickým mezníkem je rok 1969, ve kterém započaly první konference stávajícím se tzv. veletrhem inovací a aktualit v oblasti počítačové grafiky. Konference se staly velice populární a následnou každoroční tradicí, o kterou se zasloužila významná profesní organizace SIGGRAPH (A Special Interest Group in Graphics).

V 70. letech pokračoval vývoj formou počítačových grafických aplikací, zkvalitňováním a rozvojem IT technologie. Rok 1970 je významný pro vyvinutí nové metody specializující se na identické zobrazení přechodu barev využívané na trojrozměrných modelech v 3D grafice do dnes. Byla vynalezena na universitě v Utahu Phongem a Gouraud, a pojmenována "Gourardovo stínování" anglicky "Gourard shading". Vývoj pokračuje tvorbou systému pro mapování textur, simulaci nerovnosti povrchu, plynulé prolínání obrazů "Morphing"

S nástupem rozvoje informačních technologií se otevírá mnoho nových možností, jak se kreativně a interaktivně vyjádřit a zpracovat myšlenku pomocí inovačních systémů. Následující desetiletí se vyznačuje rychlými pokroky v kreativním a estetickém využití počítačů. V tomto období narůstá rozšíření možnosti osobních počítačů na trh a stávají se přístupnější a cenová hodnota je dostupnější pro osobní použití. Vzniká první trojrozměrný grafický software "Polhemus", konstrukční program AutoCAD, vektorový Corel Draw a jeho první verzi. Inovace počítačového hardwaru a softwaru zaznamenaly velký pokrok ve vývoji a dopomohly k následnému kontinuitnímu rozvoji DTP (grafický systém). Kladly důraz na význam rozšíření oblasti grafického designu.

80. léta se vyznačují revolučním vývojem počítačové trojrozměrné animace. Zakládají se první vzdělávací instituce specializované na počítačovou grafiku (Master of Fine Arts in Computer Art USA, School of Visual Arts New York). Vznikají první krátké animované filmy, grafického studia Pixar. Animace vznikaly na SGI počítačích, které se staly počátečním uživatelským zařízení pro tvorbu 3D grafiky. Ta se stává skutečností, a rychlý růst její popularity je opravdu nevídaný. Obrovský nárůst zaznamenáváme v 90. letech, důsledkem vývoje a dostupnosti počítačových her a animovaných filmů. První počítačová animace byla vytvořena v Tokiu roku 1983. Roku 1985 studio Pixar prvně uvádí na scénu, formou celovečerního 3D animovaného filmu, Toy Story ("Příběh hraček"). Film ukazoval historicky první generované animace počítačem, s kterým sklidil obrovský úspěch a rozpoutal revoluci ve filmovém průmyslu.

Hned rok na to přišel další "boom" pro 3D ve video herním průmyslu, který způsobil aktivní kulturní interakci. Vydání počítačové prostorové hry Quake (1986), střílečka kde se děj odehrává výhradně v trojrozměrném prostředí.

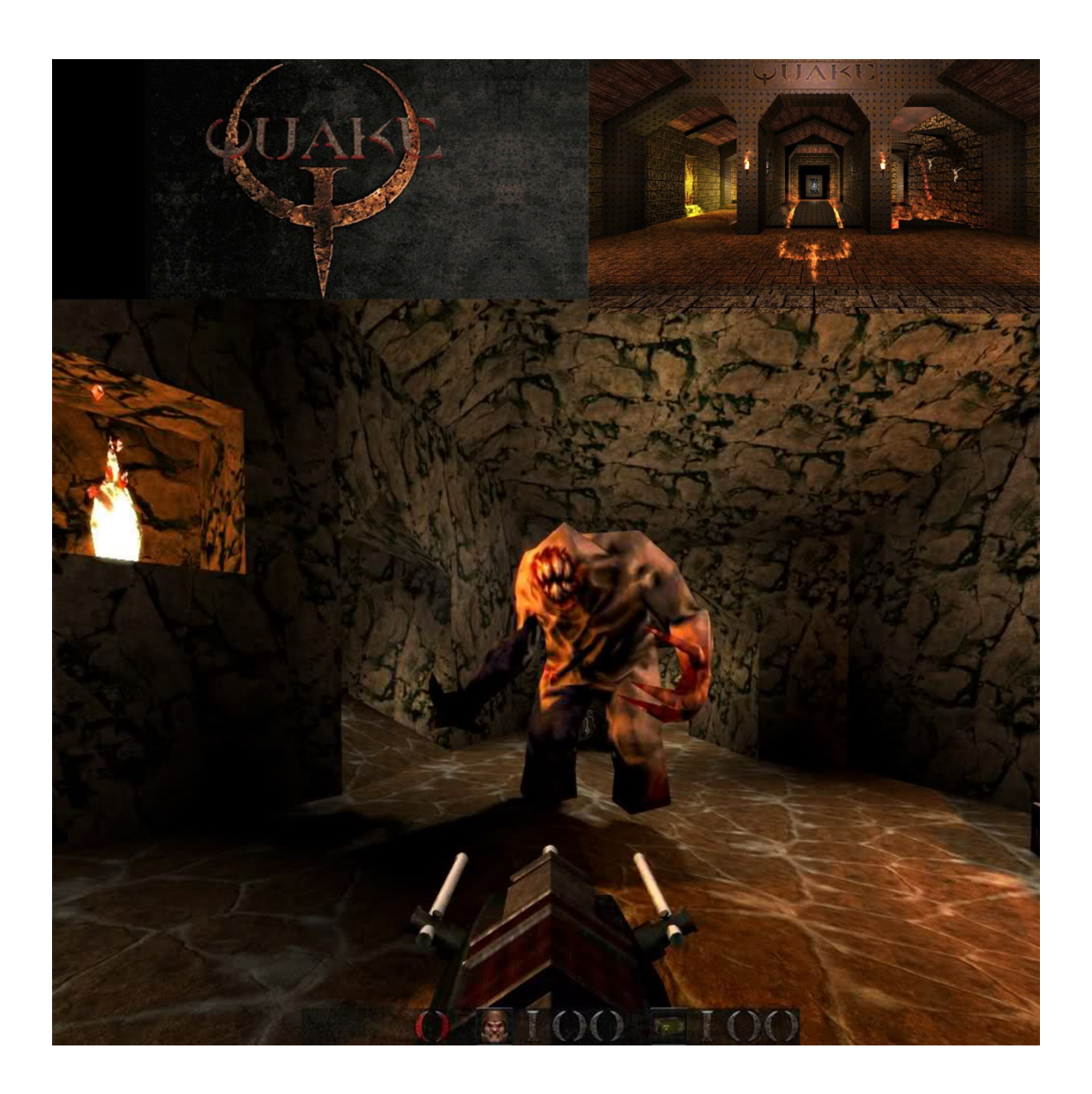

**Obrázek 3 Ukázka trojrozměrného prostředí vpočítačové hře Quake z roku 1996**

Rok 1990 a Adobe Systems, společnost která je kapacitou v inovacích softwaru pro zpracovávání grafických dat rovinného a prostorového obrazu. Roku 1990 přišla na trh s legendárním programem Adobe photoshop 1.0. Slouží k úpravě rastrového (bitmapového) obrazu a k dalším jeho alternativám úprav a transformací. Vývoj společnosti rostl stejně s popularitou a s rozšířením svoji nabídkou pro grafické uživatele. Do dnes profesionální grafici pracují s kreativní sadou Adobe programů a jejími nástroji. Inovace zvaná Internet, revoluční vývoj komunikace, nový prostor pro tvorbu, vyjádření a sdělení, to je dalším krokem vpřed budoucnosti. Nepředstavitelné se stalo realitou a lidské sdělení může ve vteřině šokovat celý svět, různými formami. Nový prostor pro tvorbu a vyjádření umělce a profesionála i pro normálního uživatele. Dal ke vzniku "net artu", webů, sociálních sítí, nabídce služeb… Vlastně dal možnost všemu, negativnímu i pozitivnímu. Dnes je Internet a jeho aplikace součástí rychlého životního stylu a našich životů. Je to forma nejrychlejší a nejednoduší informace, kterou nosíme každý den nepřetržitě v kapse.

Vývoj je nezastavitelný, a proto zkvalitňování pokračuje na všech frontách. Inovace technologií uživatelského zařízení, zapříčinila vyšší výkon procesorů a grafických karet, aby byl účinek ještě intenzivnější. Tento vývojový proces byl hlavně důležitým faktorem pro umožnění práce s 3D zobrazením na běžných uživatelských počítačích. Zdokonalení důvěrného a detailního zobrazení pomocí barevné hloubky zobrazení 16bit. Vznikají vizuální média, jako jsou grafický design, filmová animace, herní animace, web design, virtuální realita a mnoha dalších.

Roku 1995 bylo vytvořeno virtuální interaktivní real-time prostředí s programem Osmose. Zasloužil se o to umělec Char Davies. Dalším umělcem, který představil software generující všechny možné kombinace černých a bílích čtverců v mřížce o velikosti 32 x 32 bodů, byl John F. Simon a představil "Every Icon". Příchodem nového tisíciletí se stává počítačová grafika velice dominantní. Každý den usnadňuje práci mnoha lidem, pomáhá při rozvoji nových technologií, v konstrukci a simulaci různých technických zařízení…Je tolik odvětví kam zasahují prsty výpočetní techniky, počítačové grafiky. Počítač je samozřejmostí pro uživatele v domácím prostředí, cenová dostupnost je na dobré úrovni, proto se vysokou rychlostí rozšířili mezi téměř veškerou populaci. Počítač s hardwarem a softwarem se stává spotřebním a konzumním zařízením, už dávno není otázkou vědecké disciplíny. Díky spotřebitelským faktům je velice důležité snadné a hlavně pohodlné ovládání, kde hraje velkou roli počítačová grafika. Rychlým tempem vznikají kvalitnější a inteligentnější počítačové hry, o filmovém průmyslu ani nemluvě.

CGI grafický software počítače, který odkazuje na generování obrazových informací, byl pozitivně přijat širokou veřejností a využíván v herním a filmovém průmyslu. Průkopníkem CGI byl zakladatel počítačové vědy na univerzitě v Utahu, David C. Evans. Díky této inovaci můžeme vytvářet realistické vizualizace scén, dynamické i statické animace a speciální kreativní efekty. Scény, animace jsou renderovány CGI softwarem do jednoho souboru podle libovolného uživatelského nastavení, Vznikne nám médium (video), které můžeme dále prezentovat na každém dvourozměrném zobrazovacím zařízení, díky současnému vývoji také na trojrozměrném. Od roku 2010 je CGI nedílnou součástí každého videa, generovaný obraz je ve vysoké kvalitě vykreslení, detailní až fotorealistický. Dává uživateli možnost vyzkoušet nespočet možných variant a experimentů s rovinným a prostorovým obrazem.

Na trh nastupují vyspělé 3D technologie a nová média, jejichž popularita trhá rekordy. Naší éru zachvátily ve všech směrech (masmédia, ekonomický průmysl, už nám zmiňovaný herní a filmový průmysl, umění, design, instalace, kulturu…). Dalším nezbytným faktem, je kvalita rozlišení a zobrazení obrazu, který musí být pro uživatele co nejpříjemnější a nejreálnější, proto byly vyvinuty sofistikované grafické režimy s ultra-vysokým rozlišením obrazu od HD, Ultra HD po 4K zobrazení. Vývoj je nezastavitelný a v současné době velice rychlý. Neustálý vliv médií jeho prostředkem je masová komunikace a konzum, vstupují aktivně chtíc nechtíc do našich životů. Jejich vliv je nejvýznamnější a nejúčinnější v historii lidstva, proto využít tyto moderní vymoženosti v nejlepší prospěch a formou nejproduktivnějšího využití pro naši budoucnost.

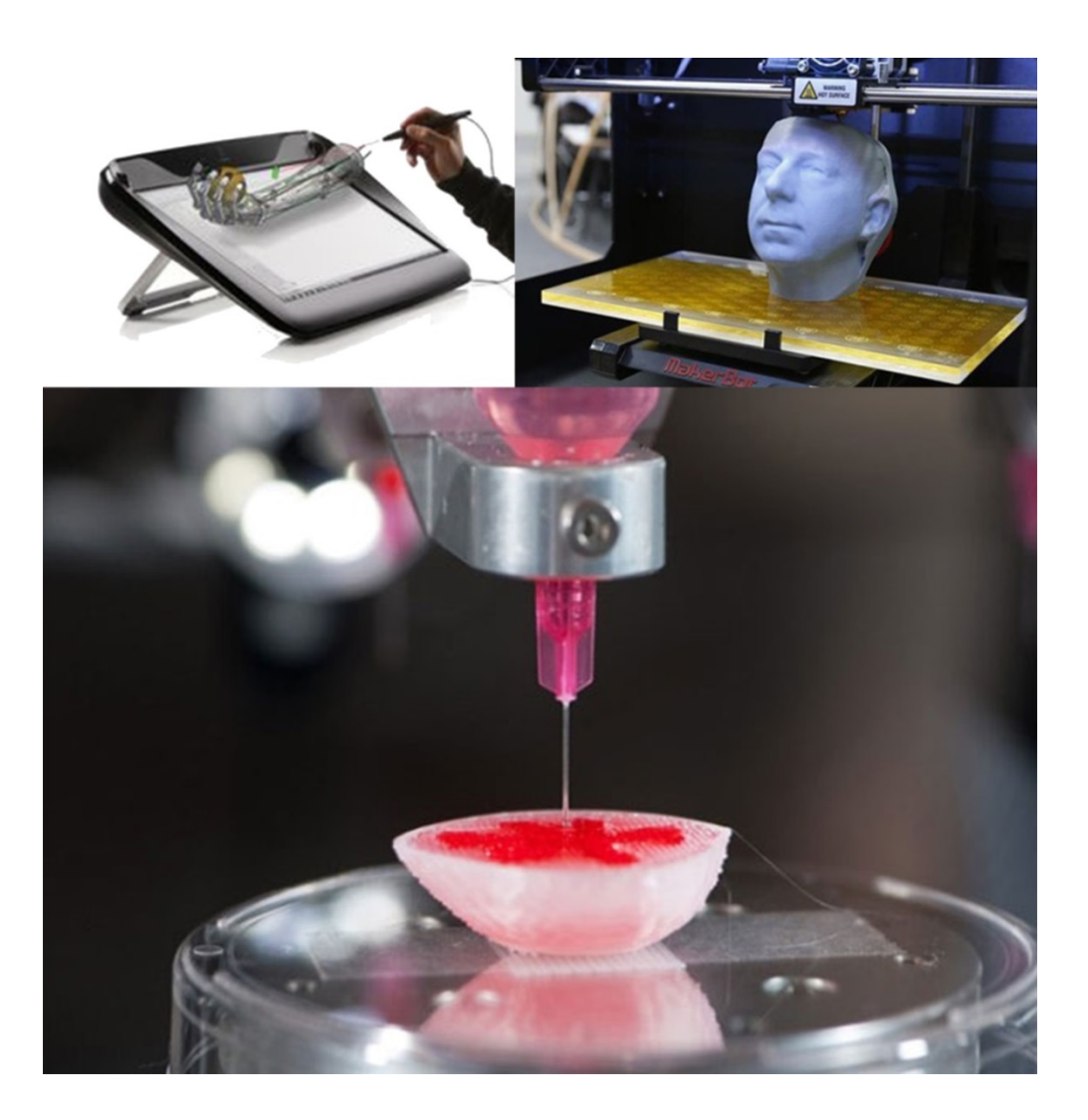

**Obrázek 4 Revoluční 3D technologie**

#### <span id="page-20-0"></span>**1.2 Oblasti počítačové grafiky**

Rozšířenost počítačové grafiky a její využití v mnoha odvětvích je reálným faktem a odkazuje na manipulaci a reprezentaci generovaných obrazových dat počítačem. Dále na technologie, pomocí kterých obrazová data tvoříme, a díky kterým s nimi můžeme pohybovat. Také na inovační počítačové vědy.

Počítačová grafika je potřebná v mnoha specializovaných oborech, jako je například reklama a její propagační prostředky, tvorba ilustrací, grafické zpracování fotografických předloh, animovaná grafika, softwary pro uživatelské grafické rozhraní, grafika pro web a multimediální díla, Deskop publishing…

#### <span id="page-20-1"></span>**1.3 Způsob prezentace grafické informace**

V moderní počítačové grafice existují dva hlavní nejznámější způsoby zobrazování grafických informací. Tyto dva způsoby mají společnou tvorbu obrazu na základě geometrického popisu. Obraz může být zobrazován do roviny nebo do prostoru. Pokud je objekt vykreslován do roviny, mluvíme o dvourozměrném obrazu (2D grafika). Pokud je objekt vykreslen do prostoru, mluvíme o trojrozměrném obrazu (3D grafice).

Rovinná grafika (2D) je velice rozšířená a má důležité využití v mnoha odvětvích. Potkáváme ji stále v intenzivnějších formách v mnoha odvětvích a na mnoha místech. V současnosti je velice obtížné a složité najít dokument, soubor či nějaká média, které by v určité specifické fázi neprošli grafickými úpravami nebo zpracováním počítače. Dvourozměrná grafika, se pro představu využívá v reklamním průmyslu, při návrzích propagačních tiskovin, časopisů, billboardů, při vytváření webových stránek a web designu, při úpravách digitálních souborů, fotografií, videa a tvorbě filmových triků a kreativních efektů.

Dvourozměrný a trojrozměrný obraz k sobě zachovává kontinuitu. Jejich principy a metody jsou si velice příbuzné a vzájemně provázané. Například 3D grafika vychází geometrických dat 2D grafiky, ale není kreslena v rovině, nýbrž v prostoru. V 3D grafice při tvorbě animovaných scén, je závěrečným výstupem rastrový obraz, který je podán běžnému uživateli pomocí obrazovky. Tato vizualizace byla zobrazena díky renderingu v bitmapovém obrazu, tedy z 3D obrazu byl vytvořen 2D rastrový obraz,

který je nadále reprezentován divákovi pomocí rastrového zobrazovacího zařízení (displeje). Dvourozměrné znázornění geometrických dat vychází z podobných algoritmů jako 3D grafika. Rozdíly, v počítačových grafických softwarech, mezi 2D a 3D grafikou jsou mlžné a zavádějící, jelikož 2D aplikace a grafické editory využívají 3D funkce a techniky k dosažení nejlepšího efektu vyobrazení povrchu (osvětlení, stíny...).

#### <span id="page-21-0"></span>**1.4 2D grafika**

Objekt vykreslen do roviny, vnímáme tedy jako dvourozměrné zobrazení, neboli 2D grafiku. Máme dva přístupy k dvourozměrné grafice, dvě formy zobrazení, a to rastrovou grafiku a vektorovou grafiku. Každá má svoje specifika, výhody a nevýhody.

Za základní dvourozměrné objekty považujeme úsečky, lomené čáry, kružnice, elipsy, mnohoúhelníky, křivky a textové řetězce. Těmto objektům říkáme základní grafické prvky (output primitives) a jsou obsaženy ve většině programů pro kreslení v rovině. Základní prvky mohou mít liniový charakter. Ve druhém případě se u nich rozlišuje obrys a vnitřek, který lze různými způsoby vyplňovat. Jak uvádí Žára, Sochor…[1](#page-21-1) Počítačová grafika v současné době více preferuje rastrový obraz a jeho tvorbu. Podle typu zobrazovacího zařízení jsou výsledkem algoritmů pro kresbu grafických prvků buď posloupnosti úseček, nebo posloupnosti bodů (pixelů). V prvním případě tak získáváme obraz vektorový, v druhém případě vytváří obraz rastrový.

V dnešní době se častěji setkáváme s kombinací rastrového a vektorového obrazu, které se reprezentují výstupem v souborových formátech jako je PDF a SWF. Generování digitálních obrazů na bázi počítače je sofistikovaný způsob zpracování a podání grafické informace uživateli. K tvorbě a úpravě obrazu nám slouží mnoho různých grafických editorů a aplikací. Pochopení principů výhod a omezení jednotlivých technologií zobrazení, jejich komplementaritu a kontinuitu, dopomůže k větší efektivnosti, kreativitě a usnadnění ve tvorbě.

<span id="page-21-1"></span>1 ŽÁRA, Jiří, Bedřich BENEŠ, Jiří SOCHOR a Petr FELKEL. Moderní počítačová grafika. Brno: Computer Press, 2004, s. 79. ISBN 80-251-0454-0

#### <span id="page-22-0"></span>**1.4.1 Rastrová grafika**

Rastrová, neboli bitmapová grafika je reprezentace obrazu (např. reprezentace fotografických obrazů) pomocí uspořádané sítě pixelů. Představme si ji jako organizovanou matici bodů, kde každý z nich nese specifické zdrojové informace a data, které udávají vizuální estetické vlastnosti (jas, barva, průhlednost…) jejich kombinaci a polohu. Obraz v rastru má dané a omezené rozlišení počtem řádků a sloupců, které tvoří organizovanou matici. Dalším omezením je způsob popisu obrazu a to barevnou hloubkou, která ovlivňuje jeho kvalitu Rastrový obraz je definován různými barevnými systémy, jako například RGB barevný systém, kde je každý pixel či bod popsán třemi barevnými složkami. Další fakt ovlivňující kvalitu rastrového obrazu je rozlišení. Každý pixel má určitou polohu umístění a definován počet, který určuje zobrazovací zařízení (televize, monitor, papír…). Tímto se dostáváme k nevýhodám bitmapové grafiky. Jak jsme již v diskurzu zmínili, obrázek má daný počet sloupců a řádků, které určují velikost pro určité zobrazení. Jakmile budeme chtít provést funkci například zvětšení či zmenšení obrázku, ztrácíme detaily a kvalitu zobrazení, jelikož našemu oku je viditelné dvourozměrné pole pixelů, rastr. Nepraktické je, že čím více detailů budeme chtít zachytit, tím vzroste množství pixelů a tedy i velikost obrazu, výsledkem tohoto kvadratického procesu vzniká vysoká náročnost na paměť grafické informace. Grafické rastrové editory pro úpravu a transformaci obrazu jsou například Adobe Photoshop, Corel Photo Paint, Paintbrush…

Výhoda rastrové grafiky spočívá ve snadnosti spotřebitelských funkcí. Jelikož je rastrový obraz vice rozšířený a preferovaný, tak jeho usnadnění při pořizování formou realizace digitálním fotoaparátem nebo skenerem, je spotřebitelsky přizpůsobeno běžnému amatéru.

#### <span id="page-23-0"></span>**1.4.2 Vektorová grafika**

Vektorová grafika je rozšířeným a dalším nejpoužívanějším přístupem k zobrazování grafické informace. Základem je vektor (křivka), který je složen ze základních geometrických primitiv, jako jsou přímka, křivka, polygon, úsečka…

Hlavním teoretickým základem vektorové grafiky je vědní disciplína analytická geometrie. Definice vektorové grafiky je kódování dat o vizuálních vlastnostech (tvaru, barvě…) křivek. Obraz je sestaven z křivek, každou křivku spojují kotevní body, tyto body mají určité umístění na ose X a Y v rovině, kde udávají směr. Díky struktuře obrazu z křivek, nám vektor umožňuje snadnější práci a flexibilitu při vykreslování. Nabízí nám nekonečnou možnost zmenšování a zvětšování křivky bez jakékoli ztráty na kvalitě. Na rozdíl od rastrové grafiky, je paměťová náročnost vektorové grafiky o mnoho menší, další jsou snadnější úpravy vektoru a práce s oddělenými částmi obrázku zvlášť. Formáty vektorové grafiky jsou kontinuitní a komplementární k rastrové grafice, jelikož pro současné dostupné zobrazovací je nutné převést obraz do rastru. Nevýhodou je složitější a náročnější pořízení a přenos datové obrazové informace oproti bitmapové grafice. Nejznámější grafické editory pro vektorovou grafiku jsou například Adobe Ilustrator, Corel Draw, Inkscape, AutoCad.

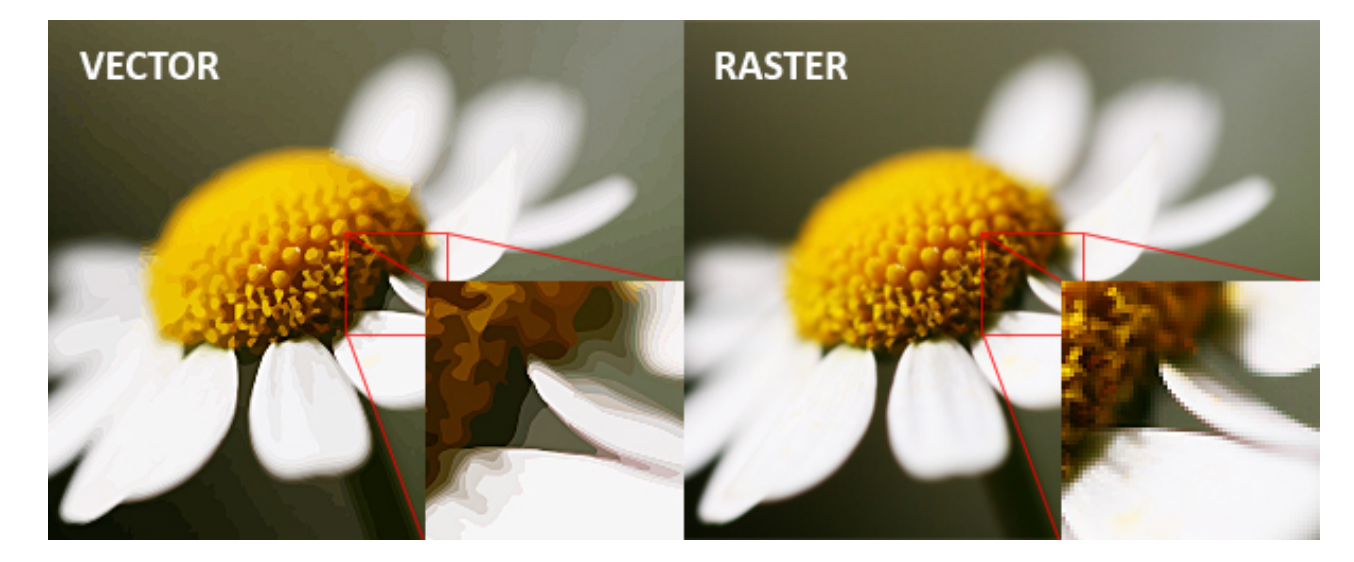

**Obrázek 5 Princip zobrazení vektorové a bitmapové grafiky**

#### <span id="page-24-0"></span>**1.5 3D grafika**

3D geometrická data se ukládají nejen v rovině (2D), ale i prostorové soustavě souřadnic, která je tridimenzionální (viz. 2.3D grafika).

#### <span id="page-24-1"></span>**1.6 ASCII art**

Jedna z nejstarších metod reprezentace obrazu v počítačové grafice. Faktem je, že obraz je tvořený pomocí písma a textových znaků, tabulka ASCII. Historie tohoto umění má kořeny už v 19. století s nástupem používání prvních psacích strojů.

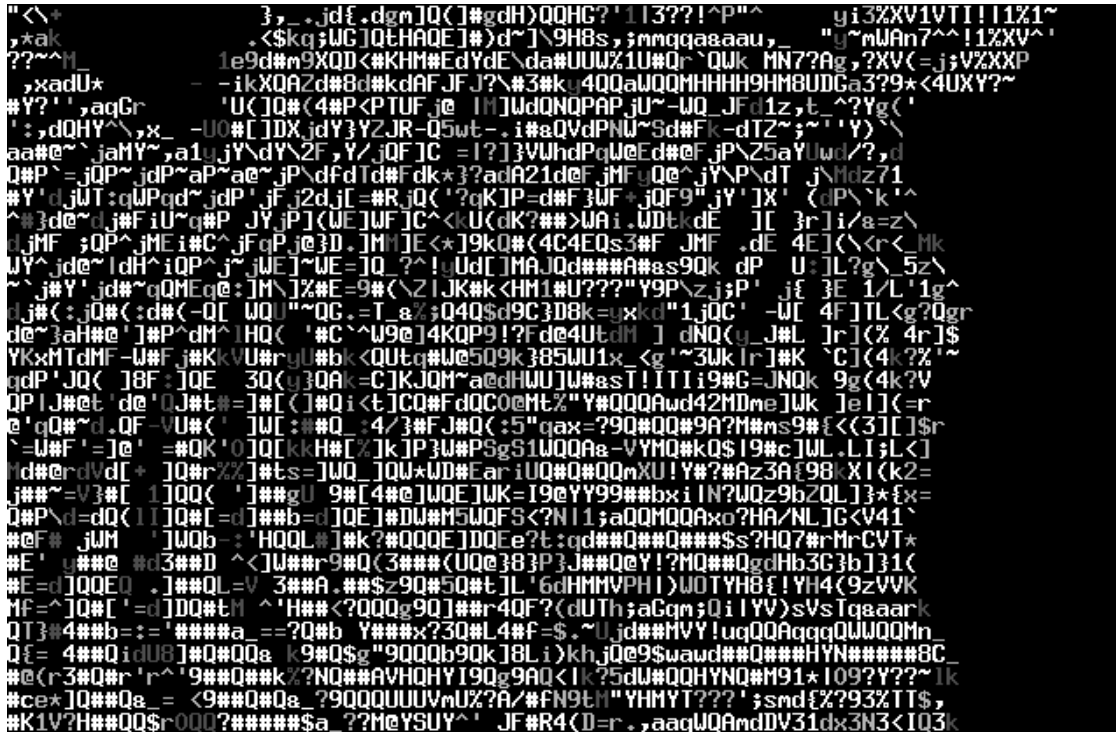

**Obrázek 6 ASCII art, zebra vytvořena z textových symbolů**

#### <span id="page-25-0"></span>**2 3D GRAFIKA**

Termín "3D grafika" je nedílnou součástí moderní počítačové grafiky a nových médií. Její využití zasahuje do mnoha různých odvětví průmyslu. Její popularita stále roste a intenzivnější formou působí na kulturní a umělecký svět.

Vývoj je velice rychlý a nezastavitelný, proto už v současné době je dostupné běžnému uživateli velice detailní a kvalitní trojrozměrné zobrazovací zařízení. V teple svého domova může zažít existenci v jiné dimenzi a to pomocí virtuální reality, která nabízí nevídané zážitky a prožití neprožitého. Je úžasné, co nám dnešní inovace nabízí a pomáhají k dalším převratným pokrokům v IT.

3D je jedna z druhů počítačové grafiky ( 2D rastrová a vektorová grafika). Faktem je, že trojrozměrná a dvourozměrná grafika vychází ze stejných a sobě podobných algoritmů, geometrických dat a informací, které udávají společné vlastnosti obou forem. Existence prostorové grafiky by nikdy nemohla fungovat bez dvourozměrné grafiky a jejích metod zobrazení. Na rozdíl od 2D zobrazení v rovině, je trojrozměrný model v prostoru. Zjednodušeně pro představu, je to taková kapacita dat a matematických výpočtů,

při kterém vzniká ze strnulého dvourozměrného obrazu, obraz dynamický trojrozměrný.

Hlavní specializací trojrozměrné počítačové grafiky je trojrozměrný objekt a jeho modelace. Objekt je na rozdíl od rovinné zamrzlé grafiky velice tvárný a dynamický. Manipulace je nenáročná a efektivní, těleso je nám zobrazováno ze všech možných úhlů pohledů a pohyb je snadný a umožněn do každého možného směru.

Trojrozměrné znázornění geometrických dat neboli 3D těleso, je složeno z polygonů, kde každý z nich nese specifické vlastnosti a udává vzhled objektu. Tyto vlastnosti si můžeme identifikovat, jako matematické výpočty (algoritmy), které transformují grafická data (typ povrchu, barva, odrazivost…). Pomocí nastavení polygonů vzniká reálná vizualizace objektu v trojrozměrném prostoru 3D editoru.

Není žádnou novinkou, že 3D grafika využívá dvourozměrné grafické renderovací (vykreslovací) techniky. Proces, který se vyznačuje exportem trojrozměrných grafických dat do dvourozměrného zobrazení (monitor), nám vykresluje celou scénu a nazývá se rendering. Tento proces vykreslování nám vypočítá přednastavené vlastnosti tělesa a jeho chování světla, stínů a odlesků materiálů na povrchu. Dále exportuje a ukládá realistické výsledky do různých typů souborů. Proces renderingu je náročný na výkon procesoru uživatelského zařízení a na čas, samozřejmě čím kvalitnější a výkonnější procesor, tím rychlejší vykreslení scény a uložení datového souboru.

Vykreslování modelovaných scén dalo vzniku animaci. Ta hlubokým způsobem ovlivnila tvorbu videa, animovaného filmu a možnosti filmových triků a efektů. O obrovském skoku ve video-herním průmyslu ani nemluvě. Zkvalitňování a inovace aplikací počítačové grafiky přispívá a zasahuje do umění, tiskových médií, PC her, reklam, simulátorů, filmů, vizuálních scén virtuální reality, které můžeme vnímat na trojrozměrných zobrazovacích zařízeních.

Umělcům a běžným uživatelům nabídla flexibilitu a nové tvůrčí možnosti, které mohou využít pro svou efektivnější a kreativnější autorskou tvorbu. Popularita 3D grafiky prudce vzrostla a umožnila přizpůsobení k širokému využití uživatelů. Její technologie a metody se využívají nejen ve vědě, ale i v různých odvětvích průmyslu. Příkladem jsou počítačové grafické simulace a vizualizace lidských tkání a orgánů, které už jsou vědci schopni v současnosti realizovat specifickým tiskem pomocí nových 3D technologií (3D printing).S 3D grafikou a 3D technologiemi se setkáváme denně a různými formami, jako například televize, počítač-PC hry, telefon, tablet, reklamní animace…Ovlivňují jak naší současnou dobu, tak orientují směr naší budoucnosti.

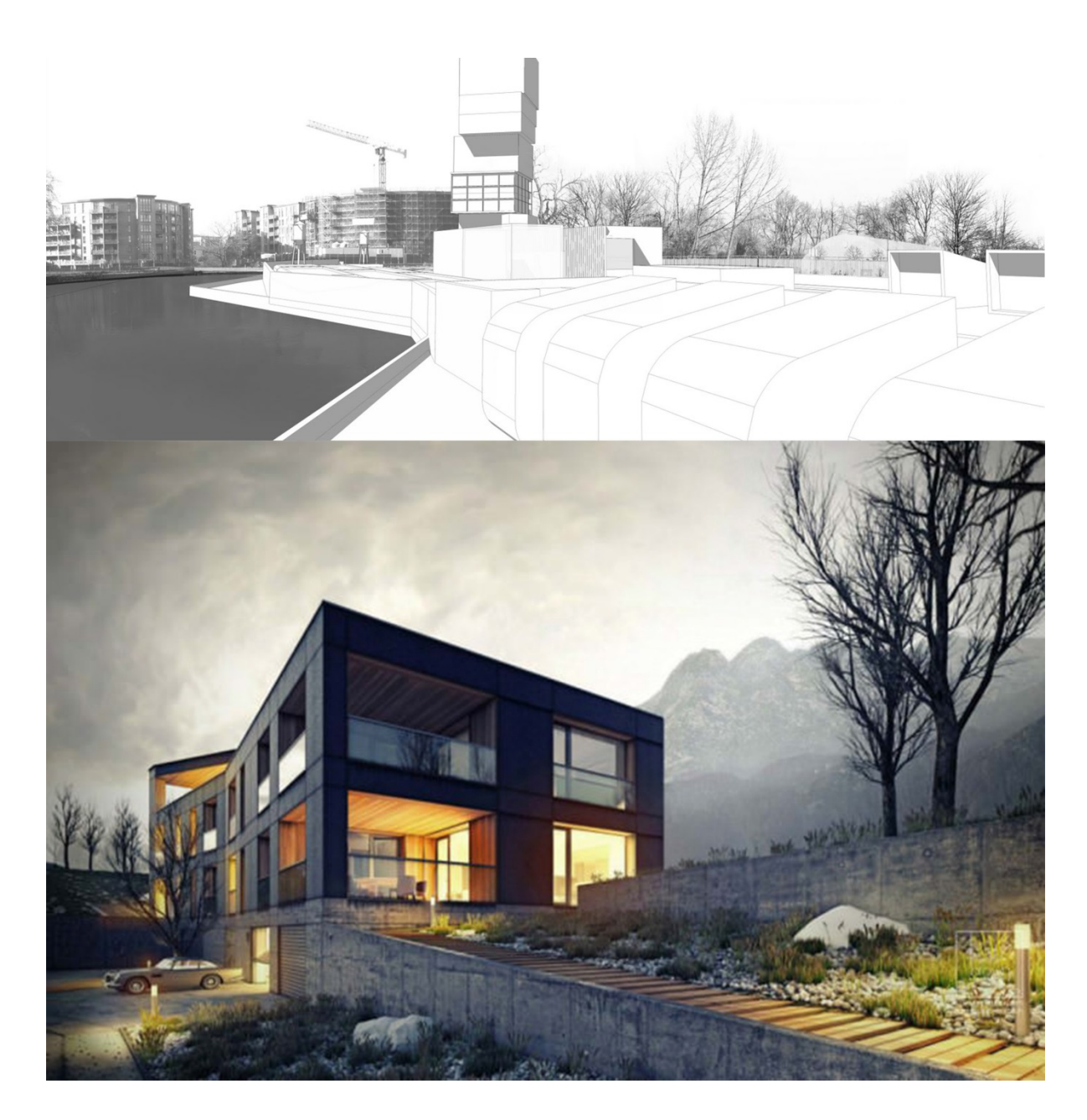

**Obrázek 7 Vizualizace reálného prostoru vytvořená pomocí profesionálního 3D editoru**

#### <span id="page-28-0"></span>**2.1 Historie 3D grafiky**

Z historického hlediska k 3D grafice hraje nejvýznamnější roli Univerzita v Utahu. Zde probíhal výzkum trojrozměrné grafiky, počítačovým vědcem Davidem Evansem, roku 1968. Výzkumy probíhaly už od 60. let dvacátého století po spojených státech amerických.

David Cannon Evans, zakladatel počítačové vědy a spolumajitel IT firmy, která se stala průkopníkem v oblasti počítačem generovaných souborů (obrazů), také nazývána CGI (Computer-generated imagery). Je to grafický software, který generuje obraz. Evansův přítel a spolumajitel firmi Ivan Sutherland, pomohl s realizací projektu na rozvoj a nové objevy počítačové trojrozměrné grafiky Velice podstatné pro počítačovou grafiku, jelikož umožňuje uživatelům, profesionálům a malým firmám ke kreativní tvorbě například ve videu, filmu, počítačových hrách, výtvarném a současném umění. Vedla k dalšímu pokroku ve vývoji 3D technologií a nových médií. CGI pomohla k dalšímu rozvoji a vzniku Virtuální kinematografie, ve které zásadně jde o roli simulovaných kamer.

Vývoj počítačového průmyslu je den co den rychlejší, výkonnější a efektivnější, ať už se jedná o hardware nebo software. Ještě nedávno prostorová grafika sloužila jen pro vědecké účely, uběhlo několik let a počítačové hry se staly průkopníky 3D grafiky mezi širokou společnost. Rokem 1993 se rozjel trh s 3D grafikou formou počítačové hry "Wolfenstein", kterou vydala firma Id software. Hráč může s postavou libovolně chodit po prostoru (bludiště) hry a jeho pohled je situován jako v realitě.

Základem pro správnou funkci trojrozměrné grafiky je sofistikovaný a efektivní software a tím je grafická karta, kterou vyžaduje každé uživatelské zařízení. První pokusy o 3D grafické karty vznikly v roce 1995. V roce 1996, kdy se na scéně objevil nám už zmiňovaný Quake, byla první hrou, která plně podporovala grafickou kartu s trojrozměrnou akcelerací.

Filmový průmysl byl dalším bílým koněm 3D grafiky. V současnosti se bez triků a efektů neobejde žádný film. Prvním celovečerním animovaným filmem, který využil trojrozměrný obraz generovaný počítačem, byl Toy Story. Z "animáku" se stal trhák a zachvátil celý svět. Po tomto úspěchu a velkém finančního zisku, investovalo mnoho firem do výzkumu počítačové trojrozměrné grafiky. Největším výrobcem grafického hardwaru specifickým pro tvorbu filmových efektů a triků, je společnost Silicon Graphics.

Vývoj inovací a 3D technologií je na denním pořádku. V současnosti se rozvíjí výzkum virtuální reality a jejích aplikací. Pomocí rukavic, brýlí a sluchátek jsme uvedeni do umělé reality, která nám vytváří vizuální realistický zážitek a dá se říci, že iluzi. Dále 3D zobrazovací a komunikační zařízení, které je velice kvalitní ve vykreslování těch nejmenších detailů. Vzhledem k realizaci trojrozměrných modelů, nejsme omezeni jen do virtuálního prostoru, ale máme možnost trojrozměrné těleso tisknout procesem aditivním, novou technologií 3D tiskem, který je komplementární s 3D grafikou.

#### <span id="page-29-0"></span>**2.2 Trojrozměrné modely**

3D model je sestaven ze sítě polygonů. Ze sítě křivek a ploch, které jsou nejčastěji používané v počítačové grafice a jejích aplikací.

Polygon je bod, který má svojí osu, pomocí souřadnic X, Y, Z máme volné pole působnosti a možnost snadno manipulovat s polygonem, určovat mu přesnou polohu v prostoru. Jsou tu další dvě osy, U a V, tyto osy tu jsou, protože nesou informaci o určení polohy textury. Tento proces se nazývá "UV mapování".

Setkáváme se s nimi při modelování ve třech i ve dvou dimenzích, při definici fontů, při určování dráhy pohybujících se objektů v počítačové animaci, při definici objektů pro šablonování aj. Různé aplikace mají různé požadavky a proto je tato oblast poměrně široká. V roce 1959 používal P. de Casteljau u firmy Citroen matematický model křivek a ploch, jenž mu je umožňoval jednoduše zadávat. Podobně v šedesátých letech vedl P. Beziere vývoj programového systému UNISURF pro návrh křivek a ploch u firmy Renault. Metody tvarování křivek a ploch se postupem času zdokonalovaly a v současné době je k dispozici velmi silný nástroj, který je stále aktivně rozvíjen. Podstatou tohoto rozvoje je kvalitní matematický aparát a v neposlední řadě i zřetelný komerční efekt, který se projevil zejména v oblasti průmyslového designu $^2$  $^2$ , jak uvádí Žára, Beneš $\ldots$ 

Reprezentace a modelování objektů v trojrozměrném prostoru má charakter tělesa, ten se vyznačuje určitým objemem, dá se říci, že je to obdoba fyzicky hmotného předmětu, který působí fotorealisticky. Proto si těleso definujme jako množinu bodů. Zde můžeme nahlížet na těleso jako na sjednocení dvou disjunktních množin. Množiny vnitřních a hraničních bodů. Každý vnitřní bod sousedí pouze s vnitřními nebo hraničními body. Hraniční bod sousedí aspoň s jedním hraničním bodem a bodem vnějším, nepatřícím do žádné z uvedených množin. Těleso je přitom chápáno jako spojitý útvar, tvořený jedním celkem (byť s možnými otvory). Výše uvedená definice vylučuje ze skupiny těles takové objekty, jakými jsou například úsečky či křivky v prostoru, ale i části rovin a obecné plochy. Ty totiž nemají žádné vnitřní body ve smyslu tělesa. Přesto jsou tyto objekty pro popis těles cenné, neboť složí k popisu hraničních bodů.<sup>[3](#page-30-1)</sup>

Reprezentace těles v grafických modelovacích programech, je definována základními geometrickými objekty (primitivy), ze kterých je konstruován celý drátěný model. Koule, kvádr, válec, kužel… Mnohostěn, objekt specifikován určitým počtem stěn, hran a vrcholů s danými rozměry.

Při reprezentaci těles se využívá několik různých způsobů k jeho popisu. Jednoduchým a velice oblíbeným stavebním prvkem je trojúhelník. Tento primitivní geometrický tvar má mnoho výhod, proto je i tak oblíbený v tvorbě. Uživateli usnadňuje práci, protože všechny jeho hrany leží v rovině. Vyplňování plochy je snadné a trojúhelník je vždy konvexním. Množinami sítí trojúhelníků reprezentujeme těleso. Sítě jsou rozčleněny na dvě části. Jednou je geometrická a druhá topologická. Každá z nich má svá pravidla a kritéria.

Nejběžnějším způsobem je "Hraniční reprezentace těles". Princip je založen na popisu hranice tělesa (v anglické literatuře "Boundary representation"). K popisu hranice tělesa používáme základní prostorové prvky, jakými jsou body, úsečky a části

<span id="page-30-0"></span><sup>2</sup> ŽÁRA, Jiří, Bedřich BENEŠ, Jiří SOCHOR a Petr FELKEL. *Moderní počítačová grafika*. Brno: Computer Press, 2004, s. 177. ISBN 80-251-0454-0

<span id="page-30-1"></span><sup>3</sup> ŽÁRA, Jiří, Bedřich BENEŠ, Jiří SOCHOR a Petr FELKEL. *Moderní počítačová grafika*. Brno: Computer Press, 2004, s. 237. ISBN 80-251-0454-0.

rovinných ploch. Lze použít části křivek a obecných ploch.[4](#page-31-0) Hraniční reprezentace těles zahrnuje další specializovaná odvětví reprezentace tvorby (jednoduchou ploškovou, strukturovanou ploškovou a bodovou reprezentaci).

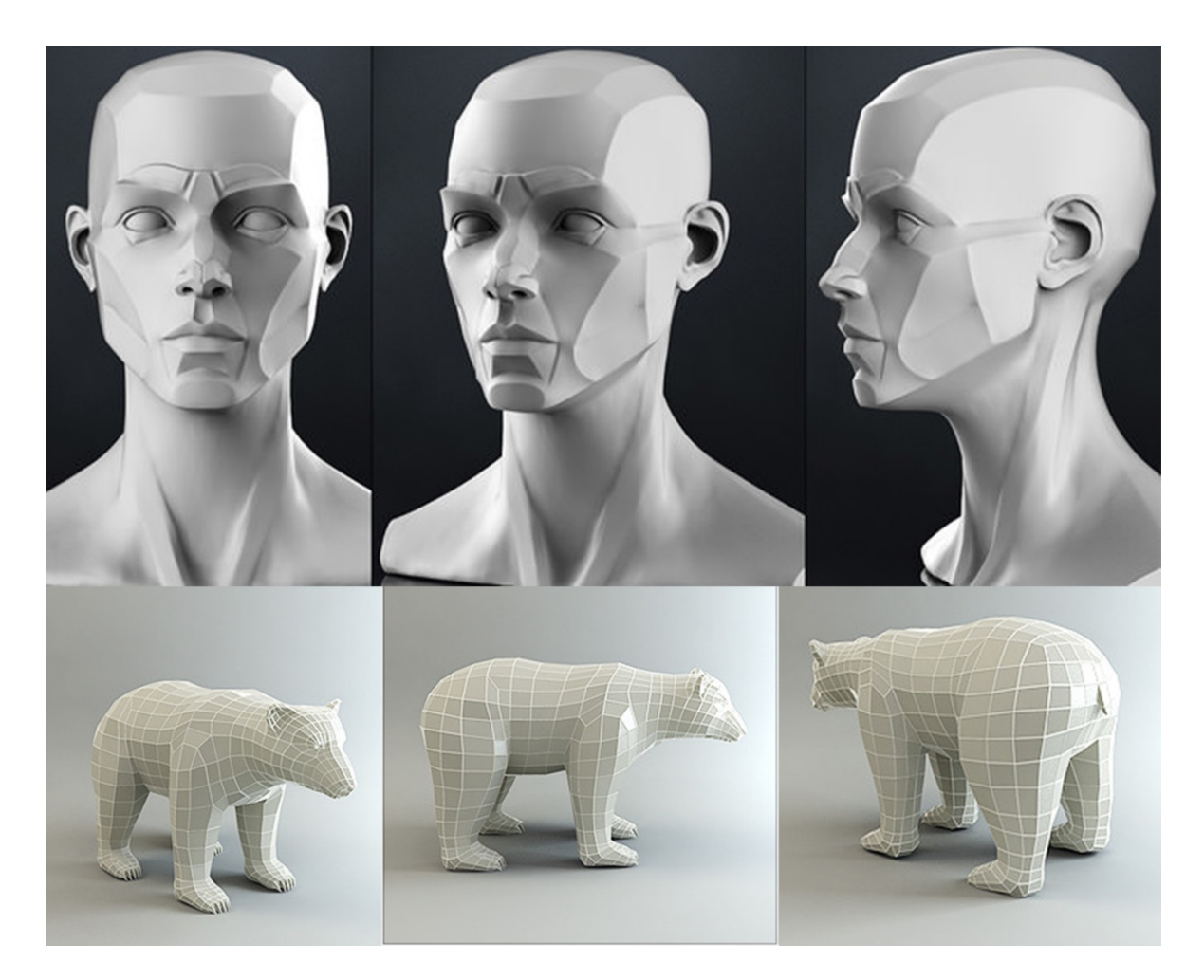

**Obrázek 8 Trojrozměrné polygonální (mesh) modely**

<span id="page-31-0"></span><sup>4</sup> ŽÁRA, Jiří, Bedřich BENEŠ, Jiří SOCHOR a Petr FELKEL. *Moderní počítačová grafika*. Brno: Computer Press, 2004, s. 242. ISBN 8025104540

*Konstruktivní geometrie* je dalším způsobem, který se ocitá v oblasti konstruované grafiky a navrhovaní tvarů těles. Metoda, nazývaná "konstruktivní geometrie těles" (*CSG, Constructive Solid Geometry*), je založena na reprezentaci tělesa stromovou strukturou (*CSG stromem*), uschovávají historii dílčích konstrukčních kroků. Z jednoduchých geometrických objektů, tzv. CSG primitiv, je pomocí množinových operací a prostorových transformací vytvořen výsledný objekt. Jako primitiva slouží jednoduchá tělesa (kvádr, koule, válec, kužel, jehlan či toroid), lze však použít i abstraktnější entity, například poloprostor nebo plocha NURBS.<sup>[5](#page-32-0)</sup>

Reprezentace "Modelování pomocí deformace", jak můžeme odvodit z názvu, vychází z modelování, při kterém tvarujeme těleso různými deformacemi. Konstruktér vychází z omezené nabídky primitivních ploch, těles a operací a pomocí nich se snaží realizovat vlastní představy o tvaru cílového produktu. Skládání složitějšího povrchu z malých, samostatně tvarovaných částí je však velmi náročné, nepřehledné a při opakovaných pracovních postupech nepoužitelné. Proto byly hledány a vyvíjeny metody dodatečného tvarování, které jsou obvykle označovány jako *deformace*. Rozlišujeme *globální*  deformaci a *lokální* deformaci.[6](#page-32-1)

*Objemovou reprezentaci těles*, chápeme jako samostatnou část, kterou definujeme jako množinu bodů, které jsou v jednom případě uspořádány do pravidelných či nepravidelných *mřížek*. V druhém případě do sady *vzorků.* Existují různé editory (operace) a aplikace, ve kterých chybí geometrický popis trojrozměrného objektu. Proto nabízí možnost sady vzorků, které nesou specifické vlastnosti, a které jsou situovány na povrch a objem tělesa, nebo podobu mřížek.

Procedurální modelování je další způsob reprezentace prostorových objektů. Způsob specifický pro konstruktivní zobrazovaní trojrozměrných těles, pomocí určitých algoritmů automaticky, generované počítačem.

<span id="page-32-0"></span><sup>5</sup> ŽÁRA, Jiří, Bedřich BENEŠ, Jiří SOCHOR a Petr FELKEL. *Moderní počítačová grafika*. Brno: Computer Press, 2004, s. 246. ISBN 8025104540

<span id="page-32-1"></span><sup>6</sup> ŽÁRA, Jiří, Bedřich BENEŠ, Jiří SOCHOR a Petr FELKEL. *Moderní počítačová grafika*. Brno: Computer Press, 2004, s. 248. ISBN 8025104540

#### <span id="page-33-0"></span>**2.3 3D modeling**

Existují různé metody, jak získat prostorový objekt formou trojrozměrných počítačových dat.

*Interaktivní modelování*, které vyžaduje interaktivní tvorbu vykonávanou fyzickou osobou u uživatelského zařízení. V našem případě "Animátor" (modelář), která 3D model vytvoří pomocí myši, klávesnice, či dalšího vstupního zařízení. Tento postup je velice pracný, vyžaduje talent a zkušenosti, na druhou stranu tímto způsobem pořízená data jsou sématicky naprosto přesná.[7](#page-33-1)

Další možností je tedy *Procedurální modelování*, o kterém jsme se již zmiňovali. Definicí je generování modelu či scény určitými algoritmy počítačem.

Díky inovacím aplikací je už možno vytvořit trojrozměrný počítačový model 3D scannerem. Tato možnost je tou sofistikovanější. Druhou je metoda realizace snímků pomocí fotoaparátu ("modelování založené na obrazech"). Inovace aplikací, například u telefonů, dopomohla k snadnějšímu pořízení 3D modelu. Aplikace obsahuje jisté funkce, které zajistí nafocení reálně fyzického modelu, z každého úhlu při otočení modelu o 360 stupňů. Pomocí generace všech snímků, vzniká hrubý prostorový model. Jako každá metoda má svá pro a proti. Omezením je zde hranice dat, která udává velikost a členitost objektu.

Pokud nemáte zkušenost ani s jednou metodou, nezoufejte. V současnosti jsou 3D modely dostupným zbožím, které si můžete stáhnout na určitých internetových a webových stránkách (např. "thingiverse") zadarmo či za peněžní hodnotu. Široký výběr 3D modelů na trhu, vznikl k realizaci objektů na 3D tiskárnách. Zde má uživatel veliký výběr a možnost vytisknout si trojrozměrný model, který si stáhne v souboru STL, podle jeho představ.

<span id="page-33-1"></span><sup>7</sup> ŽÁRA, Jiří, Bedřich BENEŠ, Jiří SOCHOR a Petr FELKEL. *Moderní počítačová grafika*. Brno: Computer Press, 2004, s. 265. ISBN 8025104540.

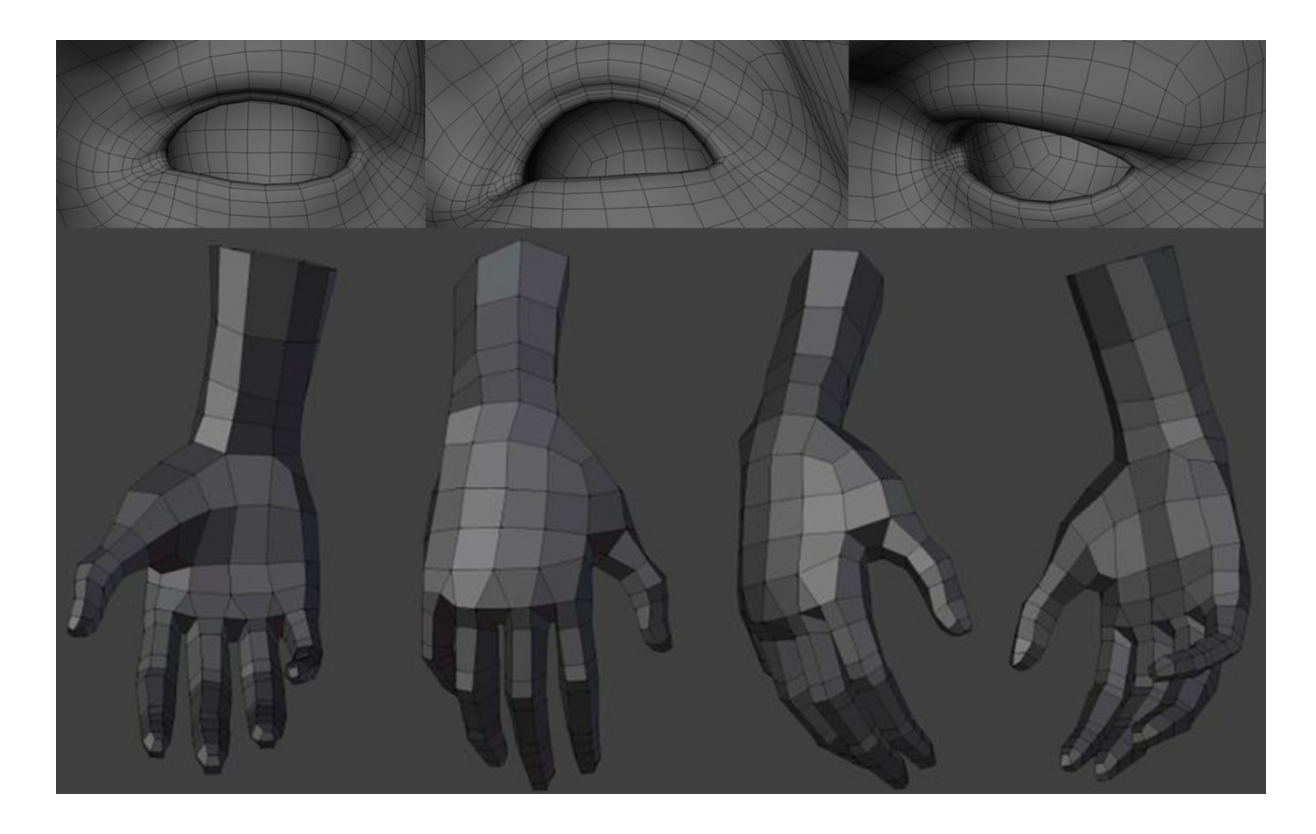

**Obrázek 9 3D model lidské ruky a oka v zobrazení "mesh"/drátěný model**

Trojrozměrné zobrazování informací je důležitou částí počítačové grafiky. Princip je založen na převádění prostorových modelů a animačních scén do rovinného (2D) obrazu. Tento proces je zobrazovací řetězec, samozřejmě zahrnuje geometrii objektu, pro kterou je důležitá orientace kamery, ořezání pohledovým objemem, promítání a transformace do obrazovky (LCD). Dále řeší lokální osvětlení, rasterizaci obrazu, při kterém se mapuje textura, a nakonec se udávají charakteristické vlastnosti pixelu rastrového výsledného obrazu. Proces *Zobrazování,* neboli podle anglické literatury nazýván, jako *Rendering*. K "pohledovému" řetězci patří promítací metody, jako osvětlování, k němuž patří stíny, textury, metody organizace objektu a výsledná vizualizace. Při promítání, které by bez transformace obrazu tzv. "renderingu" nemohlo existovat, postrádáme trojrozměrná data a vnímáme rovinnou vizualizaci. Díky pokroku technologií a aplikací, máme různé způsoby realistických promítání, které pracují na zvýšené důvěryhodnosti a kvalitnějším zachycení fotorealistického obrazu. Ty přináší divákově čočce realističtější vjem z vizualizace promítání. Zkvalitňování řeší například axonometrií či viditelnost daného tělesa apod.

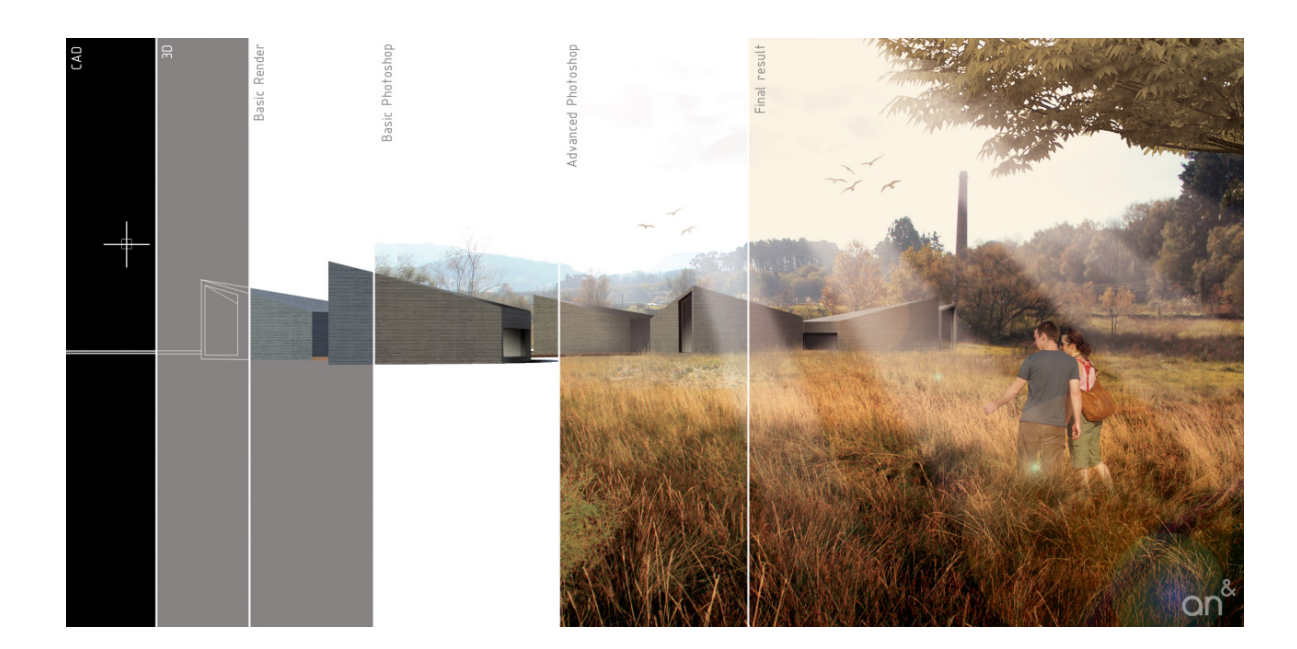

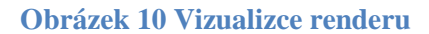

Studiem promítacích metod se zabývá deskriptivní geometrie. Ta rozlišuje celou řadu postupů určených k tomu, abychom i z dvourozměrného obrázku získaného promítáním mohli zpětně odvodit různé prostorové vztahy, např. vzdálenosti a úhly.<sup>[8](#page-35-0)</sup> Promítání v rovině dělíme na dvě formy zobrazení charakteristické směrem promítacích paprsků. Směr, kdy všechny paprsky mají stejný, označuje rovnoběžné promítání označováno také za paralelní promítací způsob, který je nejjednodušším typem. Perspektivní neboli středové promítání se odehrává, když všechny promítací paprsky vychází z jednoho stejného bodu.

Světlo. Další důležitá metoda a funkce v počítačové grafice, která dopomáhá ke zvyšování úrovně fotorealistického tělesa, scény. Pomocí matematických výpočtů simuluje reakci světla a pláště tělesa v aktivním prostředí. Světlo je médiem vizuálního vnímání světa a pochopení jeho interakce s materiály a putování prostorem je základem pro tvorbu virtuálních scén a jejich zobrazování. Algoritmy pro popis světla, jsou založeny na fyzikálních jevech. S interakcí světla a povrchu úzce souvisí stínovaní povrchu tělesa.

<span id="page-35-0"></span><sup>8</sup> ŽÁRA, Jiří, Bedřich BENEŠ, Jiří SOCHOR a Petr FELKEL. *Moderní počítačová grafika: Promítání*. Brno: Computer Press, 2004, s. 305. ISBN 8025104540
Světlo má dualistickou povahu, chová se jako vlny i jako částice. Vlnový popis je vhodný pro vysvětlení jevů, jako je disperze světla, difrakce, interakce aj. Částicovým popisem se naopak může vysvětlit odraz světla, interakce s drsným povrchem materiálu  $ai.<sup>9</sup>$  $ai.<sup>9</sup>$  $ai.<sup>9</sup>$ 

Máme specifické typy zobrazení, přímé osvětlení, globální osvětlení. Díky nasvícení modelu světlem, můžeme v grafickém editoru nastavit specifické informace osvětlení, pro vypočítání odstínu barvy daného povrchu trojrozměrného objektu. Stínování má také mnoho metod (Konstantní, Gouraudovo, Phongovo).

Dalším prvkem věrohodnosti scény v počítačové prostorové grafice, je tvorba stínů. Je to vytvoření trojrozměrné iluze Díky stínům má lidské oko intenzivnější prostorové vnímání. Pomáhají pochopit vzájemné rozmístění objektů, jejich tvar a rozměry a poskytují dobrou informaci o vlastnostech a poloze zdrojů světla. Globální zobrazovací metody jako metoda sledování paprsku a radiační metoda, které zobrazují scénu společně s jejími stíny, jsou výpočetně náročné. Proto se v aplikacích, kdy je potřeba zobrazovat scénu v reálném čase nebo s ní interaktivně pracovat, dává přednost podstatně rychlejším samostatným technikám pro generování stínů. Tyto metody většinou převádějí problém nalezení stínu na problém geometrický, nejčastěji na algoritmus řešení viditelnosti, jak uvádí Žára.<sup>[10](#page-36-1)</sup>

K popisu a struktuře vlastností povrchu nám slouží důležité textury. Opět slouží ke kvalitnější a detailnější vizualizaci prostorových dat. Textura napomáhá k fotorealistickému mapování 3D modelu a scény barvou povrchu, materiálem, odrazem světla, průhledností…Nejjednodušší metoda mapování (proces nanášení textury) je identifikace barvy 3D modelu. Mapování textury má specifické faktory, jako definice textury, tvar tělesa a mapovou veličinu. Každý polygon nese charakteristické vlastnosti 3D modelu, jenž je situován v souřadnici bodů (x, y, z). Máme zde další dvě osy označovány písmeny U a V, které jsou pro definici polohy textury. Tento proces označujeme jako "UV mapování".

<span id="page-36-0"></span><sup>9</sup> ŽÁRA, Jiří, Bedřich BENEŠ, Jiří SOCHOR a Petr FELKEL. *Moderní počítačová grafika:*  **Promítání. Brno: Computer Press, 2004, s. 319. ISBN 8025104540.**<br><sup>10</sup> ŽÁDA – 1336 Paulis La Prince Andrews Computer Press, 2004, s. 319. ISBN 8025104540.

<span id="page-36-1"></span><sup>10</sup> ŽÁRA, Jiří, Bedřich BENEŠ, Jiří SOCHOR a Petr FELKEL. *Moderní počítačová grafika: Promítání*. Brno: Computer Press, 2004, s. 367. ISBN 8025104540

Vizualizace prostorových dat je efektivní a abstraktní komunikace, vyjádření tvorby a danými vztahy, pomocí obrazů generovaných počítačem. Vytváří scény, které nám sdělují určitou kreativní informaci. V užším slova smyslu chápeme vizualizaci jako sadu nástrojů a postupů, sloužících k vizuální analýze dat, tedy o celý proces zkoumání dat a informací po jejich převedení do grafické podoby. Cílem vizualizace je pochopení zkoumaných jevů a jejich vnitřních vztahů. Prostředkem však nejsou tabulky čísel, jako u numerické analýzy, ale v zobrazení, v maximální míře interaktivní. <sup>[11](#page-37-0)</sup>

Vizualizace má široká specifika v počítačové grafice, přebírá postupy a metody z jiných odvětví a pomáhá v pokroku vědě, sportu, lékařství a nových zobrazovacích technologií, které se zaměřují na zpracování obrazu a animací, virtuální realitou, umělou inteligencí…

Po vyhotovení všech charakteristických specifik prostorového tělesa a transformaci prostorových dat do rovinného zobrazení, vizualizace scény, vzniká sekvence snímků, které jsou návazné a obsahují plynulý pohyb, který proces mění v animaci.

# **2.4 Počítačová animace**

Počítačová grafika je zejména specifická pro pohyb formou posloupnosti snímků a obrazů. Trojrozměrná počítačová animace, je dynamickým a nejjednodušším stavebním prvkem pro film. V dynamické scéně jsou obsaženy tělesa v prostoru, se kterými můžeme samovolně pohybovat. Pomocí efektů světel, stínů, barev, úhlů pohledu kamer a možností měnné v čase. Specifickými kroky zrealizujeme scénu, nasnímáme ji kamerami a zobrazíme, to je proces animace.

Výhodou počítačové animace je možnost aplikace algoritmů simulujících fyzikální jevy, jako je detekce kolizí, větrů, proudění vody, dále algoritmy simulace davů i virtuálních jedinců, aj. Počítačový animátor tak nemusí například simulaci pohybujícího se míče provádět ručně, nastavením jeho polohy a orientace v každém snímku. Místo toho pouze nastaví počáteční podmínky a spustí simulaci. Získáváme realistickou animaci. Jedním z nejužitečnějších pomocníků jsou algoritmy přímé a inverzní kinematiky, které se používají k simulaci pohybu vzájemně spojených

<span id="page-37-0"></span><sup>11</sup> ŽÁRA, Jiří, Bedřich BENEŠ, Jiří SOCHOR a Petr FELKEL. *Moderní počítačová grafika: Promítání*. Brno: Computer Press, 2004, s. 457. ISBN 8025104540.

nepružných struktur počítačovou animaci. Počítačovou animaci můžeme rozdělit na *nízkoúrovňovou (podobná teorii křivek)* a *vysokoúrovňovou*. [12](#page-38-0)

Nízkoúrovňová počítačová animace obsahuje neužívanější metodu, klíčování. Klíčování je pracovní postup při tvorbě pohybu scény. Z anglické literatury "keyframing". Animátorova práce spočívá v určení klíčových snímku a pozic, zbylé mezipozice dopočítá a vypracuje program. Animátor zadává klíčové (mezní) pozice v podstatě čehokoli: poloh objektů, úhlů, barev, textur průhlednosti aj. Výsledkem je popis scény, který slouží jako vstup nějakého rendereru $^{13}$  $^{13}$  $^{13}$ 

Vysokoúrovňová počítačová animace je přirozenější v aplikaci pohybů a v tvorbě pro uživatele o mnoho snadnější. Animátor má možnost a svobodnou ruku v operacích, které zahrnují například tvorbu knihoven s kreativními efekty a funkcemi. Můžeme tvořit gesta, kroky, chůzi člověka aj. Vysokoúrovňová počítačová animace je nejvíce zaměřena na lidské tělo a jeho pohyb, jelikož v současné době je pro filmový a herní průmysl nejvíce využívána animace syntetických herců. Zde hraje největší roli kinematika a dynamika, v návaznosti na fyzikálních jevech. Dalším důležitým pojmem v počítačové vysokoúrovňové animaci je detekce kolize, která dopomáhá k realistické a dokonalé animaci.

Vysokoúrovňová počítačová animace zahrnuje přímou a inverzní kinematiku, která definuje proces pohybu daného trojrozměrného modelu. Přímá kinematika spočívá v určení jednotlivých charakteristických stavů, díky zdlouhavému procesu a dokonalejší možnosti získání interaktivního pohybu se častěji využívá inverzní kinematika. Usnadňuje animaci segmentů, ze kterých je složeno těleso tzv. Segmentová struktura (objekt sestaven z pevných částic, spojení segmentů). V každém spojení můžeme se segmentem otáčet, působí jako kloub, který spojuje lidské kosti. Trojrozměrný model má také kostru, kde je každá kost spojena kloubem, jako u člověka. Metoda je taková, že prostorový model připneme, pomocí specifických funkcí v určitém editoru na kostru (modelu). Vzniká nám snadnější a věrohodnější simulace pohybu, díky animaci kostry.

<span id="page-38-0"></span><sup>12</sup> ŽÁRA, Jiří, Bedřich BENEŠ, Jiří SOCHOR a Petr FELKEL. *Moderní počítačová grafika*. Brno: Computer Press, 2004, s. 483. ISBN 8025104540

<span id="page-38-1"></span><sup>13</sup> ŽÁRA, Jiří, Bedřich BENEŠ, Jiří SOCHOR a Petr FELKEL. *Moderní počítačová grafika.*  Brno: Computer Press, 2004, s. 384. ISBN 8025104540

Aplikace animační transformace v kloubech, které generují pohyb v návaznosti na sobě. Tato metoda inverzní kinematiky se nazývá Skeletární animace. Existuje mnoho algoritmů pro tvorbu inverzní kinematiky (Skeletární animace, virtuální humanoid a jeho struktura…), které nalezneme v knize Moderní počítačová grafika.<sup>[14](#page-39-0)</sup>

V současné době hraje největší roli vysokoúrovňové animace, animace syntetických herců tedy animace postav na bázi lidských těl. Virtuální humanoidi, díky kterým získáváme realistické a naprosto dokonalé pohyby člověka. Data nesoucí informace pohybu jsou přenesena do počítače a aplikována na trojrozměrný model.

Animace virtuálního humanoida má několik metod, které rozlišujeme podle fyzikálního principu. Metody tzv. Snímání pohybu z anglické literatury "Motion Capture". Rychlá a velice snadná tvorba realistické animace. Vysoká věrohodnost a dokonalost pomocí přenesených informací zachycující identický pohyb lidské postavy.

Další aplikací je přímý přenos rozhýbání virtuální postavy v reálném čase. Potřeba realistických animací vychází nejčastěji z oblasti zábavního průmyslu, velká část vývoje probíhá v tomto silně konkurenčním prostředí. Výsledkem je značná variabilita v přístupech k technologii snímání pohybu. Existuje množství výstupních datových formátů a také množství různých implementací snímacích systémů na různých fyzikálních principech.[15](#page-39-1) Snímače využívající mechanická (elektromechanická) zařízení, magnetická zařízení a optické snímací systémy.

<span id="page-39-0"></span><sup>14</sup> ŽÁRA, Jiří, Bedřich BENEŠ, Jiří SOCHOR a Petr FELKEL. *Moderní počítačová grafika: Promítání*. Brno: Computer Press, 2004, s. 490-522. ISBN 8025104540.

<span id="page-39-1"></span><sup>15</sup> ŽÁRA, Jiří, Bedřich BENEŠ, Jiří SOCHOR a Petr FELKEL. *Moderní počítačová grafika: Promítání*. Brno: Computer Press, 2004, s. 490-522. ISBN 8025104540.

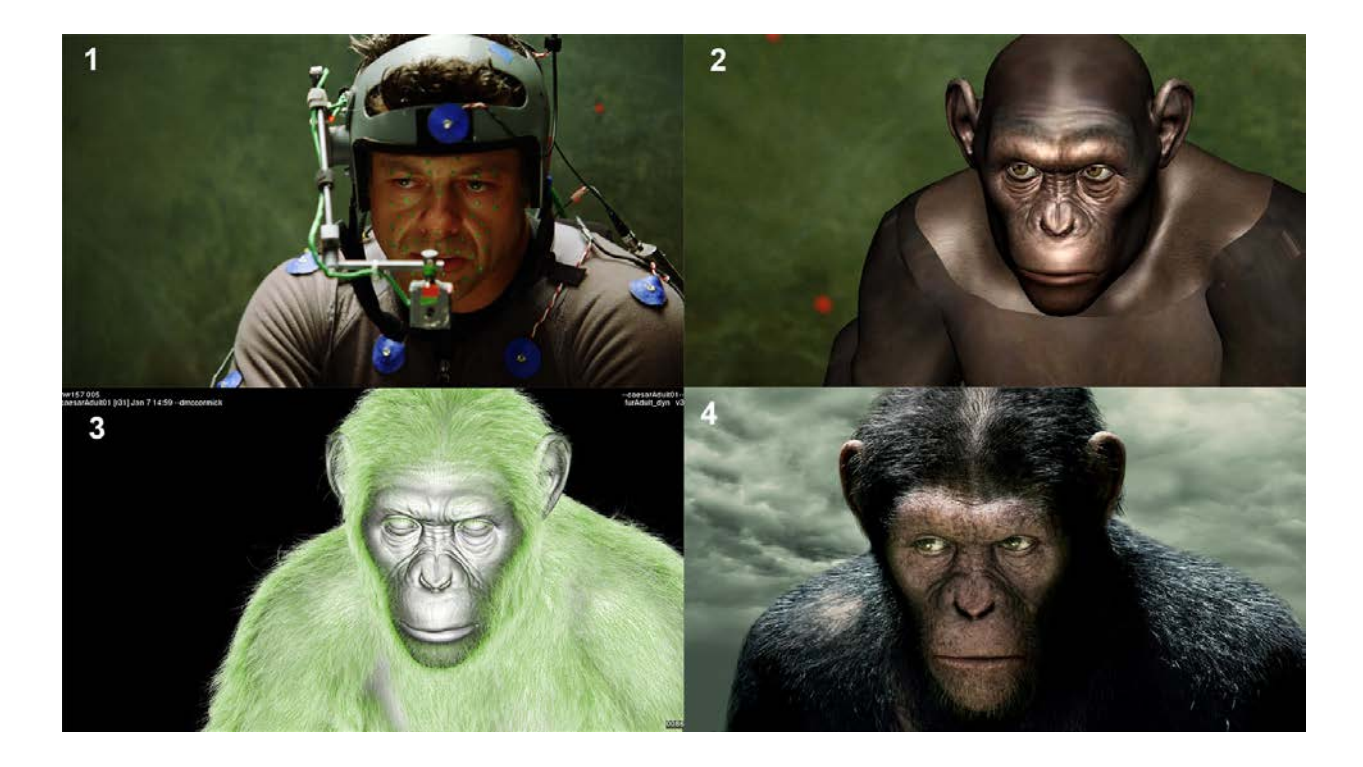

#### **Obrázek 11 Proces motion capture/vrstvy**

Motion Capture, animace, virtuální humanoid, 3D prostředí, tyto termíny nás zavádí k oblasti, která je s těmito výrazy úzce spjata, tou je Virtuální realita. Virtuální realita je prostor optických iluzí, který nám vytváří umělou realitu tzv. virtuální svět. Nabízející uživateli svobodu a vyvolání iluze přítomnosti v daném prostoru, která může být vykreslen jen na základě trojrozměrných počítačových dat či spojení skutečného a virtuálního světa. Požadavky pro tvorbu virtuální reality jsou následující: reálný čas, 3D prostor, navigace, interaktivita a multimédia. Pocit člověka v trojrozměrném prostoru pro vnímání umělého světa, závisí hlavně na zraku a sluchu někdy hmatu, proto využíváme speciální brýle a sluchátka, ty nám vytváří dokonalou iluzi.

Díky vývoji inovací si můžeme prožívat virtuální svět i doma. Na trhu je dostupné zařízení pro zažití vnímáni VR od firmy SONY či Samsung. Produkt nazývaný jako Samsung Gear VR, byl prezentován na letošním Designbloku 2014 v Praze. Je to úžasný pokrok a reálný fakt, který se zaslouží o ovlivnění našich životů a budoucích generací.

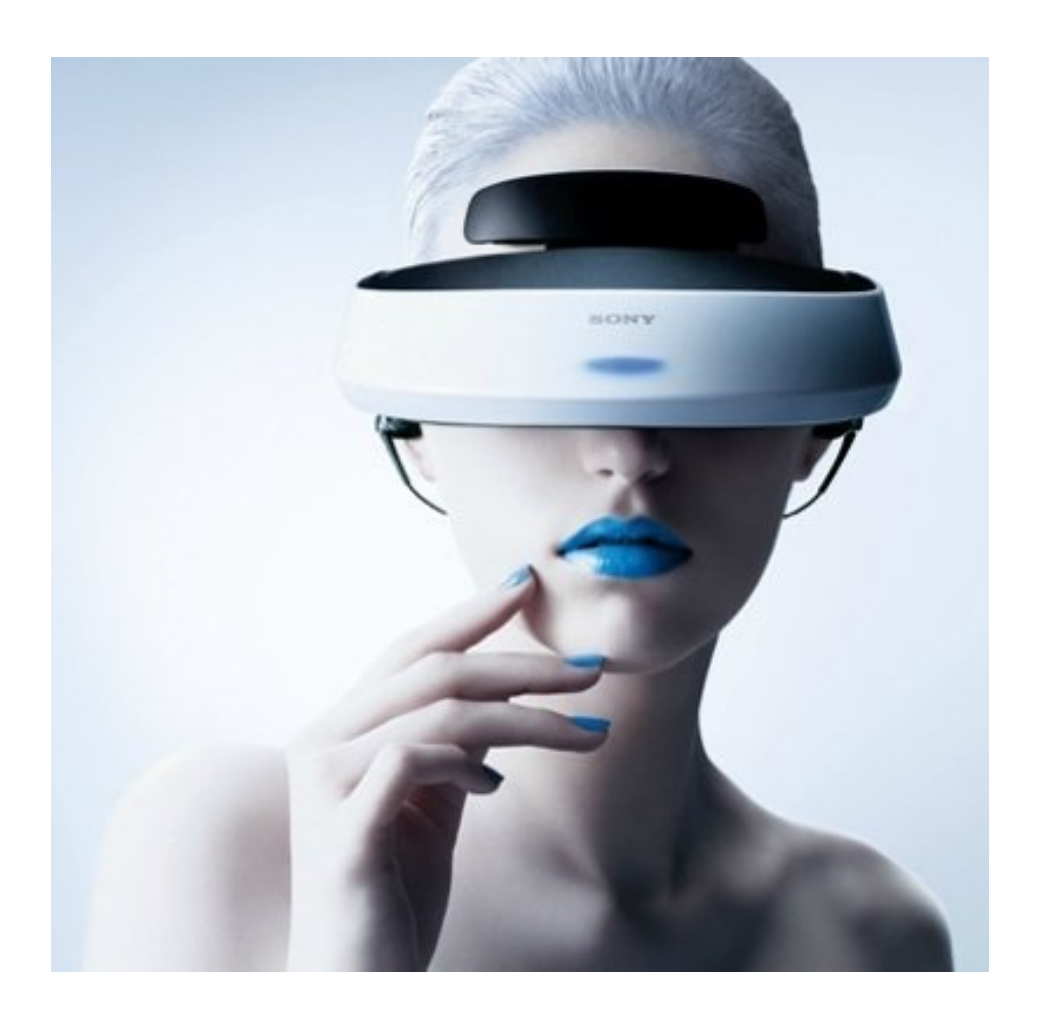

**Obrázek 12 Generátor virtuální reality SONY**

# **3 3D TISK**

Žijeme v době zrychlování, efektivního zkvalitňování a konzumní společnosti. Vývoj jde kvapem dopředu, výkony PC zařízení (hardware, software) a možnosti programů jsou dnes na zcela jiné úrovni, než tomu bývalo kdysi. Vznikají nové efektivní technologie a inovace, ve snaze využití v praxi a pomoci v jiných návazných technologiích a metodách. Přišla sofistikovaná myšlenka, která se stala realitou průlomem a zároveň revolucí pro trojrozměrné technologie. Je úžasné mít kreativní myšlenku, dokázat ji prostorově zachytit pomocí moderních inovačních zařízení dnes dostupných, generovaných trojrozměrných počítačových dat, a pomocí specifického softwaru zhmotnit konstruovaný drátový model do fyzického hmotného objektu (prototypu).

Převrat v dostupnosti technologií je revoluční a aktuální, technologie dříve jen dostupné pro vědu, různé výzkumy, průmysl a velké korporace, dnes dostupné na trhu pro každého. Jedná se o revoluční konzumní technologie, jako 3D scanner, který byl využíván hlavně pro kontrolu a rozměry výrobku, dále například jako Virtuální Reality, které hlavně sloužily, jako simulace výcviků pro letce, sportovce či vědce, následovným průlomem a revolucí v tvorbě prostorových fyzických objektů se stal 3D tisk (Rapid Prototyping), byl taktéž nedostupný a pořizovací náklady byly příliš vysoké. Popularita a zájem, o nové výrobní pomocníky prototypů, vzrostl. V současné době jsou stovky tisíc tiskáren po celém světě a jejich růst je téměř exponenciální.

Trojrozměrný tisk jako svoboda a převrat v tvorbě zhmotnění designérské myšlenky do fyzického autorského výrobku. To je proces, který se stal rozšířeným a snadno dostupným po celém světě. Efektivní a kreativní inovace, která má být lidem nápomocna, usnadňovat jim práci doma i v praxi, s nespočet možnostmi jak tisku, tak materiálu a rychlé a nízkonákladové výroby. Změny a vylepšování jsou na denním pořádku. Má vysoké využití v mnoha oborech průmyslu, v architektuře, ve vědě, v lékařství, v designu, je efektivním pomocníkem ve školství, ve slévárenství (formy), zasahuje do mnoha odvětví a pomáhá následným technologiím.

Máme různé technologie, metody a materiály, 3D tisk je dost všestranným nástrojem, v následném textu přiblížím, jak 3D technologie funguje, jaké má možnosti využití a budoucnost. Nejvíce se budu věnovat konkrétní technologii FDM *(Fusion Deposition Modeling*), která je pro mě nejdůležitější a směrodatná, jelikož v mé praktické práci formou konceptu 2D a 3D grafiky s výstupem hmotného objektu realizováno 3D tiskem, který jsem vytvořila podle digitální předlohy právě tímto principem tvorby FDM, kde hlavní roli hrají materiály jako termoplasty (pryž, jedlé hmoty, porcelán, kov, silikon …) V konceptu jsem použila materiál ABS, což je termoplast a je momentálně nejvyužívanějším materiálem pro stolní 3D FDM tiskárny.

O revoluci tiskáren, které jsou jednoduše dostupné široké veřejnosti, se zasloužila otevřená komunita kreativních lidí, kterou budu taktéž zmiňovat, s významným českým vývojářem Josefem Průšou, díky kterému si může kdokoli tiskárnu pořídit a sestavit za nízkých nákladů. Jeho tiskárny jsou po celém světě, a díky komunitě *Open Source* a významným projektem "RepRap", se staly 3D tiskárny velice populární, pomalu směřující do každé domácnosti. Téma je aktuální a v dnešní době dostatečně interaktivní k umění a moderní společnosti. Cílem je přiblížit toto aktuální téma širší veřejnosti, vysvětlit a ukázat jednoduchý proces tvorby s výsledným produktem, který je samozřejmě součástí konceptu praktické práce.

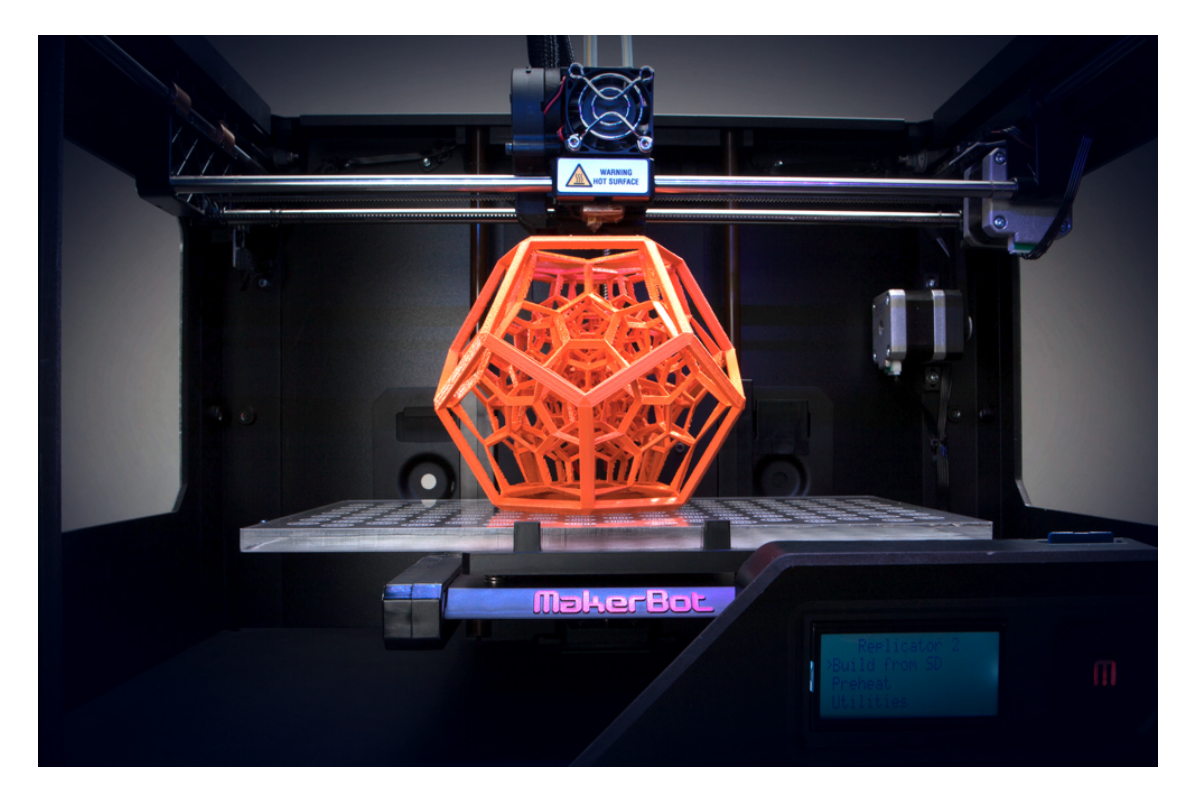

**Obrázek 13 3D tiskárna od firmy MakerBot**

#### **3.1 Historie 3D tisku**

Historie prostorového tisku sahá dál než by kdo čekal. Pod názvem *Rapid Protyping*, jako obsahem technologií, které spojuje tvorba a výroba prototypů formou trojrozměrného procesu tisku. Samotný termín "3D tisk (tiskárna)"a jeho částečná dostupnost probíhala až v druhé polovině 90. let.

Rapid Protyping, jak se odvětví pro výrobu 3D objektů (vzorků) nazývá už více než 30 let, není ničím novým. Nutnost vytvoření reálného objektu z 3D objemového počítačového modelu je v průmyslu standartní záležitostí od počátků počítačové grafiky. 3D modely byly v průmyslu vytvářeny nejčastěji pomocí CSG operací a pro mnohé objemové modelovací nástroje byl dokonce někdy postup takový, že se pro modelování používaly nástroje simulující pozdější průmyslovou výrobu (tj. "obrušování", "vrtání" apod.). První prototypovací NC stroje pracovaly na bázi obecné víceosé frézy nebo "plotru", přičemž materiál odpovídal výslednému výrobku. Takové zpracování bylo velmi nákladné a vyžadovalo nemalou výrobní halu. Moderní stroje pro Rapid Prototyping využívají daleko sofistikovanějších principů a v závislost na cílovém výrobku jsou používány alternativní univerzální materiály, které umožní vytvořit prototyp pouze s podobnými materiálovými vlastnostmi.[16](#page-44-0)

Existuje mnoho specifických technologií, které závisí na tvorbě vrstev a výrobního materiálu. Předchůdce výroby prototypů a 3D tisku je technika aditivní výroby. Tou je "Stereolitografie" (SLA), proces, který si nechal patentovat významný vynálezce Charles Hull v roce 1986. Rokem 1990 založil firmu "3D Systems" a vytiskl první trojrozměrný model pomocí nového zařízení přístrojem "SLA". SLA tiskárny se staly základem pro další vývoj a existenci současných prostorových tiskáren.

<span id="page-44-0"></span><sup>16</sup> BURIÁNEK, Jan. 3D tisk: RepRap Průša Mendel: 2D/3D grafika a animace, DTP, digitální foto, video a zvuk/. *Pixel*. 2011, č. 177, s. 20-23. DOI: 1211-5401. Dostupné z: www.pixel.cz

# **3.2 Konkrétní technologie a principy**

Technologie 3D tisku (Rapid Prototyping) jako taková, je založena na specifických vlastnostech, kde je základem software, který drátový digitální prostorový model rozloží do vrstev, pošle informace tiskárně, pohyblivá hlavice tiskárny vrství materiál podle daného virtuálního modelu a postupně vzniká hmotný předmět. Oblast principů pro výrobu prototypů je opravdu rozšířená, proto vysvětlím ty nejrozšířenější a nejefektivnější.

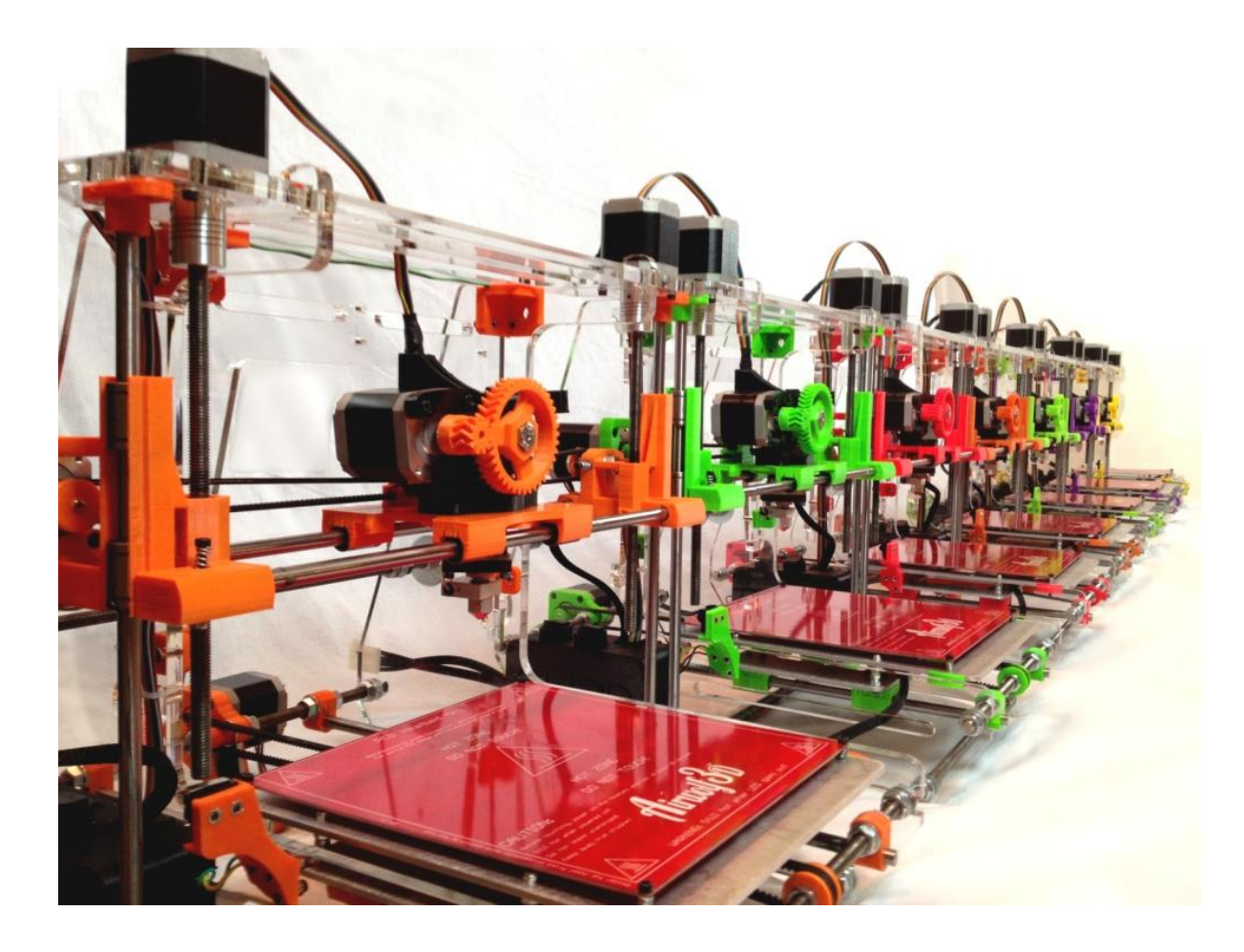

**Obrázek 14 Multibarevné tiskárny REPRAP**

#### **3.2.1 SLA**

Princip stereolitografie je nejznámější a také nejstarší technologií. Základem je laserový paprsek a materiál formou fotocitlivého polymeru. UV paprsek osvětluje fotocitlivý polymerní materiál, který je kapalný a nachází se v kádi. Materiál vysoce citlivý na světlo, díky UV paprsku, rychle ztuhne a vzniká nová vrstva objektu a dno o vrstvu klesne, dále se může začít exponovat další vrstva.

# **3.2.2 SLS**

Princip Selective Laser Sintering, aditivní výroba využívající vysoce výkonný laser, který fixuje použitý práškový materiál (termoplast, kov, keramika, sklo). Zapéká specifický materiál do požadované podoby podle návrhu modelu.

# **3.2.3 ZRCOP**

Aditivní proces výroby založen na práškovém materiálu a lepidlu. Princip výroby je založen na tvorbě rovnoměrné vrstvě prášku, na kterou je tiskovou hlavicí nanesena vrstva lepidla. Po zaschnutí se nanáší další vrstva prášku a lepidla. Výsledkem je krychle, z které se odsaje "nepřilepený" prášek a zůstává jen model. S lepidlem lze nanést i CMYK barvu, je zde i možnost barevných modelů.

# **3.2.4 LOM**

Levnou technologií díky materiálu je Laminated Object Manufacturing, kde objekt vzniká z plastových vrstev, které jsou vyříznuty a následně lisovány na sebe.

# **3.2.5 POLYJET MATRIX**

Metoda, kde je z tiskové pohyblivé hlavy vytlačován fotopolymer fixován UV lampou.

# **3.2.6 MULTIJET MODELING**

Aditivní výroba hmotného prototypu pomocí tryskové tiskové hlavice, kterou je vytlačován termoplastický vosk osvětlen UV paprskem.

#### **3.3 Technologie FDM**

Princip, který je v současné době nejrozšířenější a nejpoužívanější technologie prostorového tisku. Jedná se o aditivní výrobu prototypů, výrobních aplikací na principu trysek na plast, tj. materiál termoplastického drátu, který prochází tiskovou hlavicí pomocí trysky a je následně vytlačován a natavován ve vrstvách na pohyblivou zahřívací desku tiskárny.

Tato úspěšná technologie profesionálního 3D tisku vznikla roku 1989, kdy si ji nechal patentovat velice významný vývojář S. Scott Crump, který se po té stal spoluzakladatelem společnosti Stratasys, ta je v současné době druhým největším výrobcem nejvyspělejších 3D tiskáren (FDM, POLYJET) na světě.

Jak už bylo zmíněno, metoda FDM nebo Fused Deposition Modelig spočívá ve vodorovném nanášení tiskového materiálu termoplastu vrstvu po vrstvě v pracovním prostoru tiskárny, až do konečné definice prototypu. Materiál formou plastového drátu je pod tlakem postupně vháněn do tiskové pohyblivé hlavice (pohyb v osách X, Y, Z) motorem, kde se zahřívá pod regulací teploty hlavice a následně se taví při 250 stupních Celsia. Přes trysku v pohyblivé hlavici je tavený materiál vytlačován v kontrolovatelném množství a nanášen formou tenké vrstvy o tloušťce cca 0,25mm. Po vytlačení z trysky ihned tuhne a je podkladem pro další vrstvu.

Základem procesu výroby objemových prototypů je specifický software (3D CAD), který generuje soubor formátu STL, tj. trojrozměrný digitální model (předloha) matematicky nařezán do uzpůsobených rovnoměrných vrstev. Počítač importuje informace pomocí softwaru do tiskárny, dále nastavíme vlastnosti tisku prototypu (tloušťku vrstvy, teplotu, hustotu výplně, dráhu…). Tisková hlavice součástí konstrukce 3d tiskárny je pohyblivá, řízená mechanismy numericky. Celý proces tisku je kontrolován počítačem (podpůrným softwarem) aby byl výsledný prvek co nejkvalitnější. Počítačem kontrolovaná hlavice si začne přes šnekový disk navíjet materiál formou termoplastového drátu namotaného na cívce. V hlavici se materiál začne tavit a vytlačovat na pohyblivou zahřívací desku. Vrstvení materiálu probíhá od spodu nahoru a hlavice se zvedá o vrstvu s výškou objektu. Po poslední vykreslené vrstvě materiál ztuhne a uživatel ho může po pár minutách odloupnout od desky.

Rychlost tisku závisí na požadované kvalitě prototypu, pokud chceme detailnější tisk, tak proces bude trvat na úkor kvality déle.

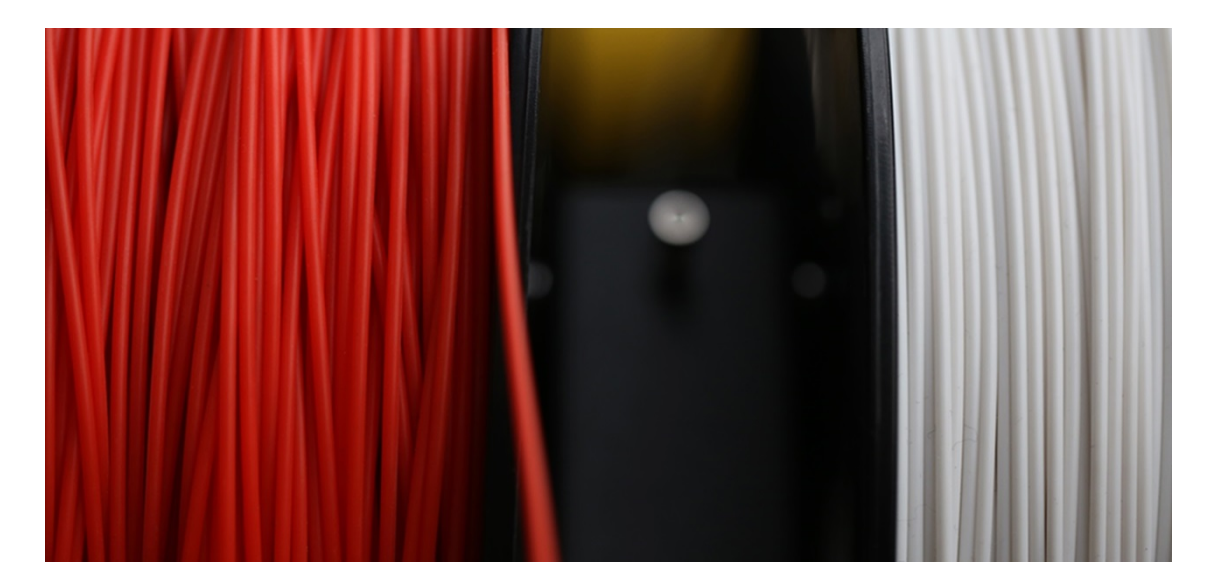

**Obrázek 15 ABS termoplastický materiál formou drátu**

Materiál pro technologii FDM je termoplast, nejpoužívanějšími jsou metody ABS a PLA. ABS plast neboli Akrylonitrilbutadienstyren je odolný proti chemikáliím, vysokým a nízkým teplotám, má vysokou hustotu a pevnost. Je zde možnost vícebarevného tisku.

Termoplastický polyester PLA je dalším nejpoužívanějším materiálem. Je získáván z obnovitelných zdrojů, např. z kukuřičného nebo bramborového škrobu a je biologicky odbouratelný. Pro účely 3D tisku je dodáván obvykle ve formě drátu o průměru 1,75 až 3 milimetry. Ve srovnání s ABS je snadněji a rychleji zpracovatelný při stejných výchozích podmínkách, nicméně výrobky z něj jsou výrazně méně odolné vůči vyšším teplotám (začíná měknout již kolem šedesáti stupňů Celsia, zatímco ABS má hranici této tzv. "glass transition temperature" až na sto stupních. Na rozdíl od ABS není PLA tolik náchylné k deformacím a vadám vlivem chladnutí vytištěného materiálu, nevyžaduje tedy striktně použití vyhřívané podložky.

Subjektivní výhodou PLA nad ABS je mezi některými domácími uživateli fakt, že PLA při tavení produkuje vůni připomínající smažení rostlinného oleje, zatímco ABS je při tavení cítit jako pálený plast. Z materiálového hlediska jsou výrobky z PLA oproti ABS méně pružné a mají vyšší lesk.<sup>[17](#page-49-0)</sup>

# **3.4 Projekt REPRAP**

Projekt napodobuje technologii tavení plastu FDM, která dala vzniku napodobitelům této technologie po expiraci patentu S. Scott Crumpa z roku 1989.

Komunitní projekt nazvaný REPRAP, je prvním projektem otevřené komunity kreativních a tvůrčích lidí na celém světě, z Open Source, kteří se zejména specializují na Open Hardware. Jejich snaha zpřístupnit otevřený hardwarový projekt komukoli, kdo bude mít iniciativu a zájem, dát možnost širší veřejnosti. Proto začali s vývojem 3D tiskárny, která bude dostupná pro každého za nízkou cenu a taktéž za provozní náklady. Sofistikovaná myšlenka nové 3D tiskárny, která bude generovat další tiskárny, a její pořizovací náklady jsou zlomek toho, kolik by byla pořizovací cena profesionálních tiskáren.

Na otevřeném komunitním portálu, kde jsou stovky vývojářů a uživatelů, začali s vývojem chytré technologie a umožnili uživatelům sestavit si svojí tiskárnu podle sofistikovaného návodu. Konstrukční díly vytiskne, někdo z komunity koho kontaktujete za směšnou cenu a do druhého dne, ostatní komponenty jsou snadno k sehnání např. v železářství (šrouby, tyčky, ložiska…). Potřeba je také elektroniky, ta tvoří systém pro řízení tiskárny a dalších komponentů.

První tiskárnou, která vytiskla následné tiskárny, se nazývalo Darwin. Tato počáteční 3D tiskárna měla určité konstrukční nedokonalosti díky specifickému designu, proto se nadaný tvůrčí český vývojář zapojil do otevřeného projektu a následně vychytal chyby designu a vytvořil novou sofistikovanější a efektivnější konstrukci pro funkčnost. Propagátor RepRapu a technický vývojář Josef Průša, nadaný kreativní člověk, který učí na Karlově Univerzitě, VŠUP a ČVUT. Nicméně velice mladý vývojář zdolal svět 3D

<span id="page-49-0"></span><sup>17</sup> 3d Tisk: PLA. HOMOLA, Ing. Jan. *3D-tisk.cz: PLA* [online]. Brno: Vydavatelství Nová média, s. r. o., 2014 [cit. 2014-11-11]. Dostupné z: http://www.3d-tisk.cz/pla/#

tisku a v dnešní době je jeho Open Source design nejpoužívanější model tiskárny RepRap Průša Mendel, Průša 13. Všechny informace jsou uvedeny na stránkách (www.reprap.org/wiki/Prusa/#). Dále existují tutoriály s přesným postupem formou videa, nebo možnost konzultovat s vývojáři na internetovém fóru RepRap.

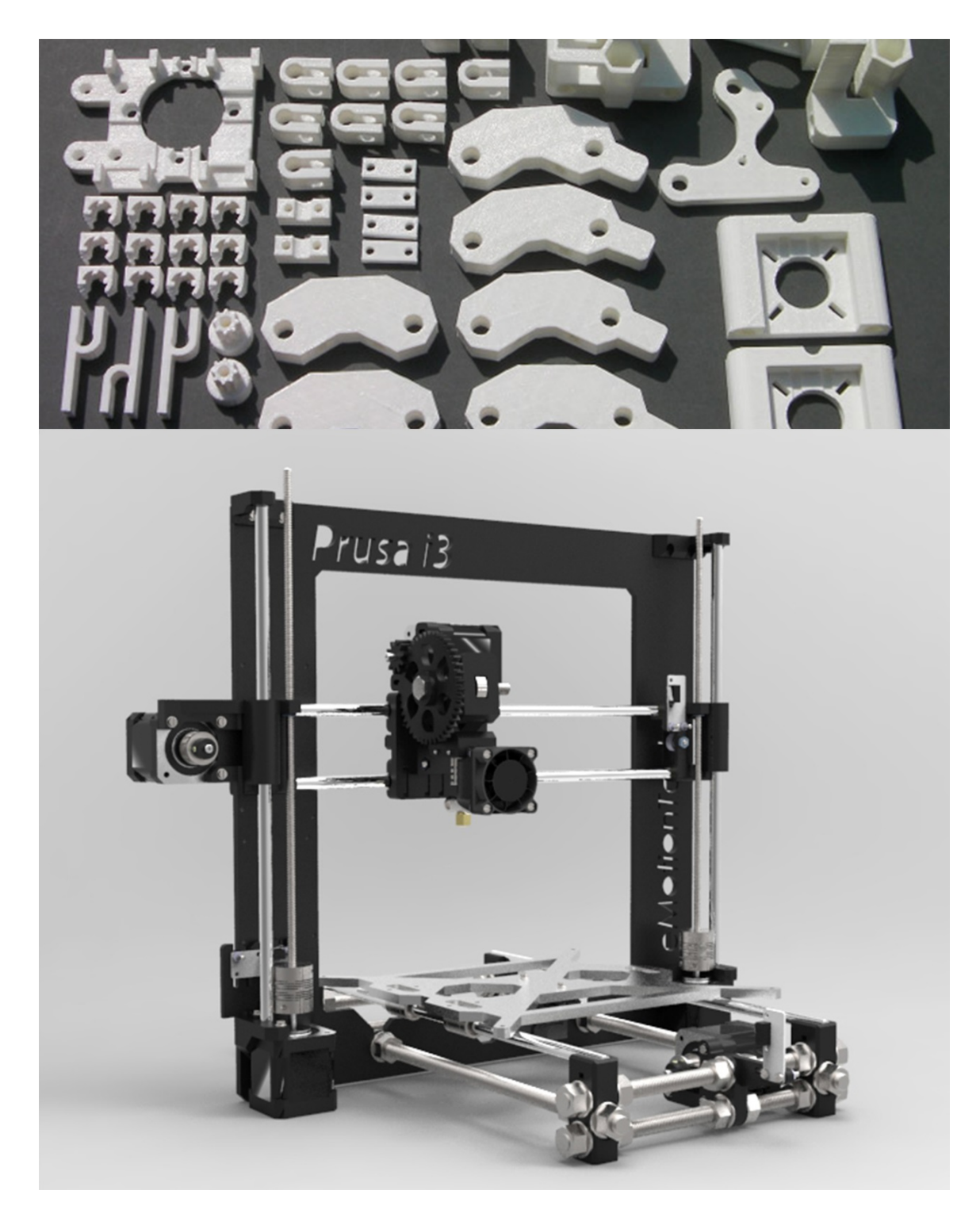

**Obrázek 16 3D tiskárna REPRAP/ model Prusa I3 od Josefa Průši**

# **3.5 Materiály**

Materiály pro použití k 3D tisku jsou různorodé, použití materiálu je specifické pro konkrétní technologii. V současné době při současném vývoji, vědci nezahálí ani u inovací materiálu a jeho zkvalitňovaní, proto už dnes mají výborné a efektivní vlastnosti, které těleso z 3D tisku povyšuje na vzorek nebo funkční prototyp. Spotřeba materiálu je individuální podle konstrukce trojrozměrného modelu a požadované či zvolené vnitřní výplně modelu. S vývojem materiálů se vyvíjejí a přizpůsobují hlavice, aby tiskárna bylo co nejvíce multifunkční. Proto jsou dnes na trhu tiskárny na čokoládu a další potraviny, tisk tkání, budov…

Používají se termoplasty (PLA, ABS), práškový materiál ve formě kovu, skla, sádry…), vosk, fotopolymer, kovové folie, plastové folie, papír … Možností je mnoho a každým dnem se věda materiálů zdokonaluje a inovuje další alternativy.

# **3.6 Datový model**

Trojrozměrné modely a jejich tvorbu jsem rozebírala v kapitole 3D grafika, proto zde vysvětlím jen stručně pár podrobností. Prostorový digitální model získáme buď modelací v 3D editorech (Rhino 3D, Blender, OpenCad, Maya, 3ds Max…), skenováním pomocí 3D scanneru a následnou generací dat v 3D editoru, nebo je soubor dostupný na webu. Dostupnost je snadná, ohromné množství STL modelů, které jsou na internetových serverech (např. www.thingiverse.com) sdíleny komunitou kreativních designerů a uživatelů. Model ukládáme vždy do formátu STL, tímto postupem je 3D model nařezán do rovnoměrných horizontálních vrstev. Existuje mnoho editorů, např. jako Skeinforge, který obsahuje nástroj a zhotoví kontrolu chyb modelu. Je tu možnost oprav nebo tvorba podpor, které jsou výsledně odstraněny.

# **3.7 Software**

Existuje mnoho softwarů, které jsou děleny na otevřené (Skeinforge, Blender…), nebo komerční systémy (NetFabb). Zde uvedu tiskovou strategii softwaru, který řídí a kontroluje tisk modelu.

První funkce po spuštění programu je kalibrace tiskárny s programem a počítačem, po kalibraci můžeme importovat modely a dát je kontrole, nadefinujeme řezy, poté model přesuneme do virtuálního tiskového prostoru a nastavíme vlastnosti tisku (materiál, kvalita, výplň, popřípadě podpory…). Posléze software vypočítá směr trasy, tím nám vznikne G-Code, který uložíme na paměťovou kartu. Po těchto specifických krocích může tisk začít.

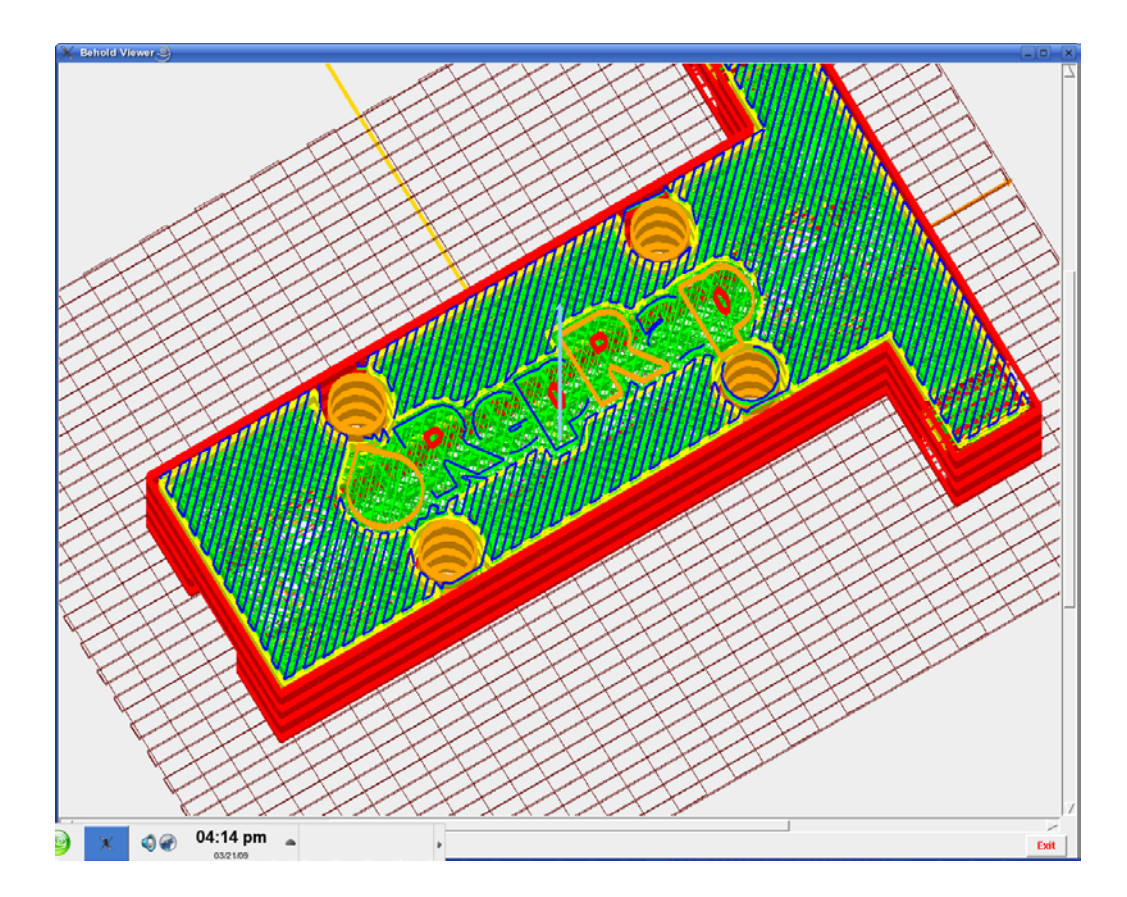

**Obrázek 17 Datový model STL v editoru Skeinforge**

# **3.8 Vize budoucnosti**

3D tisk, atraktivní technologie, která bude udávat směr a změní naše životy?. Bude multifunkční a univerzální stroj zhmotňovat, cokoli na co si ukážeme či co nám naše fantazie dovolí? V současné době je velice rozšířený a populární, pořizovací stroje jsou cenově dostupné a částky nejsou už dávno astronomické, dokonce v USA je už teď ekonomicky zajímavý do každé domácnosti. Růst tiskáren je momentálně exponenciální, hlavně díky RepRapu a otevřené komunitě s hlavní ideou "tiskárna tvoří další tiskárnu".

Revoluce ve vytváření a zhmotňování jakéhokoli designu či autorského designu s možností jakéhokoli materiálu, rychle v pohodlí svého domova a za zlomek ceny než v obchodech konzumní společnosti. Vývoj šetrnějších a kvalitnějších materiálů, které budou efektivnější a odolnější, biologicky odbouratelné a nezávislé na ropě (PLA).

Vývoj tiskáren je velice rozšířený, samozřejmě profesionální průmyslové 3D tiskárny, jsou podstatně dražší než domácí stolní tiskárny z otevřeného serveru. Zde rozhoduje kvalita a rychlost. Vývojáři zdokonalují alternativy tiskárny, aby vytiskli téměř cokoli, proto nám už dnes stroj vytiskne budovu, identický implantát např. lidské kosti či tkáně, přesnou vyváženou stravu apod. Dokonalou a názornou pomůckou ve školství studentům a učitelům. Velikou senzací je 3D tiskárna, která má do budoucna vytisknout základnu NASA ve Vesmíru či tiskárna zhotovující jídlo kosmonautům na výpravě na Mars…

Když budu bagatelizovat o naší budoucnosti, musím si klást různé specifické otázky. Kam bude naše budoucnost a vývoj směřovat? Jak nové technologie ovlivní naše životy, bude běžnou konzumní věcí, nastanou velké sociální změny? Bude pro nás 3d tiskárna usnadněním a efektivním pomocníkem, nebo bude zneužita systémem. Kam se bude vyvíjet jeden z největších vynálezů lidstva? To je fakt, který se během pár budoucích let stane skutečností

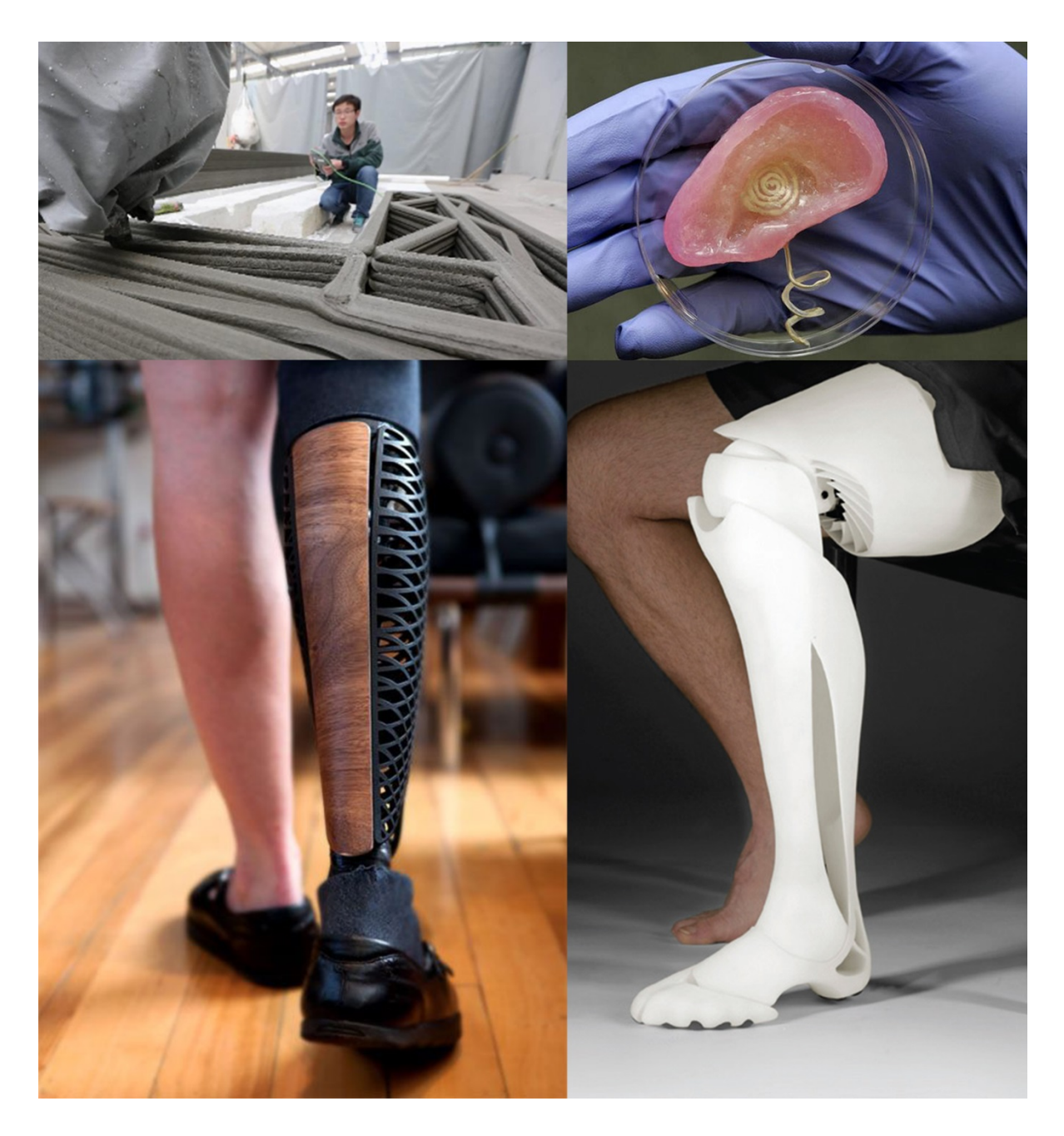

**Obrázek 18 Revoluční technologie na bázi 3D tisku/tisk budov/tisk lidské tkáně/tisk protéz**

II. PRAKTICKÁ ČÁST

*"Design is not just what it looks like and feels like. Design is how it works"*

*Steve Jobs*

# **REALIZACE PROJEKTU 2D A 3D GRFIKY**

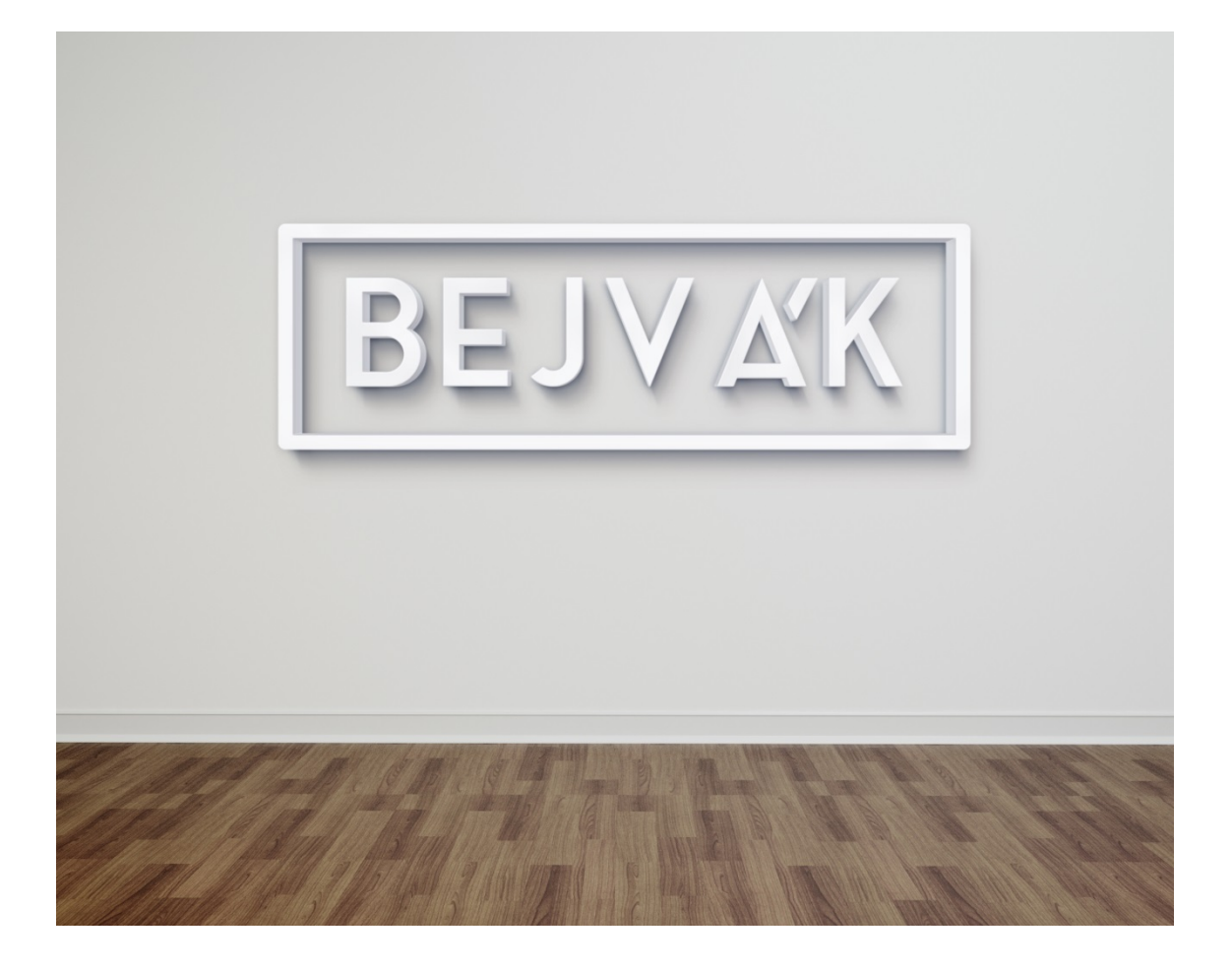

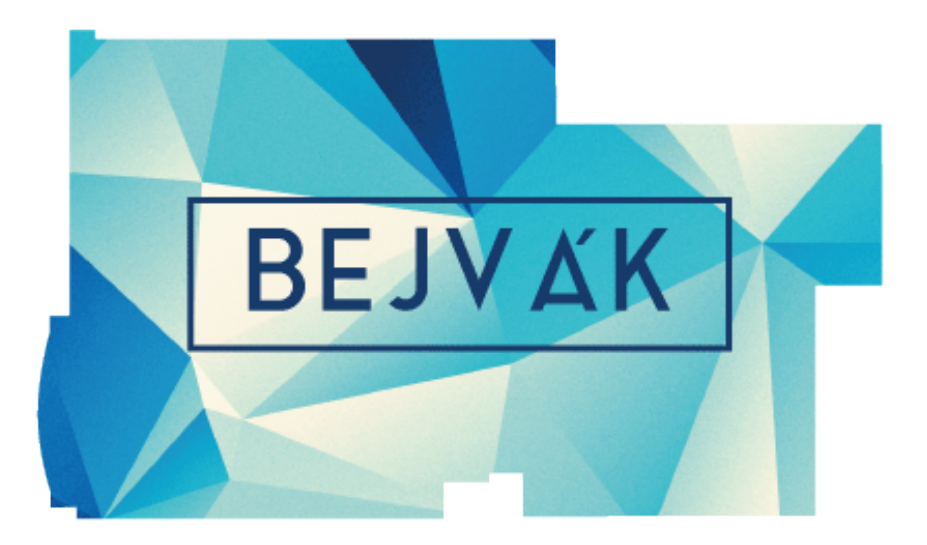

**Obrázek 19 Značka projektu "BEJVÁK"**

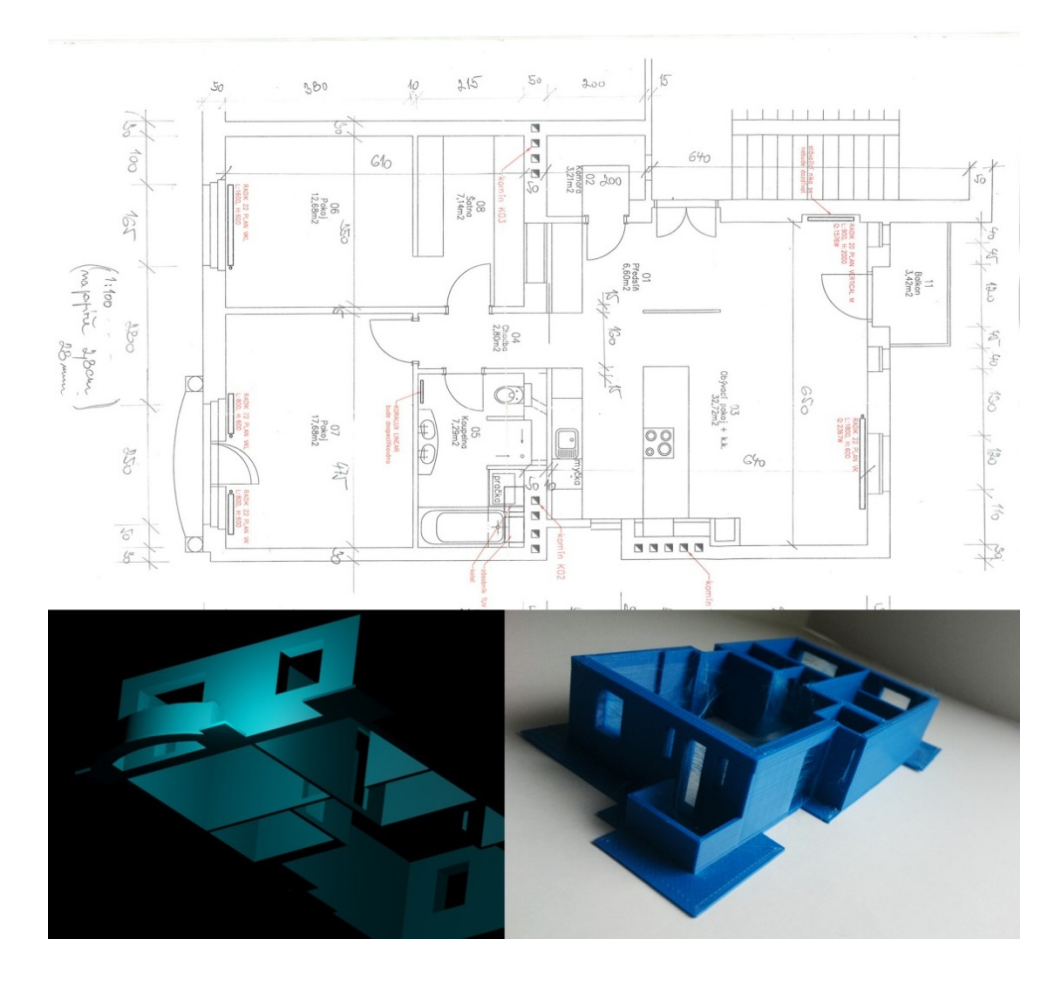

**Obrázek 20 Technický výkres/půdorysu bytu/ 3D model bytu/ 3D prototyp**

# **4.1Námět**

Praktická část mé bakalářské práce obsahuje specifické principy a metody, kterými se zabývám a popisuji v teoretické části. Tyto velice užitečné informace mi posloužily jako základ pro kreativní aktivitu a tvorbu konceptuálního projektu praktické části bakalářské práce.

Volnost zadání mi dávalo volné pole působnosti. Pod pojmem "volný soubor" se skrývá nespočet alternativ fantazie a forem tvorby. Idea v návaznosti na téma přišla s cílem využít aktuální převratné technologie, které jsou dostatečně zajímavé a nové jak pro tvorbu, tak pro hledání nových forem umění. Popsat a zrealizovat efektivní proces kreativní tvorby, které nám nabízí nové nástroje a techniky rozvíjející naší tvůrčí zvědavost a tvůrčí schopnosti.

Usiluji o popis volnosti fantazie a tvůrčích myšlenek, které dnes dokážeme zrealizovat. Máme možnost v objemové zhmotnění, například designérskou myšlenku ve fyzický předmět, a do skutečné reality. Tato alternativa tvorby oslovila moji zvědavost a vzbudila ve mně veliký zájem.

Po té přišla možnost a skvělá příležitost, ztvárnění vlastní designérské myšlenky a práce na revolučním stroji nové doby 3D stolní tiskárně, kterou jsem samozřejmě ihned chtěla vyzkoušet a využít jako novou formu do svého projektu. Ztvárnění projektu formou kontrastu rovinné 2D grafiky a prostorové 3D grafiky, s výstupem objemových dat do reálného předmětu skutečného světa.

Hlavní myšlenka tedy byla pro ztvárnění určitého osobního místa s dávkou interaktivity a fiktivního prostoru. Proč nezobrazit něco, co je pro mě dost zásadní a má důležitý intimní význam. Proč nezobrazit a přiblížit prostor, kterým jsem byla obklopována a inspirována po celé tři roky mého studia a shrnout to do konceptuálního projektu v mé závěrečné práci. Trojrozměrný obytný prostor, který mi byl útočištěm, zdrojem fantazie, tvůrčích myšlenek a zároveň materiálním světem. Mým cílem zrealizovat pomocí nových technologií prostor v prostoru a hledat pojem skutečného a neskutečného. Motivem pro tvorbu konceptu byl byt, ve kterém byl život, můj studentský život. Každodenní prožívání určitého osobního růstu v určitém interiéru.

Dále je mým zájmem tuto technologii prezentovat širší veřejnosti se snahou vysvětlit celý proces od kreativního nápadu až po finální prototyp či funkční věc. Dále ukázat a přiblížit možnosti současných digitálních technologií nejen v designu.

# **4.2 Inspirace**

Inspirací pro tvorbu byly tedy sofistikované technologie, hledání nové formy v umění a kus mého já, dalo by se říci část prožitého života v osobním prostoru.

Při návrzích kompozice prostoru expozice mě ovlivnili různí tvůrci a umělci. Jedním tvůrcem a vývojářem, kterým jsem byla ovlivněna a inspirována, je Josef Průša. Velice nadaný a tvůrčí člověk, který se během pár let stal ikonou 3D tisku po celém světě. Jeho snahou je propagovat 3D tisk a 3D tiskárny širší veřejnosti a přizpůsobit v dostupnosti téměř každému, díky svému otevřenému designu. Inovuje a designuje nové konstrukce

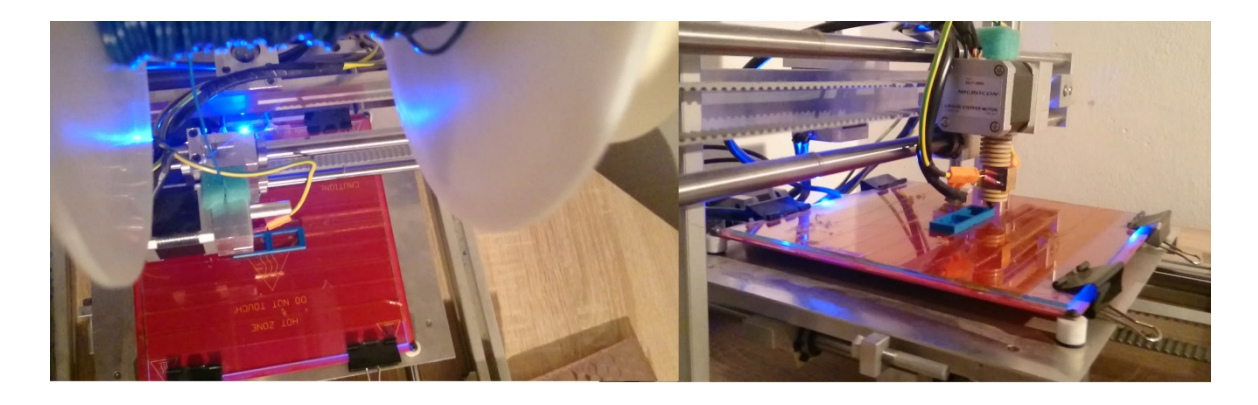

**Obrázek 21 3D tiskárna na ABS materiál Petra Vachka**

a funkce tiskáren, pořádá různé workshopy a "build-party", kde se tiskárny efektivně staví, dále učí na dvou vysokých školách (VŠUP, ČVUT) už od pouhých 21 let. Tento člověk je pro mě velikou motivací.

Dále mě inspiroval nadaný kamarád Petr Vachek, který stolní 3D tiskárnu vlastní. Je to tiskárna na způsob FDM technologie, kterou si sám navrhl a zkonstruoval, vyrobil si díly a různé součástky podle svého designu a funkčnosti. Díky Petrovi jsem měla tu možnost vytvořit svůj projekt ve spolupráci s jeho tiskárnou.

Při myšlenkovém procesu určitého vizuálního stylu celého konceptu mě inspiroval ve vší čistotě minimalismus, v jednoduchosti barvy a tvaru, kterou jsem chtěla nechat jednotnou. Vytištěné produkty mají mít jasně čitelnou formu bez složité stylizace, aby byla zachována tvarová čistota.

Další velice významnou osobností, která ovlivnila vývoj mého projektu, je postmoderní architekt Michael Hansmeyr. Vytvořil mnoho zajímavých projektů s využitím moderních technologií pro tvorbu prototypů. Inspirací pro mne byl projekt vytvořený roku 2013, který se nazývá "Digital Grotesque". Michael využívá pro svou tvorbu čistě algoritmické architektonické řešení. "Digital Grotesque" je koncept symetrických a složitých částí (sloupců) gotické architektury, které jsou vytištěny na 3D tiskárně a následně slepeny v místnost životní velikosti. Tisk je veliký 16 metrů čtverečných. "Sloupce jsou pokusem začlenit nástroje a technologie, které mohou rozšířit rozsah toho, co je možné a co je představitelné a v nejlepším případě vytvořit něco, co ještě není představitelné".[18](#page-60-0)

<span id="page-60-0"></span><sup>18</sup> ALLSOP, Laura. *CNN: Technology* [online]. 11. 4. 2014. 2014, 2015 [cit. 2015-06-19]. Dostupné z http://edition.cnn.com/TECH/innovation/archive/z:http://edition.cnn.com/2011/TECH

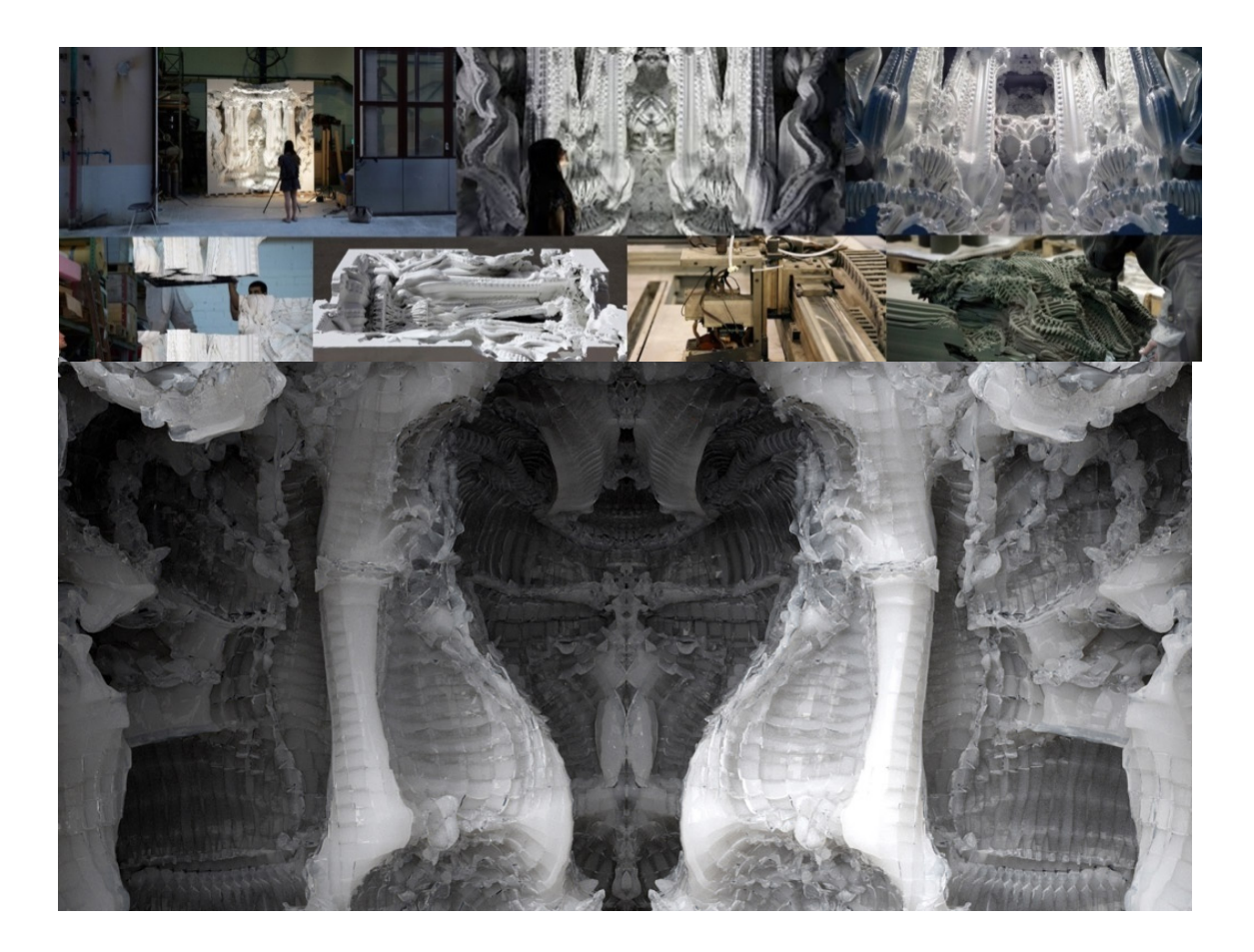

**Obrázek 22 Digital Grotesque od Michaela Hansmayera**

# 4.3 Realizace projektu ..BEJVÁK"

Mohu říci, že projekt je prostorovým konceptem "tří obrazů", ten je obsahem mé praktické části bakalářské práce. Tento koncept jsem nazvala "BEJVÁK". Vycházela jsem ze svého bytu na Masarykově náměstí v Hradci Králové, ve kterém jsem bydlela po celou dobu mého studia na Univerzitě. Byt je veliký téměř 100 metrů čtverečných, patří mému strýci, který po koupi nechal celý byt moderně zrekonstruovat.

Projekt se skládá z více částí, které mají symbolizovat určité obory a technologie, které zde prezentuji. Mohla bych to specifikovat do tří částí, neboli do tří obrazů. Jeden obraz symbolizuje rovinou 2D grafiku s vizuálním grafickým výstupem a technickým řešením bytu a interiéru, kde je také vyobrazen cyklus 3D tisku, druhý obraz prezentuje výstup 3D grafiky formou trojrozměrného prostorového výtisku pokojů, které jsou specifickými články bytu. Posledním obrazem je video, které má doplňovat části předchozí, aby čtenář a divák měl představu reality a skutečného vzhledu bytu s prolínajícími se snímky z virtuálního digitálního 3D prostoru.

Koncept jsem řešila kompozičně tak, že jsem projekt rozdělila na dvě specifické desky a jedno uživatelské zařízení s LCD displejem pro promítání vizualizace bytu. Nadále rozeberu technické řešení a proces tvorby všech třech částí a důvod určité stylizace.

# **4.4Příprava**

Příprava spočívala v uspořádání myšlenek a fantazie, které jsem musela vyřešit technickým řešením a které bude naprosto efektivní a funkční. Volba trojrozměrného prostorového tisku byla jasná. Modely, které budou zrealizovány formou půdorysů podle skutečného bytu, jako uzavření tříletého pobytu s tříletým studiem také.

Dalším krokem bylo, vytvoření rešerše a zjištění náležitých informací nových technologií a metod, kterým svoje myšlenky zrealizuji. Zde vznikla problematika a následné řešení alternativ tvorby. Do jaké kompozice vyřeším svoje myšlenky a informace, které chci širší veřejnosti sdělit? Bylo zde omezení v pracovní ploše 3D tiskárny. Ta mohla tisknout cokoli, ale jen do rozměrů 15x15 cm, proto jsem musela vyřešit kompoziční alternativu velikosti tisku modelu, změnit myšlenky, přepočítat rozměry a určit měřítko, aby tvorba byla co nejefektivnější. Funkčnost tisku v konstrukci modelu a další problematiky budu řešit v další části, kde vysvětlím proces a postup trojrozměrného tisku.

Řešením bylo rozdělit projekt do tří zajímavých a kontinuitních částí (obrazů). V jedné části vyobrazit architektonické řešení bytu, které bude zmenšeno v prostoru a vykresleno formou technického nákresu s patřičnými kótami. Technické nákresy jsou základem pro celou tvorbu, proto je zde chci vykreslit, pro představu diváka technického řešení a vzhledu bytu. Zde chci také náležitě vykreslit určitý vývoj tisku daného půdorysu a postup mojí práce a práce tiskárny. Její postup výplní ve vrstvách, za určitou spotřebu materiálu a času. V této části projektu aplikuji další formu trojrozměrného tisku, využiji přesný tisk detailů tiskárny tím, že divákovi ukáži prototypy miniatur nábytku, který mi byl nápomocen po celé tři roky. Samozřejmě nechci vyobrazit domeček pro mini panenky, proto chci zvolit jednoduchou kompozici v interiéru. Vytvořím jen ty předměty, které mají určitý vztah k mojí osobně a staly se nejdůležitějšími pro můj pobyt. V jednom obrazu otevřít mojí intimitu a zároveň technickou funkčnost.

Následný cíl spočíval v zapojení určité interaktivity do projektu. Vytvořit jednoduchou hru, která bude probíhat v expozici a vtáhne diváka do dění. Cílem bylo přiblížit prototypy divákovi a umožnit předmět uchopit, prohlédnout a volně s ním manipulovat.

Jak nejlépe tuto situaci vyřešit než formou jednoduché hry. Proto jsem druhou část, neboli obraz druhý vyřešila trochu jinou technickou formou, kde předcházela opět problematika ve funkčnosti s následnou alternativou sil fyziky a využití magnetismu.

Krokem třetím bylo, vyřešit doplněk projektu formou promítání. Divák má možnost vidět technické řešení a pomocí své fantazie a evokovat představy autorského bytu na obrazu prvním. Na obrazu druhém vnímá novou technologii, vlastnosti materiálu a možnost zobrazení funkčního prototypu s dávkou interaktivity. Samozřejmě záleží na individualitě a dané kreativní představivosti diváka, ale není to skutečný obraz reality, kterou si mohou představit, či obraz který chci, aby si představili. Tuto volnost myšlenek diváka jsem uspořádala do vyobrazení skutečného snímku bytu videem, který se následně, pro lepší přiblížení průběžně mění s virtuální realitou 3D prostoru bytu, které jsem vytvořila při procesu práce. Pro další doplnění informací, zobrazím proces tisku místností, hlavního půdorysu a nábytku.

Myšlenka pro rozlišení obrazů, byla vytvořit symbolizující hesla, která mají odkazovat na proces, který se na obrazu děje a který má vnímat. Obraz první bych symbolizovala jako "KOUKEJ", jelikož má definovat pozornost v divákovi k čerpání informací pro představu bytu a tisku. Heslem "HREJ" odkazuji na obraz druhý, kde si divák může sám sestavit BEJVÁK. Třetí definicí je "PLEJ", počeštěný výraz z anglické literatury "play", který symbolizuje spouštění videa divákem, kterým je krok v třetí části.

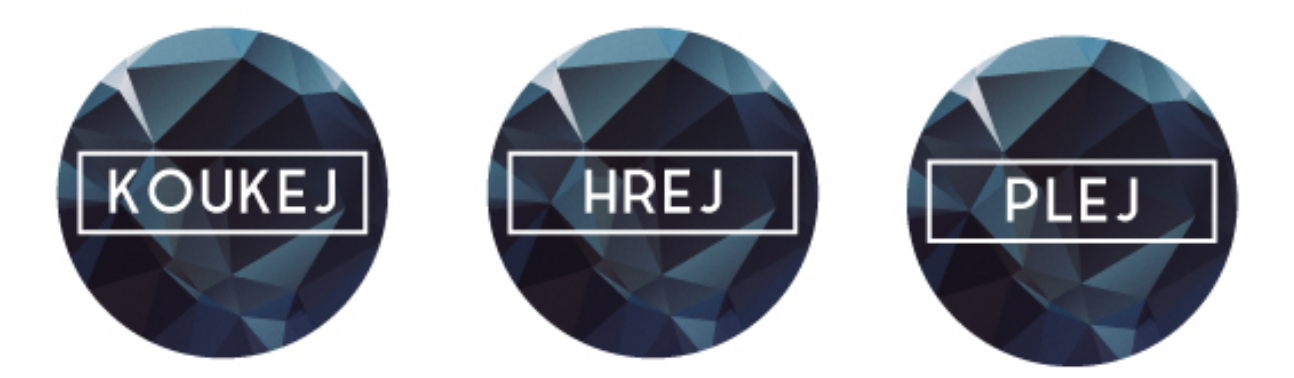

Obrázek 23 Info ikony "KOUKEJ", "HREJ", "PLEJ"

#### **4.5 "KOUKEJ"**

Obraz "KOUKEJ" je koncepce kreativních forem 2D a 3D grafiky s výstupem prostorového fyzického prototypu bytu a různých nábytků. Je to nejrozsáhlejší celek obrazů, obsahuje podkladovou desku, která má autorský grafický styl po celé její ploše, ten koresponduje s obsahem formou tisku ABS materiálu, který je na desce upevněn, a samozřejmě i s celým konceptem. Má sloužit k základním informacím o projektu BEJVÁK, je podkladem pro následnou tvorbu dalších dvou obrazů.

Cílem tohoto obrazu bylo, vytvořit informativní a zajímavou kombinaci, která udává technické části s částmi vystřiženými z každodenního života. Soubor odlišných prvků, které se zároveň doplňují a zapadají do sebe. Imitovat obytný prostor do zmenšené miniatury. Spojení rovinné a prostorové grafiky, která je zhmotněná do pevných předmětů, na jedné ploše. Řešení prostoru a kompozice v ploše desky jsem rozdělila na dvě části. Na horní části desky je vyobrazen cyklus 3D tisku prototypu celého bytu, které je vyobrazeno vývojem pěti modelů v různých fázích tisku. Tyto modely byly modely zkušebními, některé jsou chybné a s různými nedokonalostmi, které jsem zde chtěla zanechat, pro názornou ukázku a představivost v očích diváka. Tyto prostorové termoplastické modely jsou upevněny na "kapa" desku za sebou vytvářející vzestupný cyklus prototypů, které zároveň utváří neobvyklé grafické obrazy. Prototypy jsou přichyceny na desku spodní částí, tudíž vstupují do prostoru a nám se z předního pohledu jeví jako 2D obraz. Náš pohled vůči obrazu je z ptačí perspektivy, přitom modely jsou na desce, která je přichycena na stěně, ve vertikální poloze.

Druhá část umístěná pod cyklem procesu tisku, je technického a zároveň intimního a osobního rázu. Je zde graficky vykresleno technické řešení bytu, které je zde technicky vykresleno s dalšími informacemi, jako jsou kóty s patřičnými velikostmi a technickým zakreslením interiéru. Technické výkresy byly základem pro celou tvorbu. Proto jsem pro grafickou úpravu a funkčnost zvolila půdorys bytu, který je technickým výkresem. Obraz má celkově působit jako autorský technický grafický výstup. Kóty a linie, které zde vykresluji křivkami, jsem zvolila, abych upevnila styl technického výkresu, šipky a křivky jsem si volně upravila a přizpůsobila svému rukopisu, nechtěla jsem kopírovat akademické prvky ze školy. Technické výkresy jsou originální a mají osobitý styl, i přesto jsou funkční s pravdivými údaji. Na ploše je vykresleno celkově pět technických výkresů. Prvním je soubor prvků tvořící celek, neboli model celého bytu, který je přizpůsobený na tiskovou plochu tiskárny jako jeden celek, je vytisknut v měřítku 1:100. Tento celek je rozložen do dalších čtyř prvků formou jednotlivých místností bytu. Tyto místnosti jsou zakresleny technickým výkresem do jedné linie. Zde jsou kresby daných prvků zvětšeny na velikost v měřítku 1:50. Využila jsem možnosti tisku, pro větší efekt a vyobrazení detailů, které prezentuji, jsem pro zakomponování určité osobní jednotky, tiskla nábytek.

Ukázka a přiblížení interiéru bytu a místností. Materiální věci, které pro mě byly domovem, příjemným pomocníkem a nejdůležitějším aspektem za pobyt. Proto v každé místnosti vyobrazuji vybavení, které mě po celou dobu obklopovalo, které bylo nejdůležitějším a nejpoužívanějším. Nábytek je stylizován do hranatých kubistických tvarů, je symetrický a symbolizuje skutečné vybavení bytu. Trojrozměrný nábytek je tištěný v měřítku 1:50, aby korespondoval s podkladovým stylizovaným technickým výkresem. Nábytek je situován po jednotlivých půdorysech, kde je upevněn na svoje místo, na kterém plnilo určitou povinnost v realitě. Prototypy nábytku dostávají své identity. Pro rozdělení a lepší navigaci po grafické ploše jsem vytvořila ikony, které symbolizují tvary jednotlivých místností. Tyto tvary jsou komponovány do černých koleček, pro lepší informativnost jsem zde využila i číselného označení Pod každým technickým prvkem jsou specifické informace o daném prostoru.

V levém horním rohu je značka konceptuální kolekce, kterou jsem navrhla na základě projektu, jako označení díla. Značka BEJVÁK je odvozena ze základního tvaru půdorysu bytu, využila jsem modrou barvu, která je v harmonii s barvou materiálu tisku ABS. V dolním pravém rohu jsem vykreslila autorskou tabulku, příbuznou právě technickým výkresů, kde jsem zaznamenala informace o projektu a mojí osobě. Aplikovala jsem zde heslo "KOUKEJ", které má upoutat divákovi oči a sdělit mu ať sleduje situaci, která před ním probíhá.

Celý vizuální grafický styl je formou technického výkresu s jednoduchými klasickými liniemi a estetickými grafickými doplňky. Pro lepší imitaci architektonického výkresu, byla zvolena bílá podkladová barva. Barvou, která následuje celý projekt je modrá,

doplňkovou barvou je černá. Grafické návrhy a technické výkresy, jsem tvořila v uměleckých editorech Adobe Ilustrator, Photoshop a InDesign. Technické řešení obrazu "KOUKEJ" obsahuje kapa desku, kterou jsem zvolila pro svoji lehkost, o rozměrech 70x130 cm. Podkladová kapa deska je polepena vrstvou samolepící bílé folie, která je potištěna digitálním tiskem podle mého grafického vizuálního návrhu. Trojrozměrné modely cyklu vývoje tisku, jsou přilepeny speciálním lepidlem, stejně jako miniatury nábytku, na "kapa" desku. Trojrozměrné modely, jsem musela přepočítat do daného měřítka 1:100 a 1:50, po té vymodelovat za pomocí nástrojů v požadovaném softwaru. Virtuálně, pomocí programu, nakrájet na tenké vrstvy a formátovat do specifického souboru STL. Ten pomocí uživatelského PC zařízení, zaslal informace tiskárně a tisk mohl začít. Hlavní půdorys byl vytištěn cca za 9 hodin čistého času, miniatury nábytku byly otázkou půl hodiny, tedy podle náročnosti detailu a konstrukce.

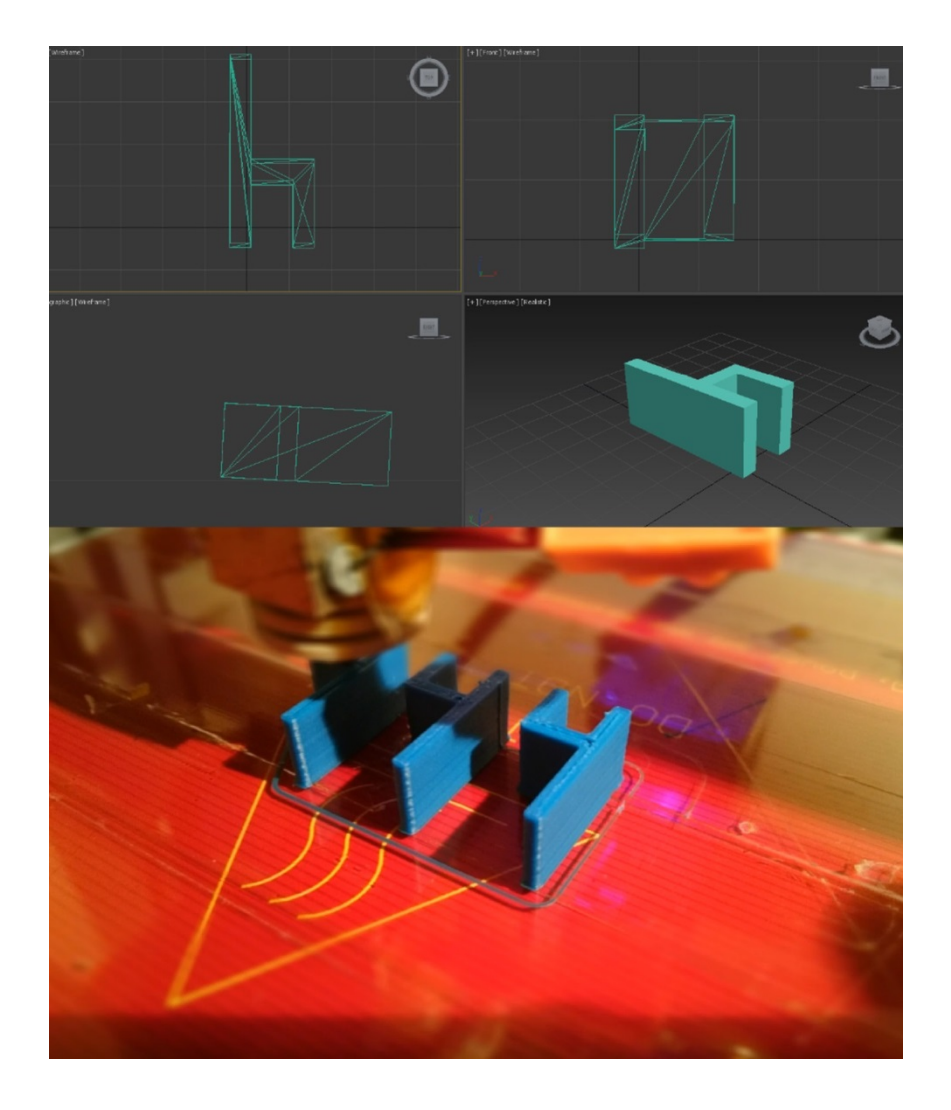

**Obrázek 24 Ukázka 3D modelu židle a následný výtisk na tiskárně**

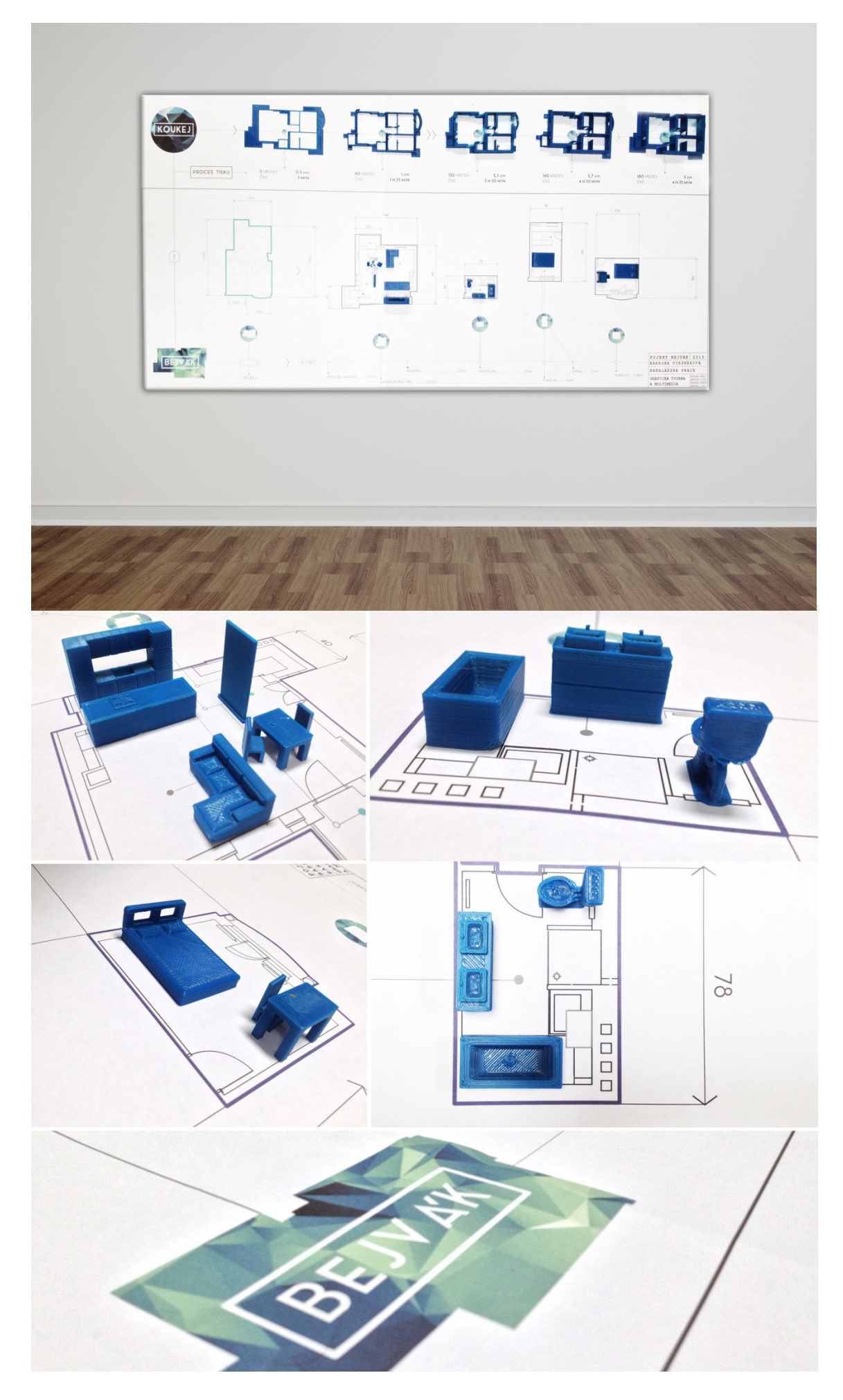

**Obrázek 25, 26 Vizualizace obrazu "KOUKEJ"**

# **4.6 "HREJ"**

Uvažovala jsem tak, že když už tvořím objekt touto technologií, která není ani cizí ani známá, musím ji určitým způsobem přiblížit širší veřejnosti a divákovi, vytvořit situaci pro volnou manipulaci s modely pro největší účel prezentace prototypu divákovi. Vnést interaktivitu do části expozice a zapojit divákovo vnímání a mysl do nitra dění na obrazu.

Zde má probíhat ukázka trojrozměrného tisku formou výsledného produktu, kde má veřejnost možnost produkt vzít do vlastních rukou, prohlédnout a případně si obtěžkat materiál, zahlédnout určitou stopu procesu, výplň vrstev uvnitř objektu a dalších specifik technologie a modelu. Diváka do expozice zapojím formou jednoduché hry, kde má možnost sestavit celý byt. Je to skládanka, kde účastník zapojí mozkové závity a z tvarových částí skládá definovaný obraz, který je definován do modré křivky. Tato křivka symbolizuje tvarový půdorys bytu, do kterého divák formuje jednotlivé místnosti podle tvaru až po konečný vzhled celého bytu. Jako nápověda poslouží informace, které probíhají na obrazu "KOUKEJ".

Problematiku, kterou jsem zde řešila, byla forma realizace, kterou následovala patřičná problematika při technickém vývoji obrazu. Cílem, který jsem již zmínila, byla dostupnost ve volnosti pohybu manipulace modelů, a zároveň vytvořit soudržný vztah podkladové desky s prostorovým modelem, který má za úkol reagovat na lidský úkon ruky a být patřičnou silou odnímatelný z desky. Řešením bylo využití specifické techniky, která vyhovovala mým představám jak funkčností, tak vzhledem a dokázala pevně přidržet části obsahu u sebe.

Technickým řešením pro mě bylo použití kapa desky, která je lehká a má široké možnosti využití. Ta bude opět sloužit jako podkladová plocha pro 3D výstupy a grafický vzhled. Rozměry kapa desky jsou 70x70 cm o tloušťce 1 cm, na tuto plochu jsem aplikovala alternativu vrstvy kovové folie. První část problematiky soudržnosti jsem vyřešila, druhým krokem bylo aplikovat speciální materiál, který bude držet na kovové folii a který bude moci být upevněn na prostorové modely. Magnetická síla byla sofistikovanou možností, která se stala realitou. Magnetickou sílu jsem realizovala pomocí magnetické pásky, kterou jsem připevnila na spodní části stěn místností po celém jejím obsahu, ty tedy budou spojeny s kovovou deskou tímto způsobem.

Pomocí využití magnetické vrstvy, která je silná 0,1 cm, spodní části prototypů, je přichycení daných místností k desce vertikální, trojrozměrné objekty vystupují do prostoru a divák je může z daného úhlu pohledu před obrazem a určité vzdálenosti, vnímat, jako z ptačí perspektivy, jelikož vidíme jen tvar půdorysu. Tento optický klam vytváří novou specifickou formu zobrazení, kdy nám patřičné tvary kreslí sami o sobě originální spojité linie a osobité grafické obrazy s určitým podtextem. Díky tomuto účelu 3D modelů, které mají dvojí funkční úlohu, jsem zvolila jednoduchou a čistou grafickou úpravu obrazu, která je velmi minimalistická. Po přiblížení pozice diváka k obrazu je zřetelné, že grafické linie půdorysů se mění v prostorové objekty, vystupující z desky.

Obraz "HREJ" obsahuje podkladovou desku s jednotným grafickým vizuálním stylem, pět tisků v měřítku 1:50, které tvarem stěn symbolizují obytné místnosti. Místnosti bytu, jako jednotlivé články konceptu obrazu, jsem zrealizovala nejdříve překreslením do digitální podoby, dále trojrozměrnou modelací v specializovaném programu, pomocí softwaru rozkrájela model do tenkých vrstev (soubor STL), pomocí počítače sdílela informace s tiskárnou a zahájila tisk. Tisk už byl úkolem pro tiskárnu využívající FDM technologii a materiálu termoplastu ABS. Tisk jednotlivých místností byl časově náročný podle velikosti daného modelu. Pro představu, tisk největší místnosti, která je v měřítku 1:50 vysoká 5 cm a síla stěny je 1 cm, přibližně trval 15 hodin čistého času.

Podkladová deska s vrstvou samolepící folie, která nese grafické informace, obsahuje krátký informativní text s ikonami a logem. Ikony symbolizují orientaci a umístění vytištěných modelů v ploše, které jsou zakomponované do černých koleček nesoucí tvar jednotlivé místnosti s číselným označením, uprostřed plochy je jednoduchá modrá linie obkreslující obvod půdorysu celkového bytu. Je zde heslo formou textu "Sestav si můj BEJVÁK", které má navigovat diváka k zapojení se do expozice, a vyvolat v něm reakci zapříčiňující zážitek a emoci. Chtěla jsem zachovat jasnou čistotu formy jednoduchostí a originalitou. Svůj doplňující úkol zde tvoří jednotlivé místnosti, které se definují do různých tvarů a sami o sobě tvoří grafické obrazy identity, použitím jednoduchých prostředků a zároveň dosáhnout maximálního účinku.

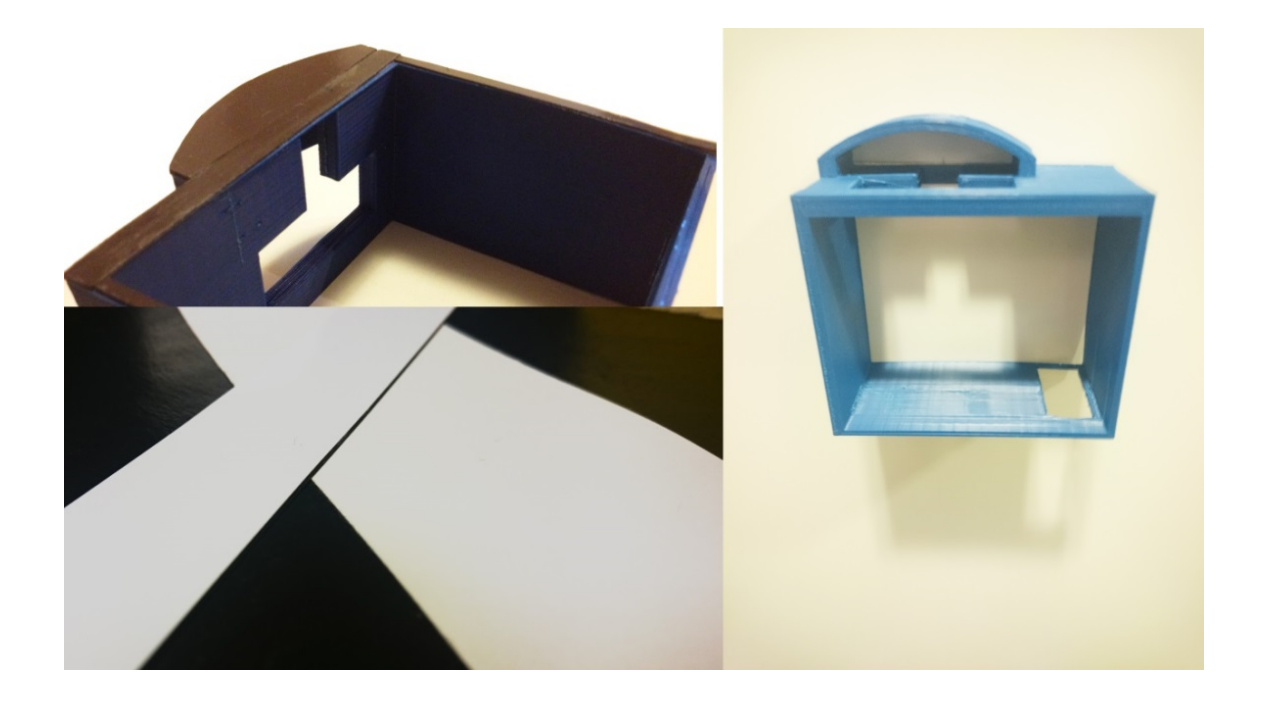

**Obrázek 27 Využití magnetické pásky, která je aplikována na trojrozměrný prototyp**
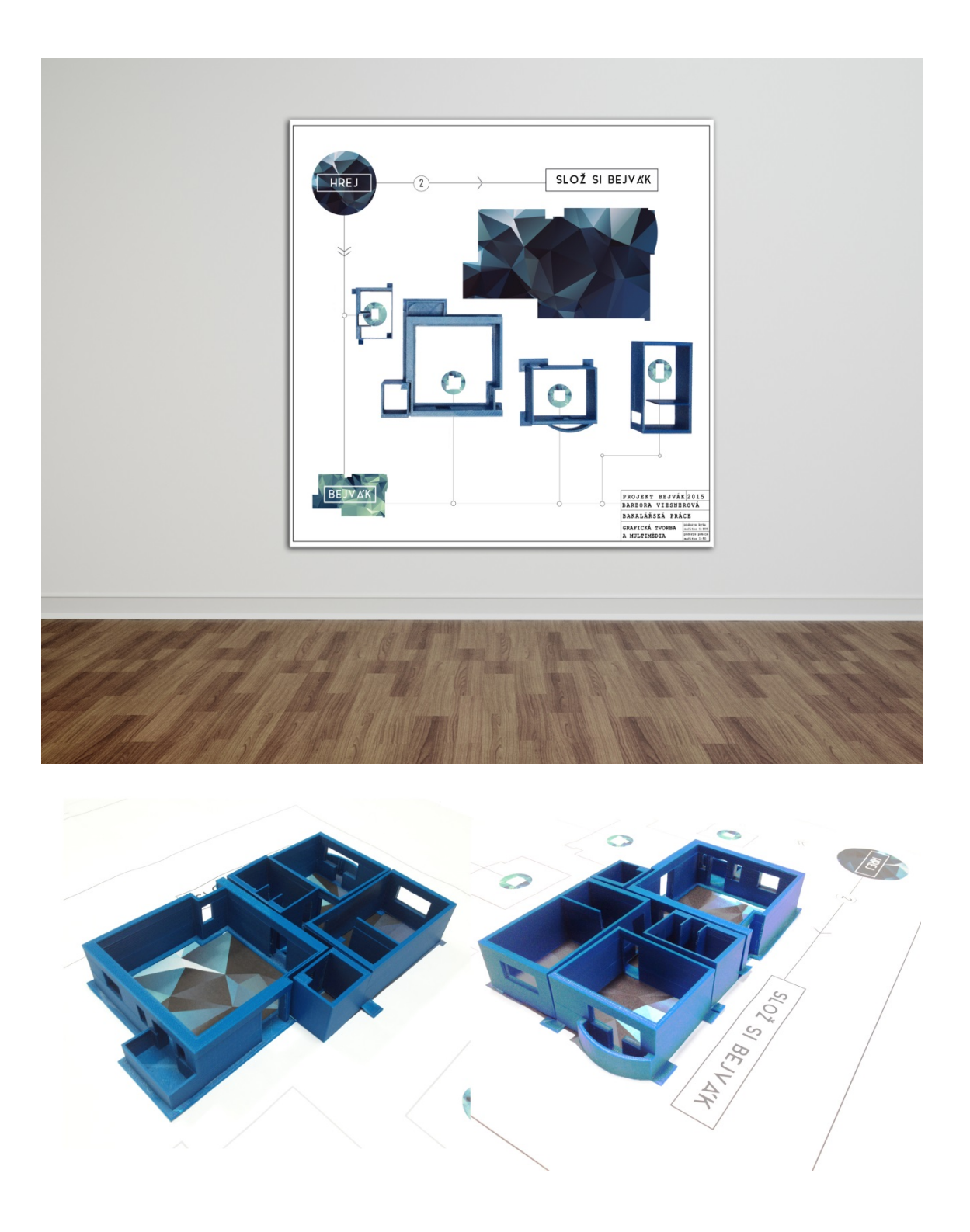

**Obrázek 28 Vizualizace obrazu "HREJ"**

#### **4.7 "PLEJ"**

Tato odlišná forma obrazové části složí jako doplněk částí předchozích. Vizualizace 3D bytu a zároveň vizualizace skutečného prostoru. Cílem této třetí části je přiblížit a prezentovat skutečný prostor divákovi. Ten se prolíná se světem virtuálním. Dát mu možnost srovnání prototypů s reálnou ukázkou obytného prostoru. Je zde zaznamenána menší část interaktivity, kdy divák má možnost sám spustit videoklip. Proto jsem určila název "PLEJ", který má poukazovat na celosvětovou značku pro spuštění. Zde vyobrazuji i vývoj určitých modelů, pro lepší prezentaci a přiblížení technologie tisku. Obraz jsem řešila formou LCD displeje tabletu, který bude sloužit jako uživatelské zobrazovací zařízení širší veřejnosti při expozici.

Prvním krokem bylo, zhotovení scénáře, kde byl zaznamenán cíl, kterého chci dosáhnout, co chci zobrazit a jakým způsobem. Krok druhý spočíval ve vytvoření vhodného a funkčního video materiálu, který budu moci prezentovat. Po natočení veškerého potřebného materiálu formou důležitých klíčových snímků, jsem musela vybrat ty nejpovedenější, které budou efektivní a detailní. Pak následovalo období střihu, kde jsem s daných video materiálů vystříhala jen to nejdůležitější. Samozřejmě čím více natočeného materiálu, tím více alternativ výběru a možností kreativity. Když jsem měla střihy připravené, tak jsem využila různých nástrojů a efektů v nápomocných kreativních editorech jako je například Adobe After Effects, a aplikovala na určité scény, kde jsem chtěla dosáhnout efektivnějšího účinku.

Po estetické úpravě, jsem střihy snímků zasadila do časové osy v Adobe Premiere, a po specifickém nastavení kvality a formátu video poslala na renderování, neboli vykreslení scény do formátu mp4. Několik snímků jsem vytvořila v 3D programu 3ds Max, kde jsem prostory bytu animovala, aby zde vznikl kontrast virtuálního prostoru s prostorem skutečným.

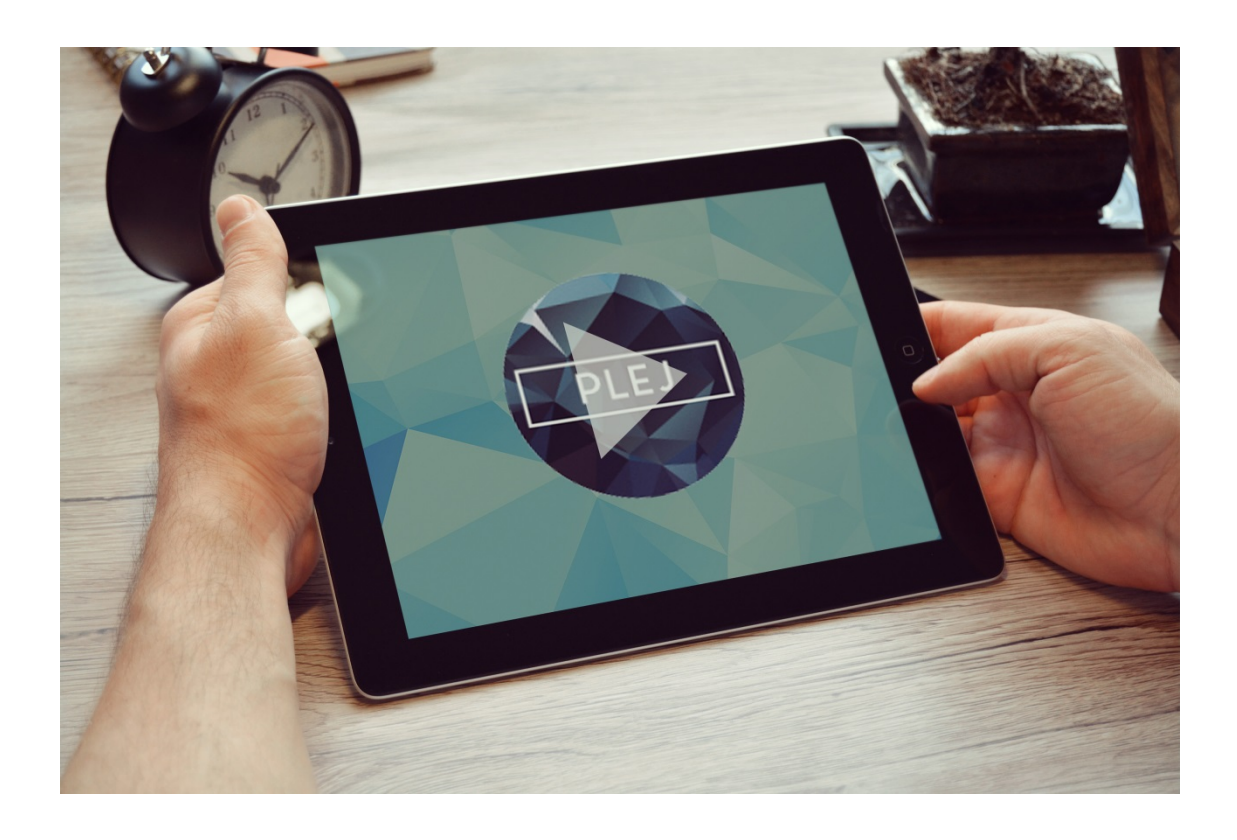

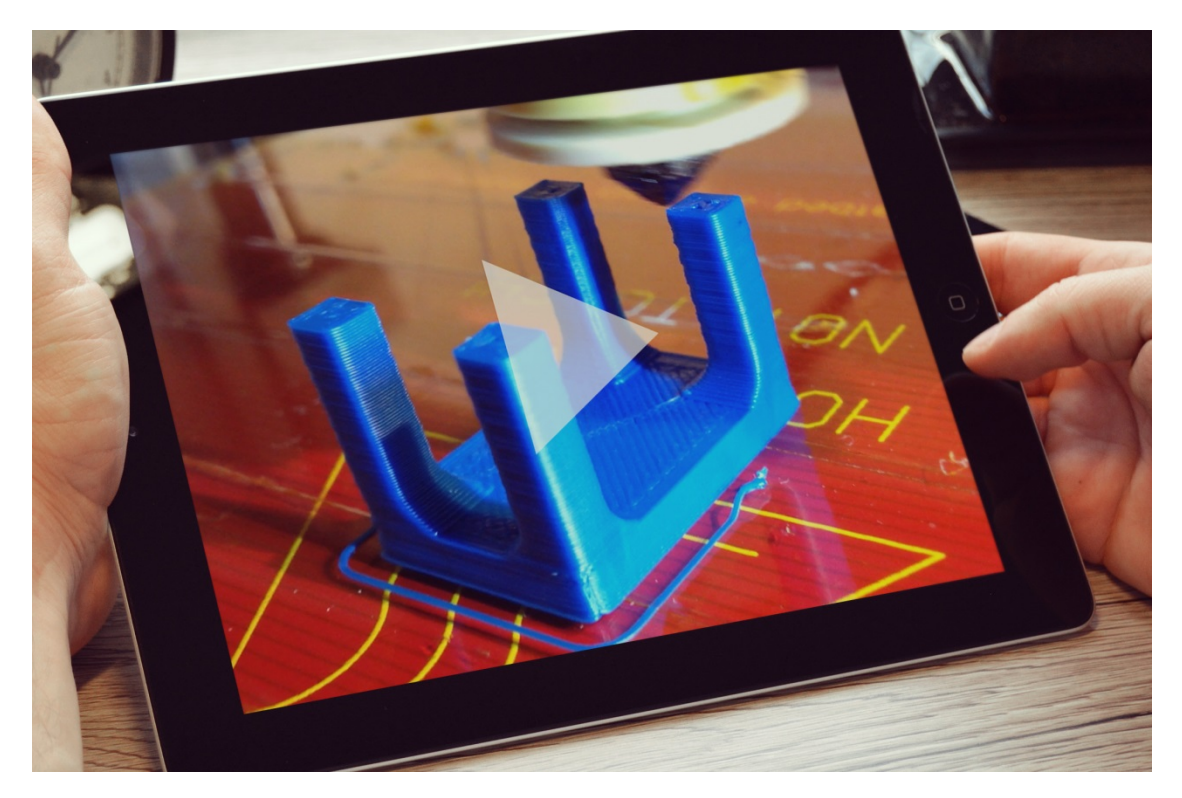

**Obrázek 29, 30 Vizualizace videa na tabletu**

### **4.8 Proces tisku**

Pro tiskovou výrobu jsem využila FDM technologii 3D tisku, která je specifická vytlačováním tekutého termoplastického drátu z pohyblivé hlavice stroje. Tato hlavice nanáší modrý ABS materiál po tenkých vrstvách od spodu nahoru.

Pro modelaci jednoduchých objektů jsem využila program Solidworks. Dohromady se vytisklo šest prototypů, celkového půdorysu bytu v měřítku 1:100, s výškou stěn prototypu o velikosti 3 cm, dále pět místností, které jsou jednotlivými prvky celku, v měřítku 1:50 s výškou stěny 5 cm, dále bylo vytištěno a použito třinácti miniatur nábytku. Po součtu čistých hodin tisku místností se dostáváme k nemalé hodnotě 78 hodin (3,5 dne) času práce tiskárny, samozřejmě bez přerušování tisku a přípravy.

Volně dostupný software "Slice3r" generoval trojrozměrný model do tenkých rovnoměrných a jednotlivých vrstev, výstupem je souboru STL, který je pro 3D tisk specifický. Když máme vhodný soubor, který je možné začít tisknout, tak sdílíme datové informace pomocí počítače a specifického softwaru s tiskárnou.

V softwaru "PronterFace", který je spárovaný s tiskárnou, provedeme náležitá nastavení tisku a po zmáčknutí tlačítka "tisk", se tisková hlavice uvede do pohybu a realizace hmotného modelu může vesele začít.

Problematika, která zde nastala, bylo kroucení materiálu a odloupnutí částečného prototypu od pracovní termostatické desky. Kroucení materiálu nastávalo díky rozdílnému tuhnutí plastu určitých částí, díky smršťování materiálu na některých částech tisku, vznikly nedokonalosti formou deformace či rozlepení se jednotlivých vrstev mezi sebou, a tímto defektem bylo zapříčiněno odlepení tisku od plochy. Řešením a omezením kroucení materiálu, jsem využila doplňkové konstrukční plochy, které přidrželi větší plochu tisku na pracovní desce stroje.

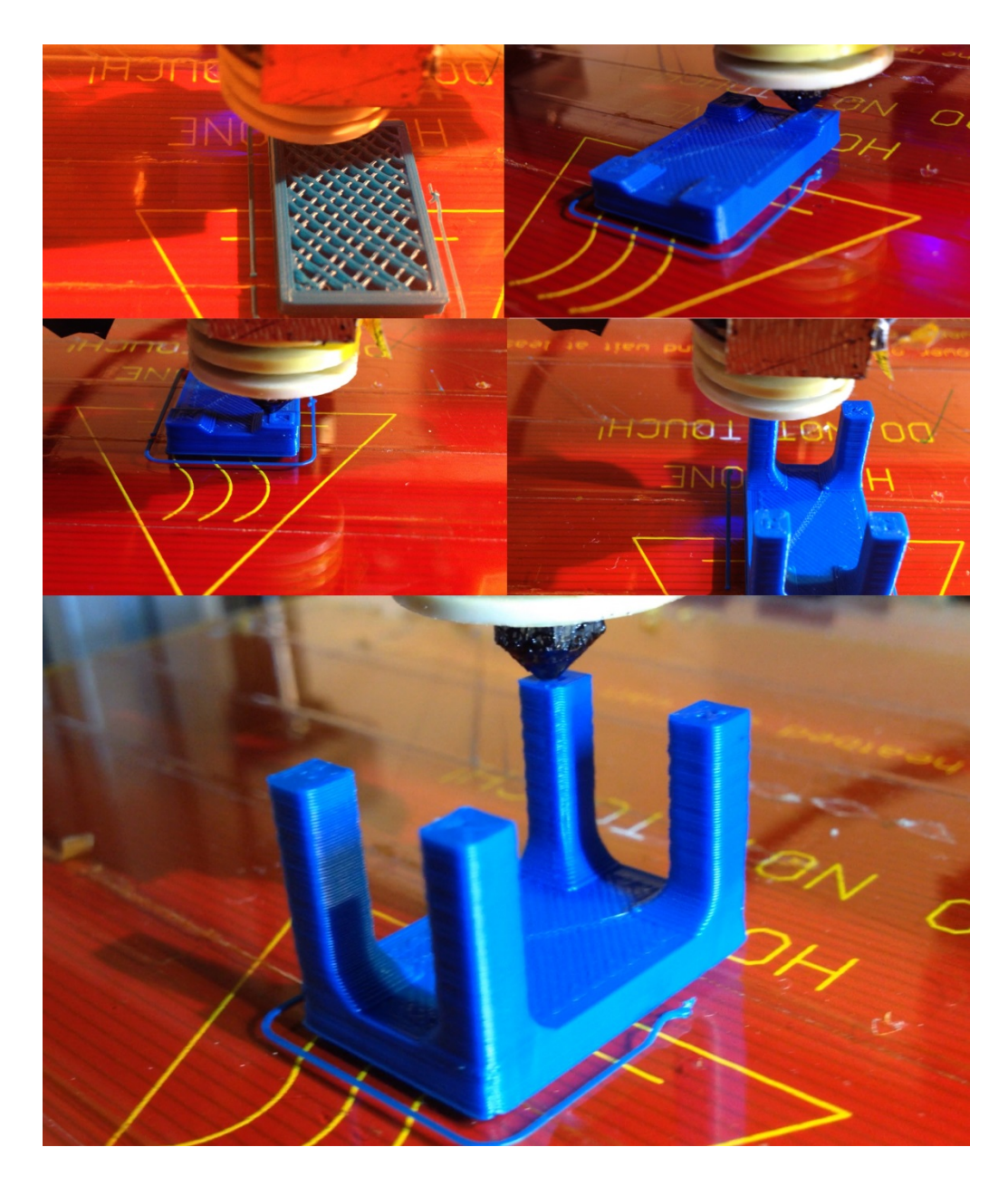

**Obrázek 30 Koláž fotografií, vyobrazení procesu tisku stolu**

## **Závěr**

Bakalářská práce, je jako celek rozšířená, zkoumá více oborů, které se mezi sebou prolínají a zároveň jsou k sobě kontinuitní. Tyto obory jsou obsaženy v určitých estetických formách v ploše prostorového konceptuálního projektu. Zde řeším problematiku principů a technologií teoretické části, proces tvorby a vývoj práce v části praktické. V práci jsem objasnila metody a principy, které jsou obsaženy v teoretické části. Praktická část spočívala v kombinaci jednotlivých odlišných prvků, které prezentuji v teorii, do jednoho projektového řešení formou konceptu s dávkou interaktivity a energie, kde zároveň hledám nové experimentální formy tvorby, rozmanitost stylů umění, které tvoří "prostor v prostoru". Myšlenka spočívala ve spojení jednotlivých částí tvorby v jeden čistý estetický výraz. Kombinace architektury a technických výkresů s 2D a 3D grafikou a vizualizací, které tvoří prostorový konceptuální projekt nostalgického bytu s estetickým pojetím autora. Základní informace, které jsem věděla se spojením informací pro mě nových, mi posloužili jako sofistikovaný základ pro následnou tvorbu a rozšíření mého obzoru v počítačové grafice a oboru 3d tisku. Znalosti jsem rozšířila o nové inovace a technologie, které v práci prezentuji a vysvětluji. Při tvorbě teoretické části mě velice zaskočilo, že česká literatura nenabízí mnoho dokumentace k 3D tisku, proto jsem musela využít jiné alternativy, anglickou literaturu a internetové zdroje.

Bakalářská práce mi byla velice přínosnou, rozšířila moje obzory a prohloubila znalosti. Obohatila mě a pomohla k dalšímu vývoji osobnosti, přiblížila mě k další etapě života a k povolání. Realizovala jsem náležitý proces tvorby trojrozměrných objektů, které vznikají ve skutečnou fyzickou věc. Prozkoumala jsem novou technologii, její vývoj a inovace až po výslednou kontaktní práci s daným strojem formou realizace prostorových objektů. Cílem bylo přiblížit širší veřejnosti nové formy umění, možnosti nových technologii a její využití. 3D tisk je poměrně novým a revolučním vynálezem současného dění, který ovlivní vývoj naší budoucnosti. Proto jsem chtěla do projektu zapojit něco aktuálního s určitou dávkou originality, co širší veřejnosti přiblíží nové věci, metody a principy, které jsou v dnešní době možné. Na určitých modelech, jsem zanechala nedokonalou podobu transformací, které vznikly při chybném tisku. Záměrem bylo tyto transformace přiznat, jelikož technologie se stále vyvíjí a zatím žádný tisk není absolutně dokonalý. Dále chci interaktivně divákovi umožnit, prohlédnutí informací a trojrozměrných modelů vlastní rukou a zároveň nechat čistý a jasný prostor pro fantazii a tvůrčí představivost. Snahou také bylo rozšíření informací a možností, které pomohou k pochopení metodám a principům neprofesionálovi, ukáží možnosti tvorby komukoli, kdo bude mít zájem. Cílem bylo, usilovat o efektivní a kreativní formu názorného návodu, který pomůže začátečníkům k realizaci kreativní designérské myšlenky v reálný prostorový autorský produkt.

# **SEZNAM POUŽITÉ LITERATURY**

ŽÁRA, Jiří, Bedřich BENEŠ, Jiří SOCHOR a Petr FELKEL. Moderní počítačová grafika: Promítání. Brno: Computer Press, 2004, s. 457. ISBN 8025104540.

KULAGIN, Boris. *3 ds Max 8: průvodce modelováním a animací*. Vyd. 1. Brno: Computer Press, 2007, 389 s. ISBN 978-80-251-1463-6

*PIXEL*. Praha: ATLANTIDA Publishing spol. s r.o., 2011, č. 177. ISSN 1211-5401. Dostupné z: <http://www.pixel.cz/2553-3d-tisk-reprap-prusa-mendel>

4ISP SPOL. S.R.O. *Informace o technologiích 3D tisku* [online]. 2015 [cit. 2015-04- 22]. Dostupné z: <http://www.easycnc.cz/inpage/informace-o-technologiich-3d-tisku/>

PK MODEL S.R.O. *Technologie 3D tisku* [online]. 2006 [cit. 2015-04-22]. Dostupné z: <http://www.pkmodel.cz/3Dtisk.html>

3D tisk. In: *Wikipedia: the free encyclopedia* [online]. San Francisco (CA): Wikimedia Foundation, 2001-2015 [cit. 2015-04-22]. Dostupné z: [http://cs.wikipedia.org/wiki/3D\\_tisk](http://cs.wikipedia.org/wiki/3D_tisk)

3DTISKARNA. *Materiály* [online]. 2010 [cit. 2015-04-22]. Dostupné z: <http://www.3dtiskarna.cz/materialy/>

PRUSA RESEARCH S.R.O. *Základy 3D tisku*. 2014. Dostupné z: <http://www.prusa3d.cz/kniha-zaklady-3d-tisku-josefa-prusi/>

Počítačová grafika. In: JIŘÍ, ŽÁRA a SOBOTA BRANISLAV. *Wikipedia: the free encyclopedia* [online]. San Francisco (CA): Wikimedia Foundation, 2001-, 2015 [cit.2015-04-22].Dostupné

z[:http://cs.wikipedia.org/wiki/Po%C4%8D%C3%ADta%C4%8Dov%C3%A1\\_grafika](http://cs.wikipedia.org/wiki/Po%C4%8D%C3%ADta%C4%8Dov%C3%A1_grafika)

CNN: Technology. ALLSOP, Laura. *CNN: Technology* [online]. 11. 4. 2014. 2014, 2015 [cit. 2015-06-19]. Dostupné z:

[http://edition.cnn.com/2011/TECH/innovation/04/08/zurich.computational.architecture/i](http://edition.cnn.com/2011/TECH/innovation/04/08/zurich.computational.architecture/index.html?_s=PM:TECH) [ndex.html?\\_s=PM:TECH](http://edition.cnn.com/2011/TECH/innovation/04/08/zurich.computational.architecture/index.html?_s=PM:TECH)

# **SEZNAM OBRÁZKŮ**

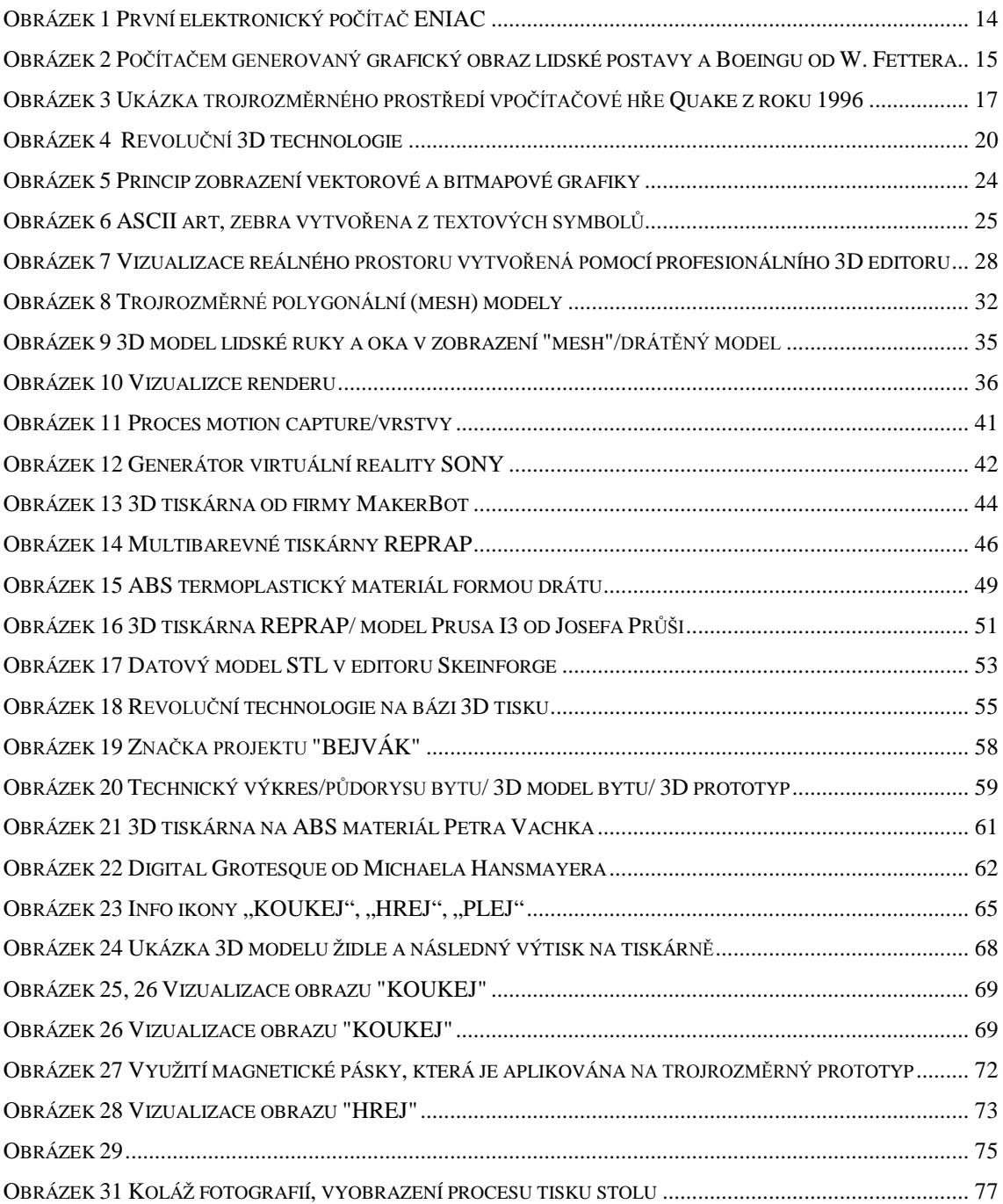